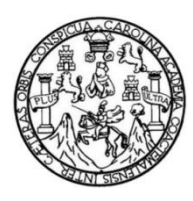

Universidad de San Carlos de Guatemala Facultad de Ingeniería Escuela de Ingeniería Civil

# **DISEÑO DEL SISTEMA DE ABASTECIMIENTO DE AGUA POTABLE PARA LA PARTE NORTE DE LA ALDEA PASMOLON Y SISTEMA DE ALCANTARILLADO SANITARIO, CANTÓN CHIJACORRAL, TACTIC, ALTA VERAPAZ**

# **Francisco Sinacán Caal Rosales**

Asesorado por Ing. Juan Merck Cos

Guatemala, mayo de 2014

### UNIVERSIDAD DE SAN CARLOS DE GUATEMALA

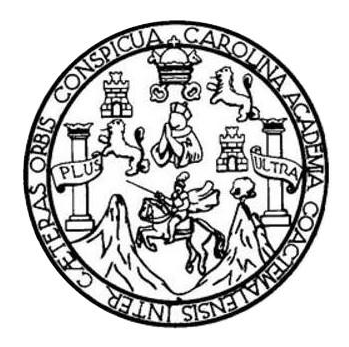

FACULTAD DE INGENIERÍA

# **DISEÑO DEL SISTEMA DE ABASTECIMIENTO DE AGUA POTABLE PARA LA PARTE NORTE DE LA ALDEA PASMOLON Y SISTEMA DE ALCANTARILLADO SANITARIO, CANTÓN CHIJACORRAL, TACTIC, ALTA VERAPAZ**

TRABAJO DE GRADUACIÓN

# PRESENTADO A LA JUNTA DIRECTIVA DE LA FACULTAD DE INGENIERÍA POR

# **FRANCISCO SINACÁN CAAL ROSALES**

ASESORADO POR EL ING. JUAN MERCK COS

AL CONFERÍRSELE EL TÍTULO DE

**INGENIERO CIVIL**

GUATEMALA, MAYO DE 2014

# UNIVERSIDAD DE SAN CARLOS DE GUATEMALA FACULTAD DE INGENIERÍA

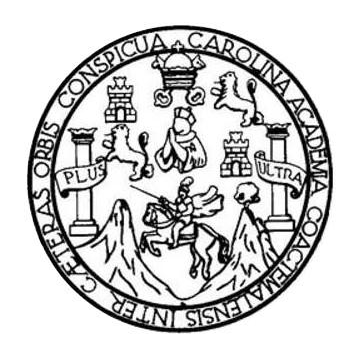

### **NÓMINA DE JUNTA DIRECTIVA**

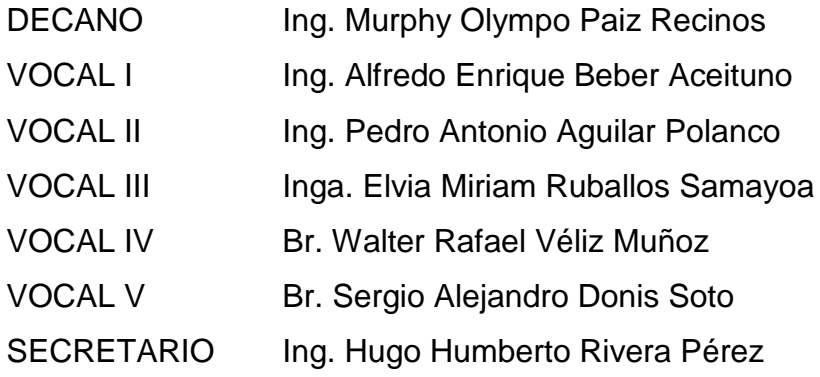

# **TRIBUNAL QUE PRACTICÓ EL EXAMEN GENERAL PRIVADO**

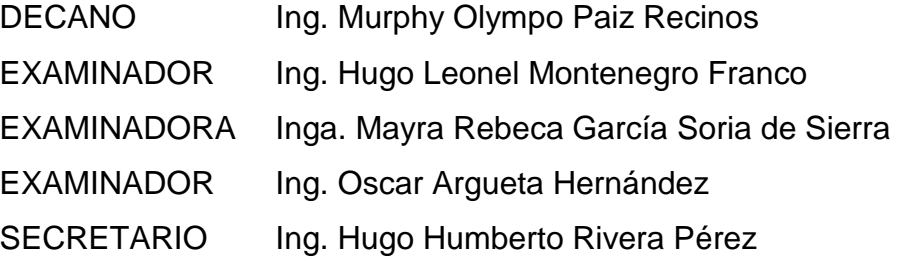

### **HONORABLE TRIBUNAL EXAMINADOR**

En cumplimiento con los preceptos que establece la ley de la Universidad de San Carlos de Guatemala, presento a su consideración mi trabajo de graduación titulado:

# **DISEÑO DEL SISTEMA DE ABASTECIMIENTO DE AGUA POTABLE PARA LA PARTE NORTE DE LA ALDEA PASMOLÓN Y SISTEMA DE ALCANTARILLADO SANITARIO, CANTÓN CHIJACORRAL, TACTIC, ALTA VERAPAZ**

Tema que me fuera asignado por la Dirección de la Escuela de Ingeniería Civil, con fecha 12 de agosto de 2012. Unha de agosto de 2012. Especies de la construcción de 2012.<br>La constitución

Francisco Sinacán Caal Rosales **Francisco Sinacán Caal Rosales**

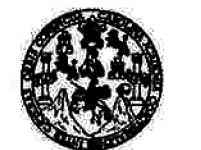

**FACULTAD DE INGENIERÍA** 

**UNIDAD DE EPS** 

Guatemala, 24 de marzo de 2014 Ref.EPS.DOC.416.03.14

sаK

Ing. Silvio José Rodríguez Serrano Director Unidad de EPS Facultad de Ingeniería Presente

Estimado Ingeniero Rodríguez Serrano.

Por este medio atentamente le informo que como Asesor-Supervisor de la Práctica del Ejercicio Profesional Supervisado (E.P.S.), del estudiante universitario Francisco Sinacán Caal Rosales con carné No. 200714817, de la Carrera de Ingeniería Civil,, procedí a revisar el informe final, cuyo título es DISEÑO DEL SISTEMA DE ABASTECIMIENTO DE AGUA POTABLE PARA LA PARTE NORTE DE LA ALDEA PASMOLON Y SISTEMA DE ALCANTARILLADO SANITARIO, CANTÓN CHIJACORRAL, TACTIC, ALTA VERAPAZ.

En tal virtud, LO DOY POR APROBADO, solicitándole darle el trámite respectivo.

Sin otro particular, me es grato suscribirme.

Atentamente,

"Id y Enseñad a Todos"

Ing. Julin Merck Cos Asesor-Supervisor de EPS Área de Ingeniería Civil San Carlos de Go ASESOR (A)-SUPERVISOR (A) 492 EPS Unidad de Prácticas de Ingeniería y EPS acultad de Ingc

c.c. Archivo JMC/ra

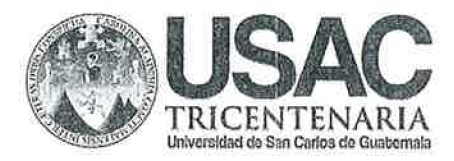

http;//civil.ingenieria.usac.edu.gt

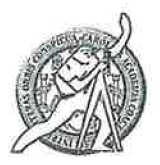

Universidad de San Carlos de Guatemala FACULTAD DE INGENIERIA Escuela de Ingeniería Civil

Guatemala, 27 de marzo de 2014

Ingeniero Hugo Leonel Montenegro Franco Director Escuela Ingeniería Civil Facultad de Ingeniería Universidad de San Carlos

Estimado Ingeniero Montenegro.

Le informo que he revisado el trabajo de graduación DISEÑO DEL SISTEMA DE ABASTECIMIENTO DE AGUA POTABLE PARA LA PARTE NORTE DE LA ALDEA **PASMOLON**  $Y$ SISTEMA DE ALCANTARILLADO SANITARIO, CANTÓN TACTIC, ALTA VERAPAZ, desarrollado por el estudiante de CHIJACORRAL. Ingeniería Civil Francisco Sinacán Caal Rosales, con Carnet No. 200714817, quien contó con la asesoría del Ing. Juan Merck Cos.

Considero este trabajo bien desarrollado y representa un aporte para la comunidad del área y habiendo cumplido con los objetivos del referido trabajo doy mi aprobación al mismo solicitando darle el trámite respectivo.

Atentamente, **VSEÑAD A TODOS** FACULTAD DE INGENIERIA IDYE **COUE** DEPARTAMENTO DE HIDRAULICA USAC Ing. Rafael Enrique Morales Ochoa Revisor por el Departamento de Hidráulica **PROGRAMA DE IN GENIERIA** GIVIL ACREDITADD PDR /bbdeb. Agencia Centraanericana de .<br>Adreditación de Programas de Mas de 134 años de Trabajo Académico y Mejora Contínua Arquitectura e Ingenier's PERIODO 2013 - 2019

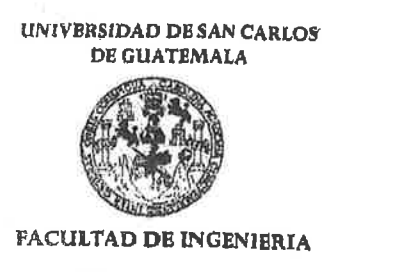

**UNIDAD DE EPS** 

Guatemala, 07 de abril de 2014 Ref.EPS.D.195.04.14

Ing. Hugo Leonel Montenegro Franco Director Escuela de Ingeniería Civil Facultad de Ingeniería Presente

Estimado Ingeniero Montenegro Franco.

Por este medio atentamente le envío el informe final correspondiente a la práctica del Ejercicio Supervisado,  $(E.P.S)$ titulado **DISEÑO** Profesional **DEL SISTEMA** DE ABASTECIMIENTO DE AGUA POTABLE PARA LA PARTE NORTE DE LA ALDEA PASMOLON Y SISTEMA DE ALCANTARILLADO SANITARIO, CANTÓN CHIJACORRAL, TACTIC, ALTA VERAPAZ, que fue desarrollado por el estudiante universitario Francisco Sinacán Caal Rosales, quien fue debidamente asesorado y supervisado por el Ing. Juan Merck Cos.

Por lo que habiendo cumplido con los objetivos y requisitos de ley del referido trabajo y existiendo la aprobación del mismo por parte del Asesor - Supervisor de EPS, en mi calidad de Director apruebo su contenido solicitándole darle el trámite respectivo.

Sin otro particular, me es grato suscribirme.

Atentamente, "Id y Enseñad a Todos" & Rodríguez Serrano nidad do 1588 DIRECCION Jnidad de Prácticas de Ingenieris y EPS Facultad de Ingenier

 $S<sub>IRS</sub>/ra$ 

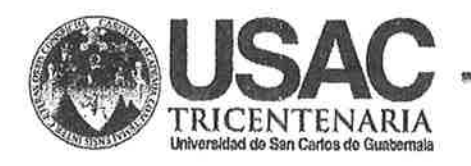

http;//civil.ingenieria.usac.edu.gt

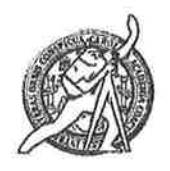

Universidad de San Carlos de Guatemala FACULTAD DE INGENIERÍA Escuela de Ingeniería Civil

El director de la Escuela de Ingeniería Civil, después de conocer el dictamen del Asesor Ing. Juan Merck Cos y del Coordinador de E.P.S. Ing. Silvio José Rodríguez Serrano, al trabajo de graduación del estudiante Francisco **DISEÑO** Sinacán Caal Rosales. titulado **DEL SISTEMA DE** ABASTECIMIENTO DE AGUA POTABLE PARA LA PARTE NORTE DE LA ALDEA PASMOLON Y SISTEMA DE ALCANTARILLADO SANITARIO. CANTÓN CHIJACORRAL, TACTIC, ALTA VERAPAZ, da por este medio su aprobación a dicho trabajo.

THAD DE SAN CA ESCUELA DE HOREBERIA CIVIL DIRECTOR Ing. Hugó Leonel Montenegro Franco **CULTAD DE INGENI** 

Guatemala, mayo 2014

/bbdeb.

Mas de 134 años de Trabajo Académico y Mejora Contínua

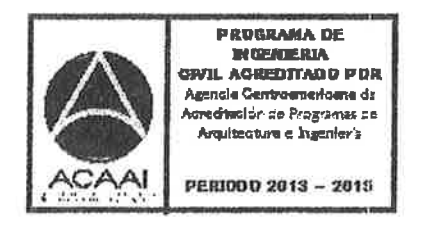

Universidad de San Carlos de Guatemala

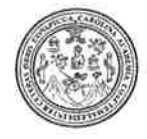

Facultad de Ingeniería Decanato

DTG. 219.2014

El Decano de la Facultad de Ingeniería de la Universidad de San Carlos de Guatemala, luego de conocer la aprobación por parte del Director de la Escuela de Ingeniería Civil, al Trabajo de Graduación titulado: DISEÑO **DEL SISTEMA DE ABASTECIMIENTO DE AGUA** POTABLE PARA LA. **PARTE NORTE DE** LA. ALDEA PASMOLON Y SISTEMA DE ALCANTARILLADO SANITARIO, CANTÓN CHIJACORRAL, TACTIC, ALTA VERAPAZ, presentado por el estudiante universitario Francisco Sinacán Caal Rosales, y después de haber culminado las revisiones previas bajo la responsabilidad de las instancias correspondientes, se autoriza la impresión del mismo.

IMPRÍMASE:

/gdech

Ing. Murphy Olympo Paiz Recinos ecano Guatemala, 13 de mayo de 2014 CARLOS DE GUAZ DECANO ACULTAD DE INGENIERI

J,

# **ACTO QUE DEDICO A:**

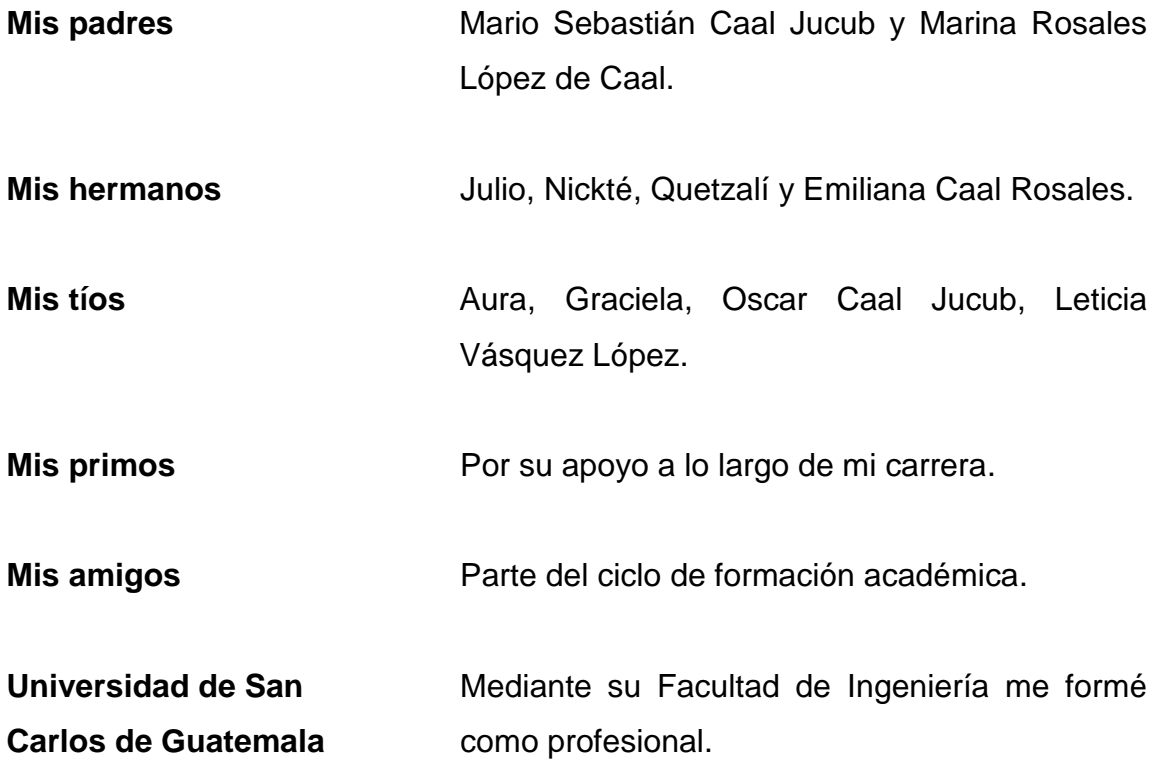

# **AGRADECIMIENTOS A:**

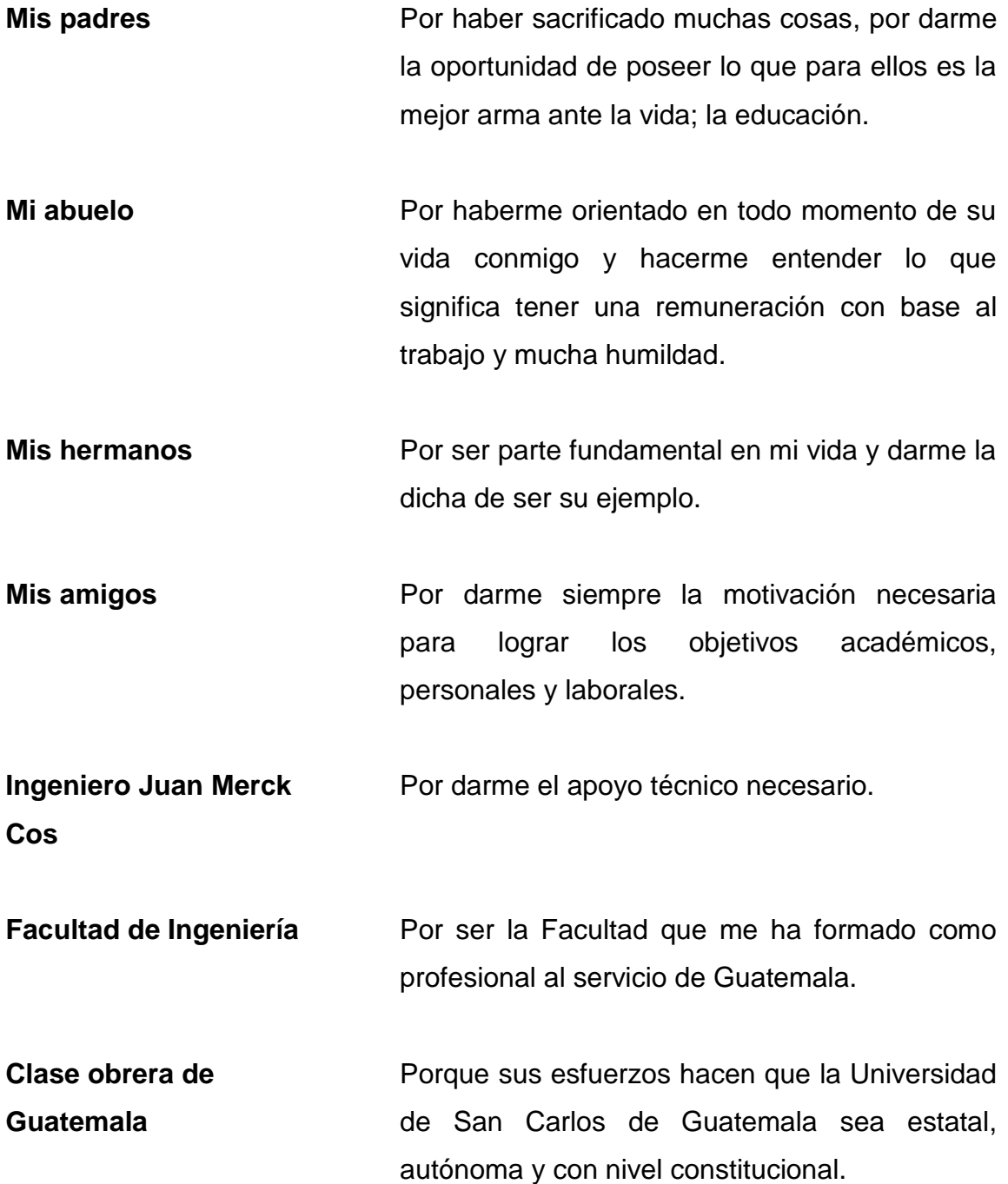

# ÍNDICE GENERAL

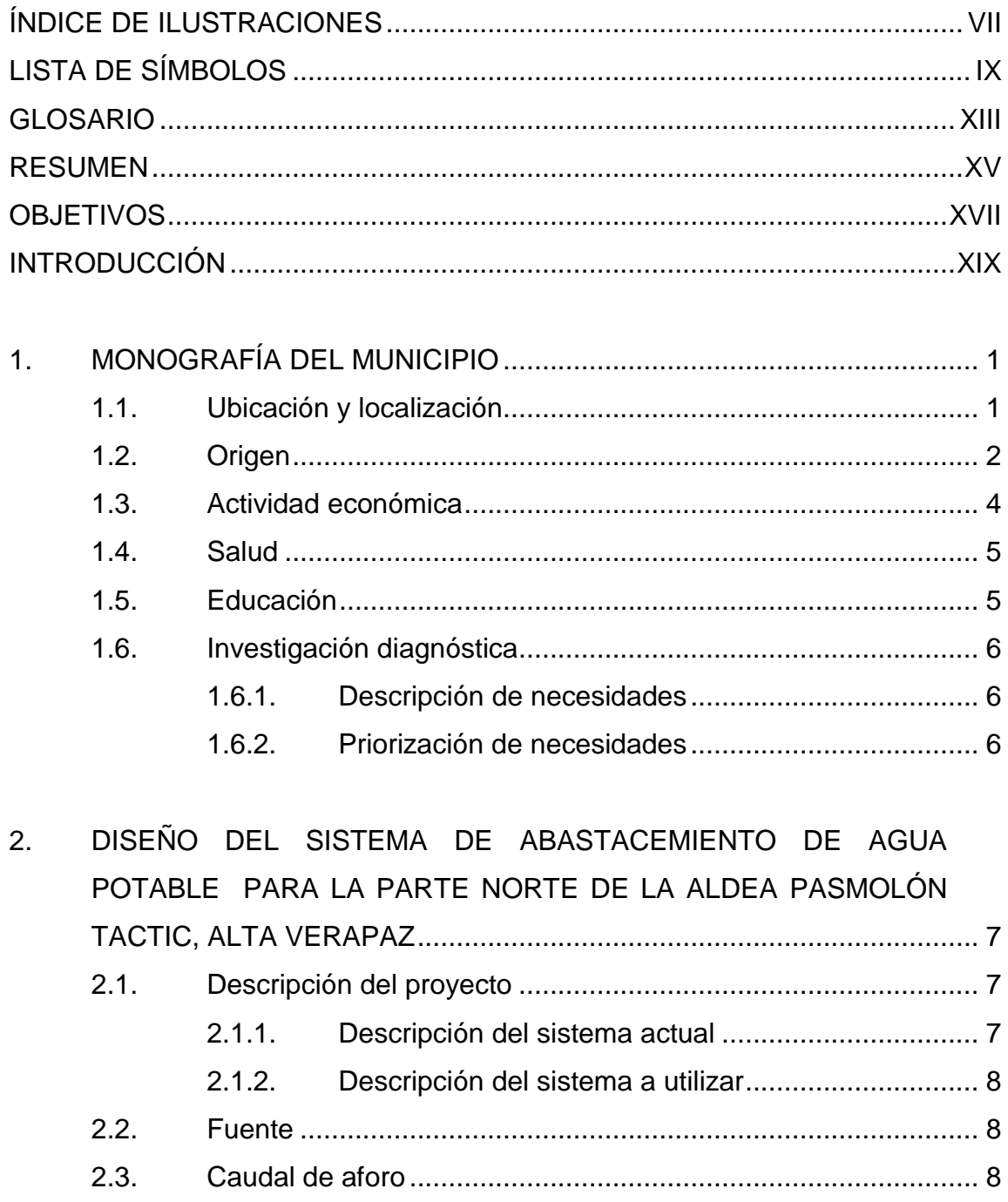

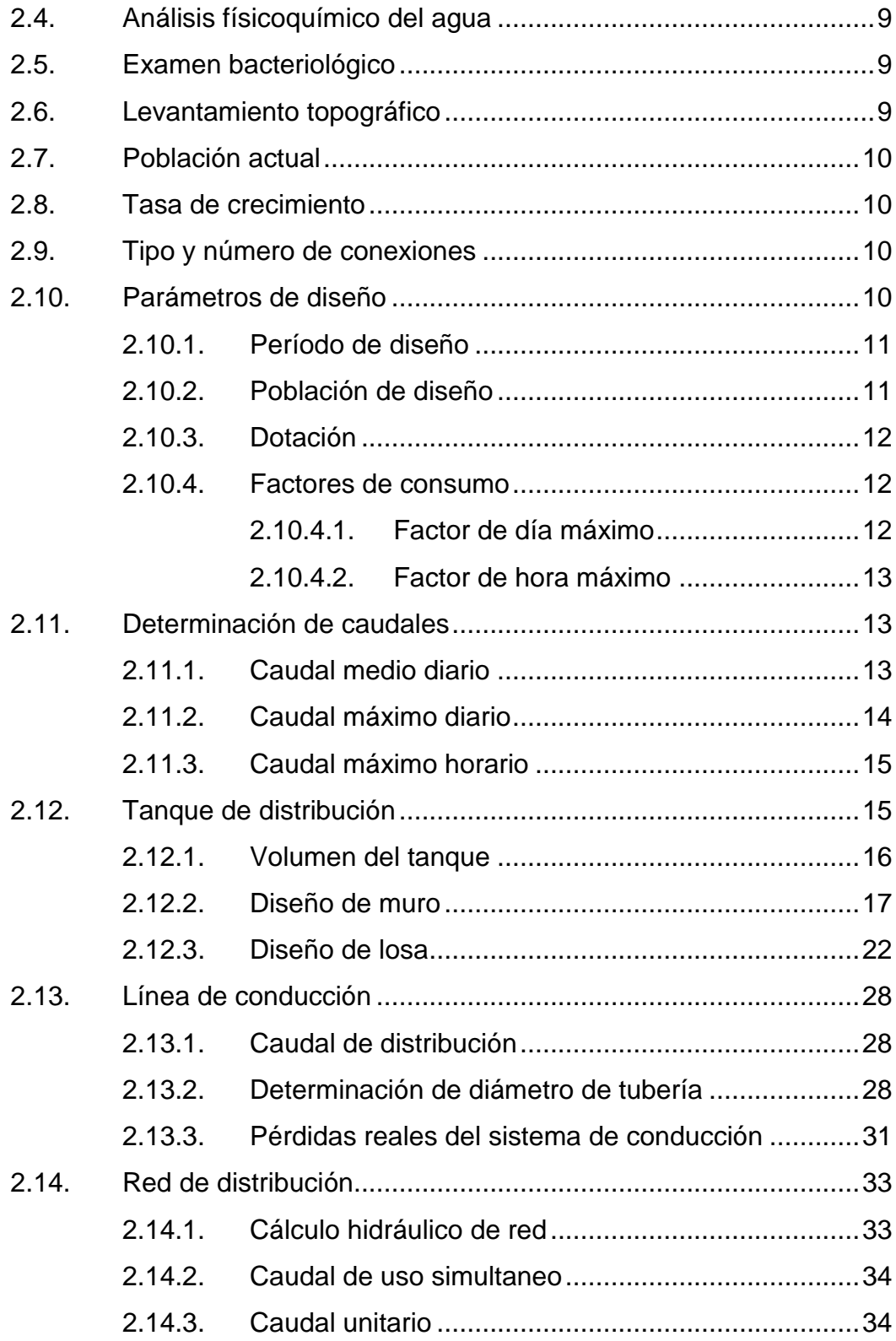

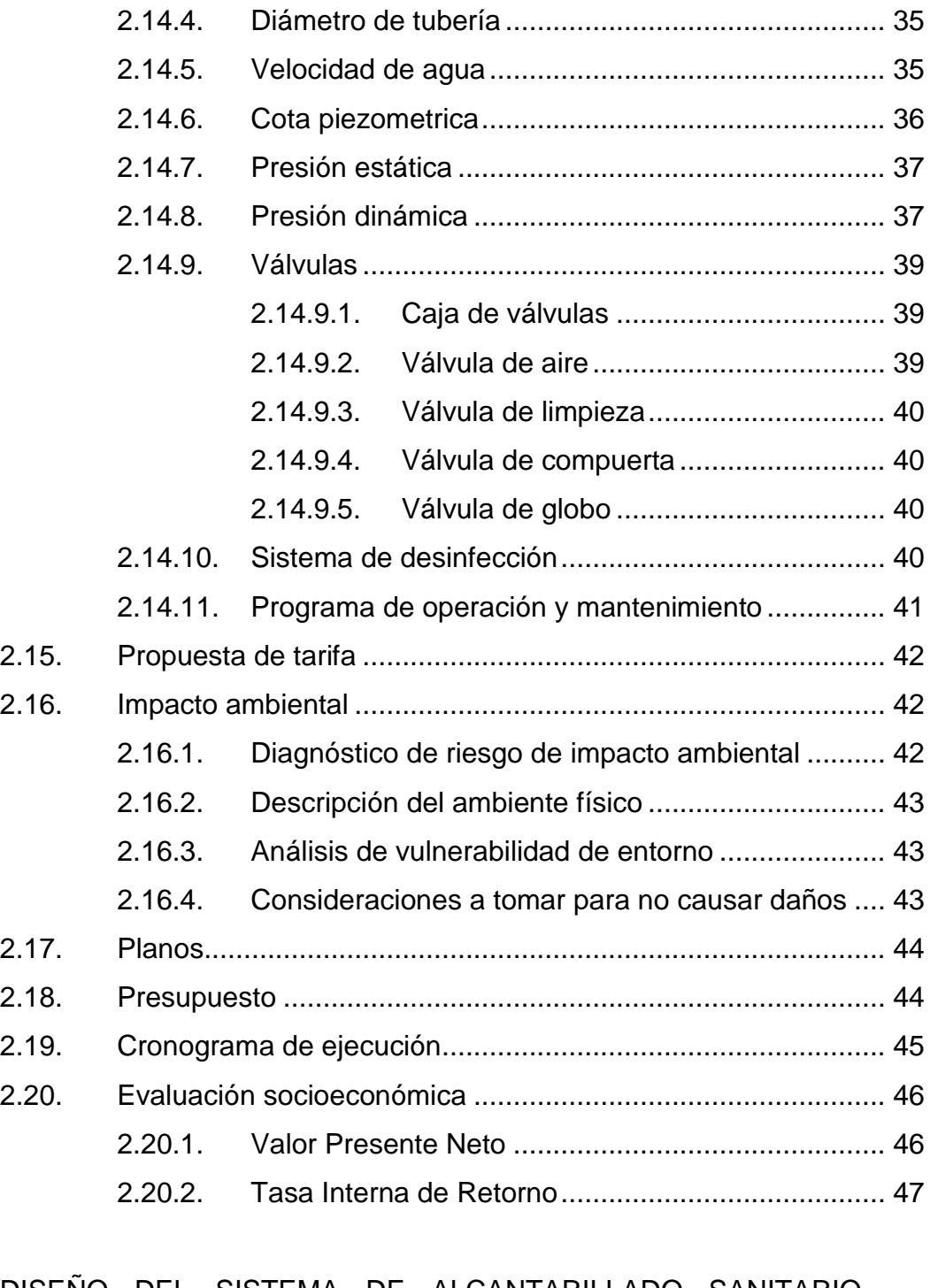

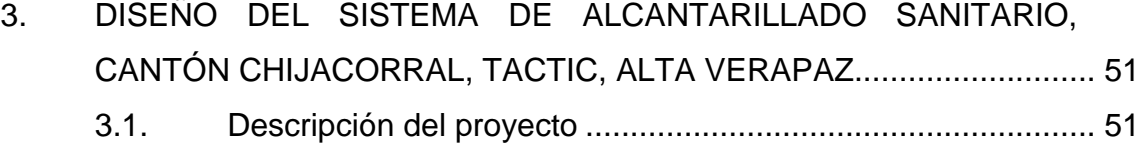

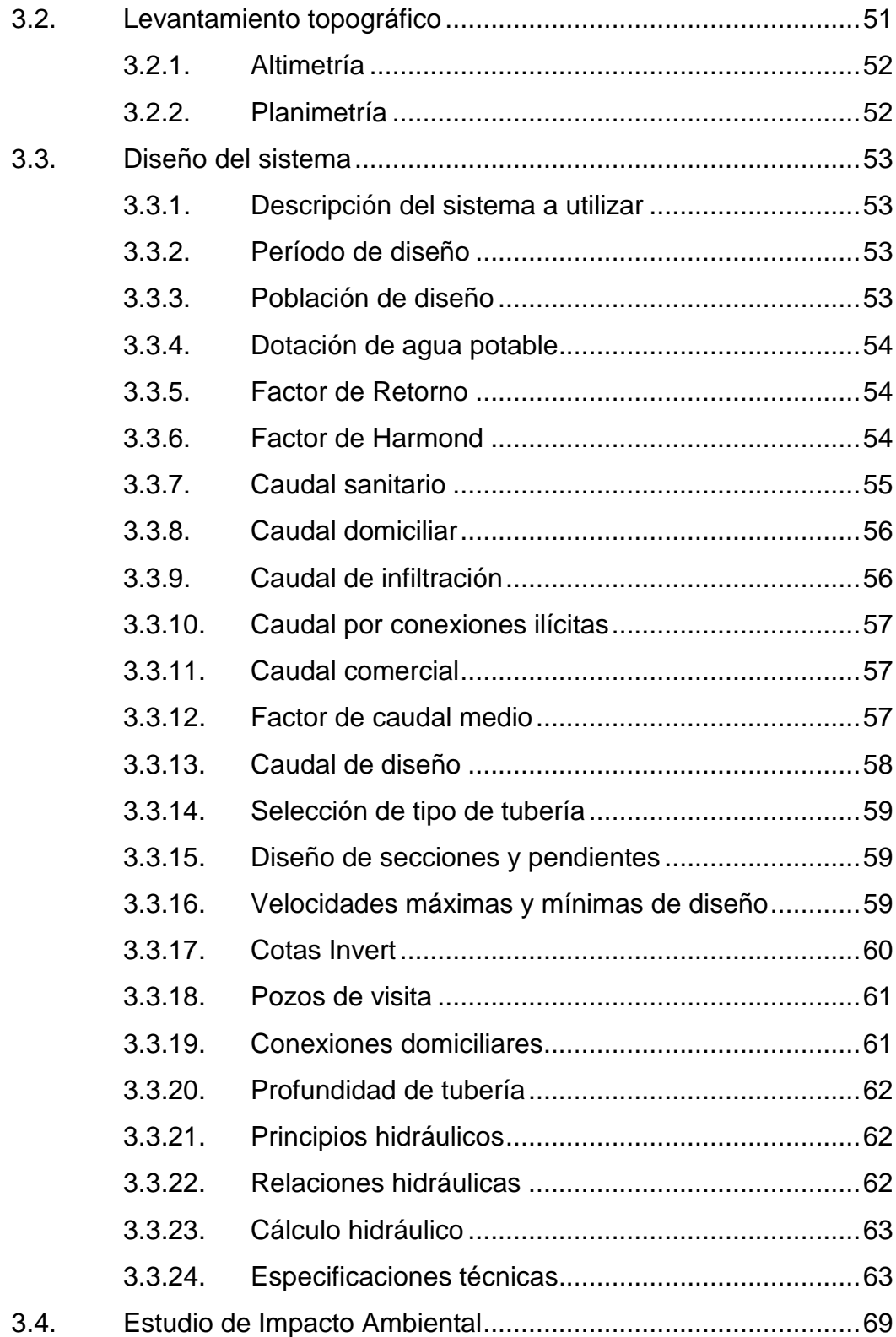

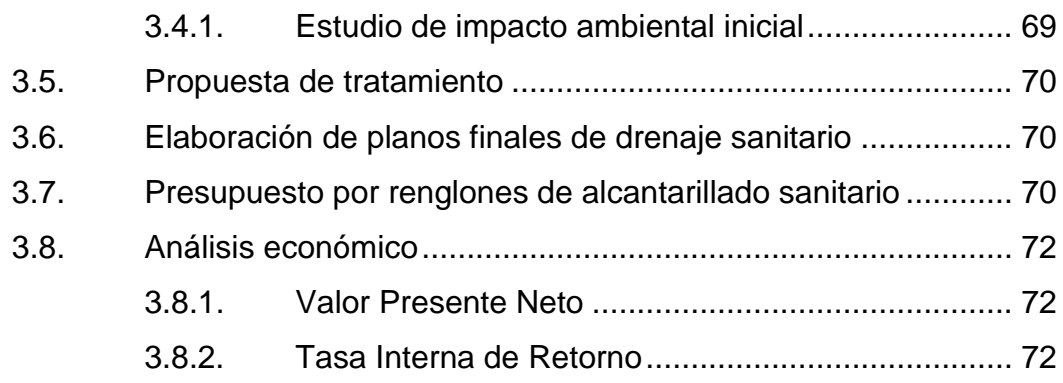

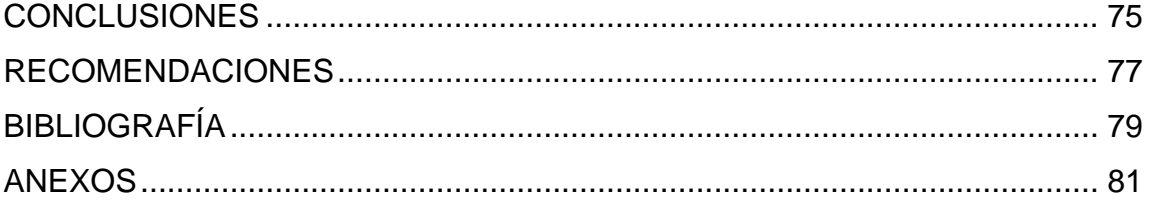

VI

# <span id="page-17-0"></span>**ÍNDICE DE ILUSTRACIONES**

# **FIGURAS**

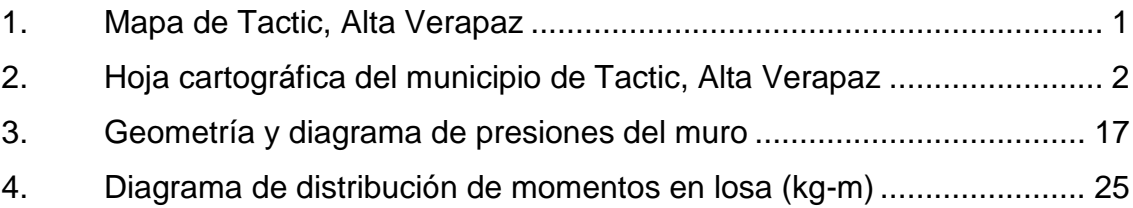

# **TABLAS**

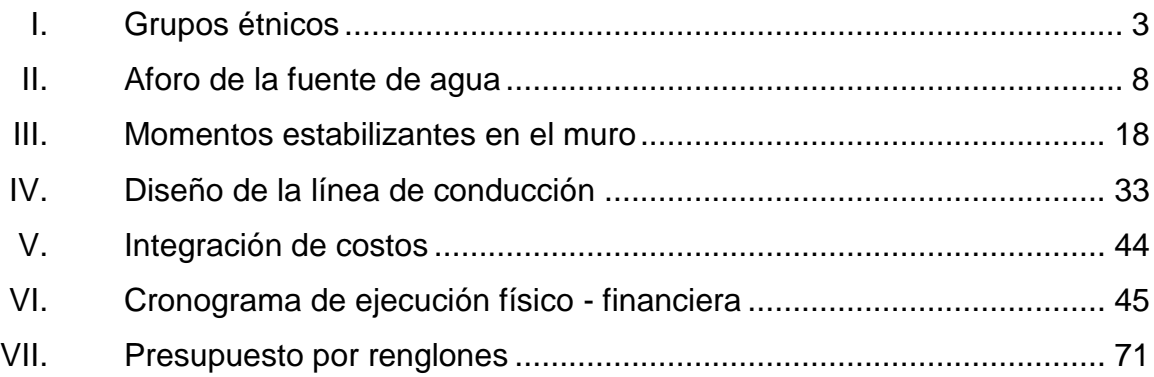

# **LISTA DE SÍMBOLOS**

# <span id="page-19-0"></span>**Símbolo Significado**

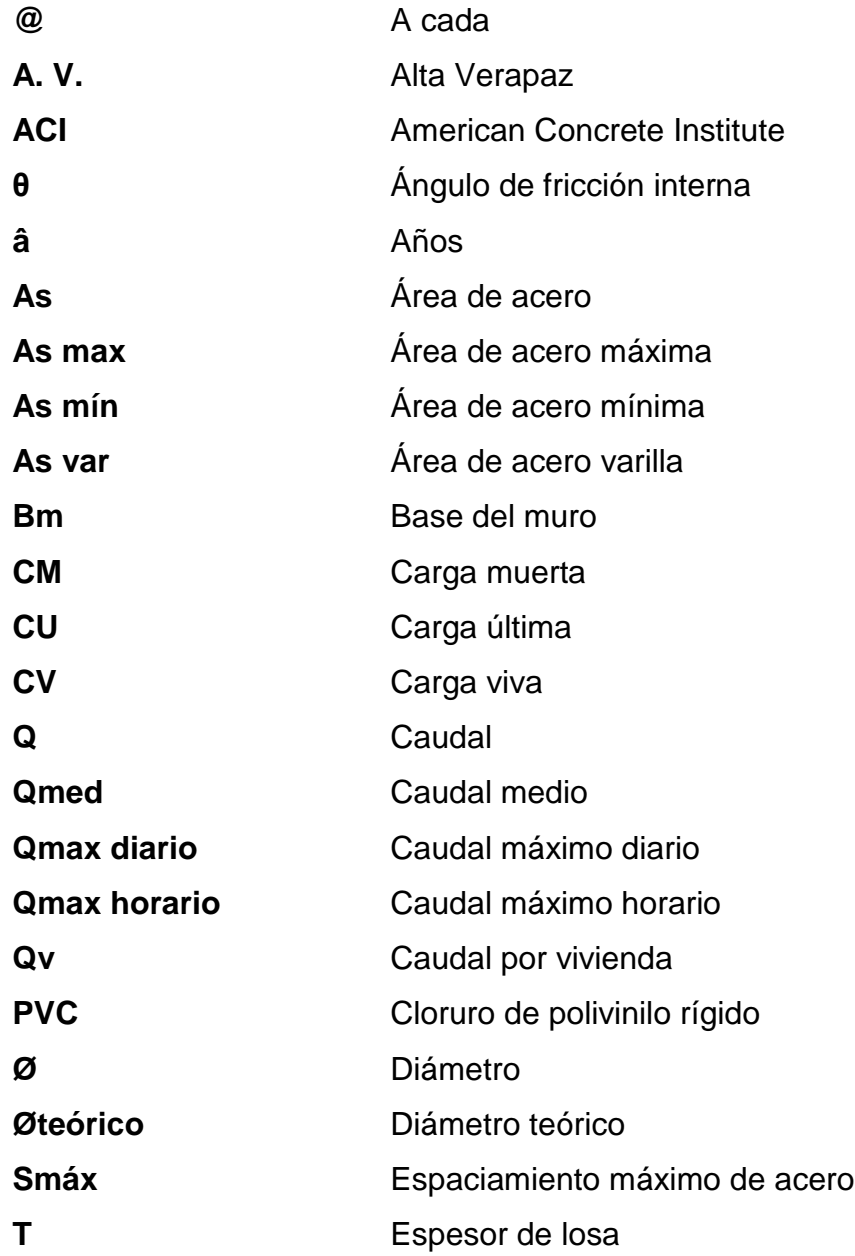

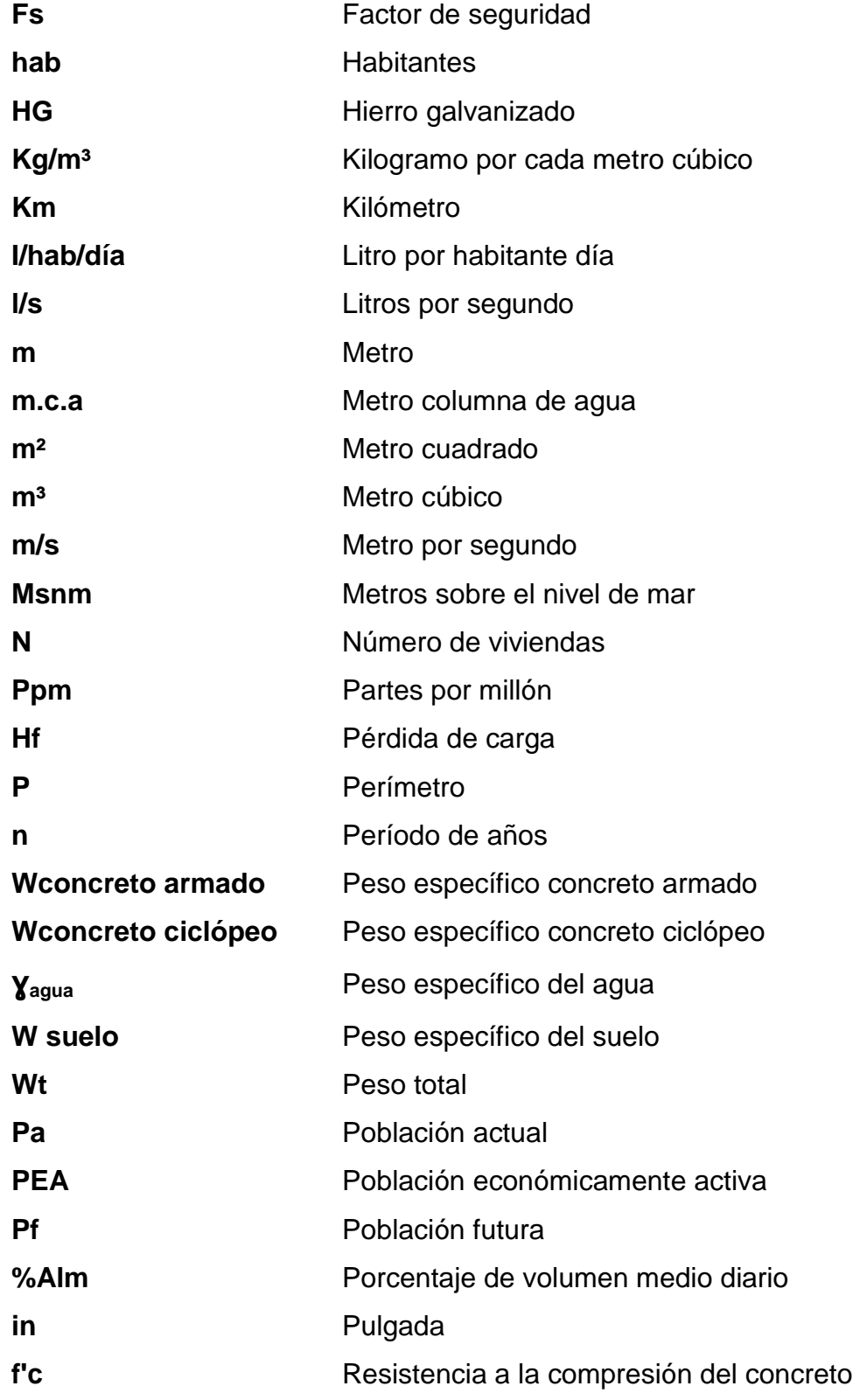

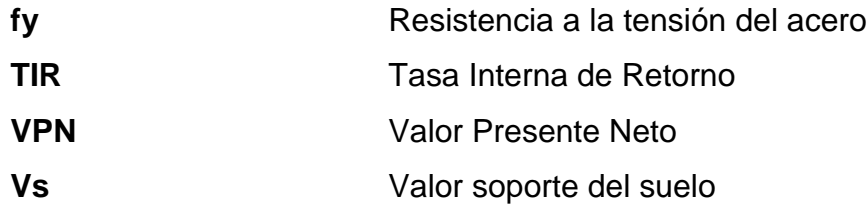

XII

# **GLOSARIO**

<span id="page-23-0"></span>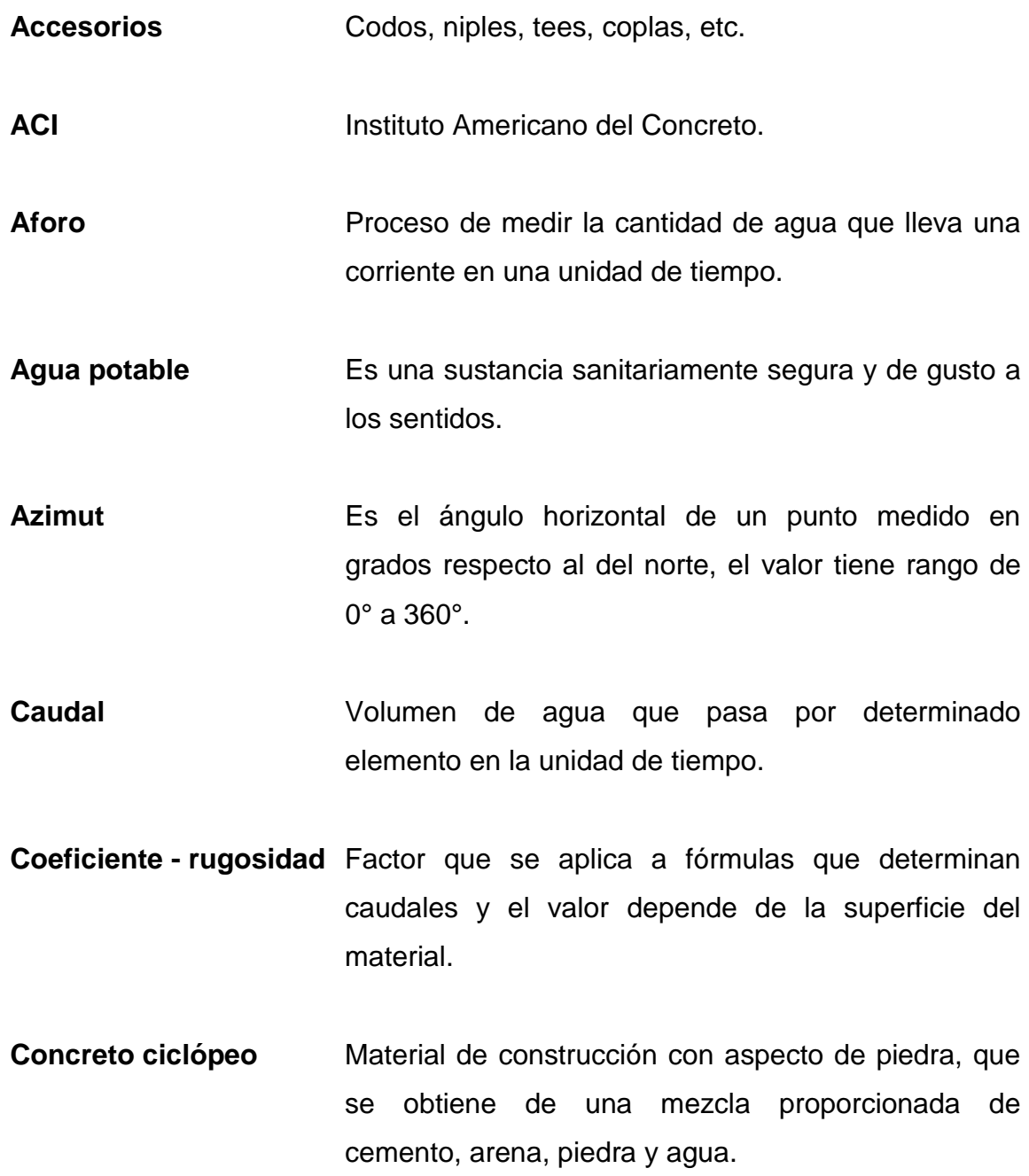

- **Cota piezometrica** Máxima presión dinámica en cualquier punto de la línea de conducción o en la red de distribución que alcanzará una columna de agua, también es el equivalente a la cota de salida menos la pérdida de carga por fricción que ocurre en la distancia de separación.
- **Consumo** Volumen de agua que es utilizado. Está en función de una serie de factores inertes a la localidad que se abastece, por lo que es diferente en cada población.
- **Desinfección** Eliminar a una cosa la infección o la propiedad de usarla, destruyendo los gérmenes nocivos o evitando el desarrollo.
- **Obras de arte Es** toda estructura necesaria para el buen funcionamiento del sistema de abastecimiento de agua potable.
- Pérdida de carga Es el gasto de energía necesario para vencer las resistencias que se oponen al movimiento del agua de un punto a otro en una sección de tubería.
- Presión **Representa la cantidad de energía gravitacional** contenida en el agua.

### **RESUMEN**

<span id="page-25-0"></span>En la aldea Pasmolón, Tactic, Alta Verapaz existe un problema evidente de abastecimiento de agua potable, debido al crecimiento poblacional de los últimos años. El problema se hace aún mayor, porque la comunidad cuenta con un sistema de alcantarillado sanitario, por lo tanto se necesita de un mantenimiento adecuado al mismo.

Derivado de ello, es prioridad para la municipalidad local darle solución a la problemática y para ello se tiene contemplado, primeramente, un estudio técnico para después hacer las gestiones pertinentes para ejecutar el proyecto.

El terreno es muy adaptable para la realización del estudio, por las variaciones favorables de las alturas, lo cual hace que la presión del flujo del agua se pueda manipular, de modo que no se tengan mayores problemas, al momento de realizar el análisis para abastecer a la población.

El otro proyecto está centrado en el área del cantón Chijacorral, Tactic, Alta Verapaz, ubicado a 1 km de distancia del casco urbano del municipio, el cual no cuenta con un sistema de alcantarillado sanitario. Esta carencia hace que la población utilice opciones no adecuadas para satisfacer las necesidades fisiológicas, provocando con ello las consecuencias del caso como son: contaminación ambiental, enfermedades de índole gastrointestinal, malos olores y otros de carácter negativo.

XV

# **OBJETIVOS**

### <span id="page-27-0"></span>**General**

Diseñar el sistema de abastecimiento de agua potable para la parte norte de la aldea Pasmolón y el sistema de alcantarillado sanitario para el cantón Chijacorral, Tactic, Alta Verapaz.

### **Específicos**

- 1. Capacitar a los miembros del Consejo Comunitario de Desarrollo (COCODE) de las comunidades beneficiadas, sobre operación para mantenimiento del sistema de abastecimiento de agua potable y sistema de alcantarillado sanitario.
- 2. Realizar una investigación diagnóstica para determinar las principales necesidades de los pobladores y partir de ello para realizar los análisis pertinentes.

XVIII

### **INTRODUCCIÓN**

<span id="page-29-0"></span>Existen distintas problemáticas que padece la población guatemalteca, las que en la mayoría convergen en obras civiles, es por ello que en las municipalidades existen bancos de solicitudes, que los vecinos presentan, para darle solución a los problemas.

El área de incidencia del presente análisis técnico, radica en la parte norte del país, específicamente en dos comunidades de Tactic, Alta Verapaz, en las cuales se hizo una priorización de proyectos. Se manifestó la deficiencia en sistemas de servicio básico y saneamiento. La problemática del municipio no siempre radica en aspectos de infraestructura, como se manifiesta en este caso, que se priorizó un alcantarillado sanitario y un sistema de abastecimiento de agua potable para las comunidades Chijacorral y Pasmolón, respectivamente.

Para lo anteriormente descrito, se plantea el diseño del alcantarillado sanitario para el cantón Chijacorral, ya que los vecinos no cuentan con un sistema de evacuación de aguas negras. En la actualidad estas corren a flor de tierra, haciendo vulnerable el ambiente de la comunidad.

Asimismo, el diseño de un sistema de abastecimiento de agua potable para la parte norte de la aldea Pasmolón, que no cuenta con un sistema de abastecimiento de agua, que es un elemento indispensable para la vida de las personas.

XIX

# **1. MONOGRAFÍA DEL MUNICIPIO**

### <span id="page-31-1"></span><span id="page-31-0"></span>**1.1. Ubicación y localización**

El municipio de Tactic, Alta Verapaz está al norte del país de Guatemala, colinda al norte con Cobán y San Juan Chamelco, Alta Verapaz, al sur con San Miguel Chicaj, Baja Verapaz, al este con Purulhá Baja Verapaz y Tamahú, Alta Verapaz y al oeste con Santa Cruz, Alta Verapaz. Las coordenadas UTM con datum WGS84 son X=515 920 y Y=1 693 960 y geográficas: latitud norte de 15° 19´ 00" y longitud oeste 90° 21´ 10".

<span id="page-31-2"></span>Se ubica a 28 km de la cabecera departamental y 184 km de la ciudad capital.

Figura 1. **Mapa de Tactic, Alta Verapaz**

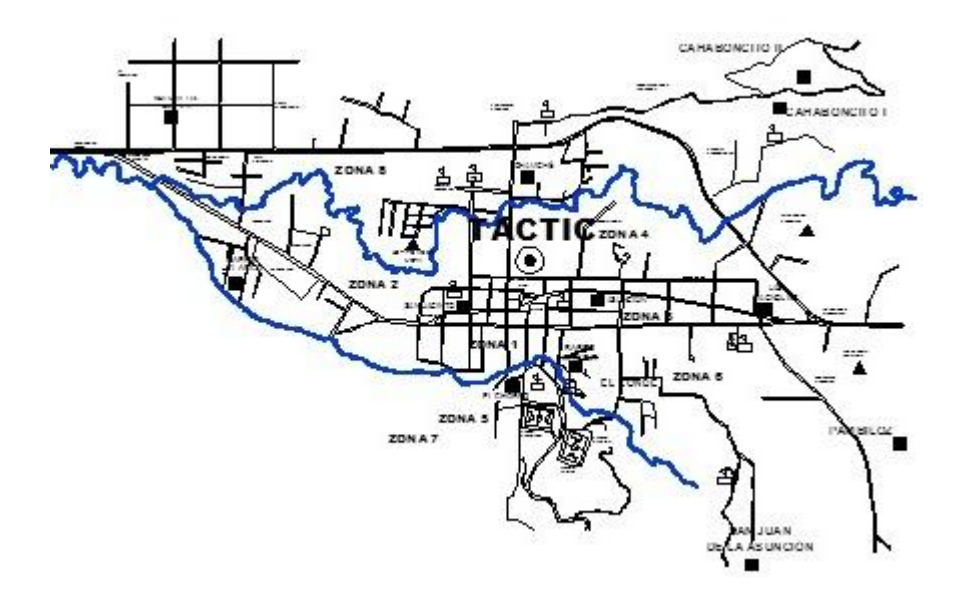

Fuente: elaboración propia, con programa de AutoCAD 2014.

<span id="page-32-1"></span>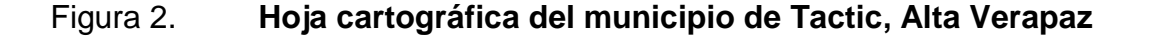

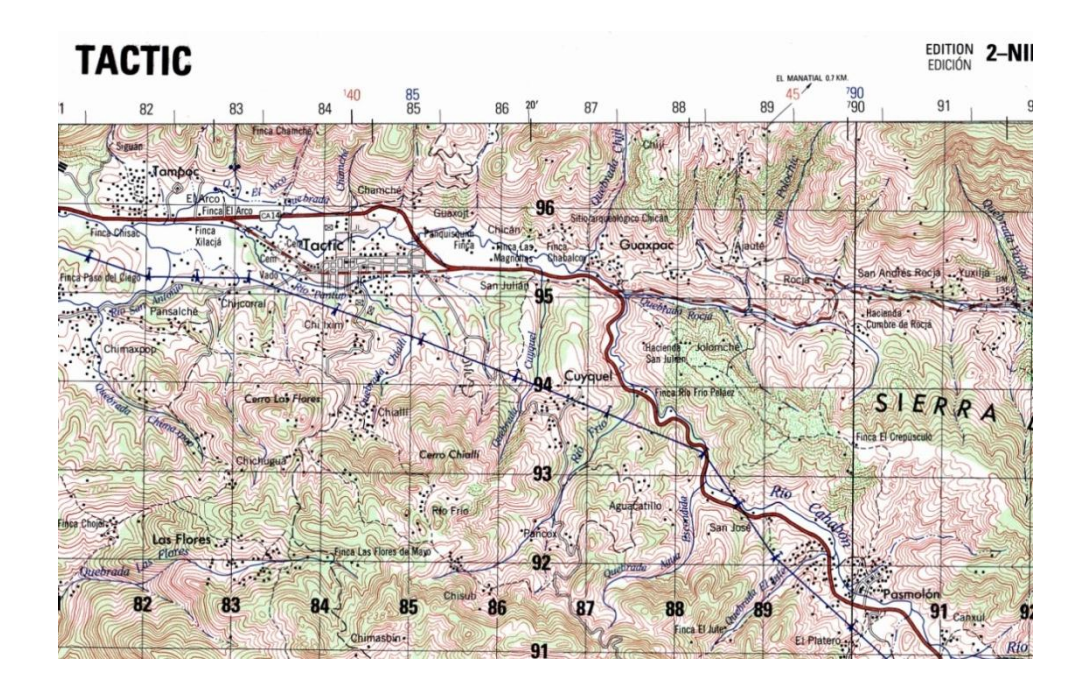

Fuente: Instituto Geografico Nacional, hoja cartográfica 2 161 IV G escala 1: 50 000.

### <span id="page-32-0"></span>**1.2. Origen**

La palabra Tactic se deriva de las voces pocomchies: *saq*; blanco. *tic*; durazno, "tierra del durazno blanco", o bien se puede derivar de otras voces poconchies como: *Taq – Aj – tik* "Vamos a la tierra del durazno". La razón del nombre se debe a que en tiempos de la colonia en esta tierra existían muchos plantíos de durazno.

La historia del municipio de Tactic relata que durante la época prehispanica existían, en los alrededores del municipio, solamente centros ceremoniales, localizados en el actual Chicán, Guaxpac, Jauté, Chiji, Cuyquel, Patal, Pansalché y Chiacal, en estos lugares hay vestigios que prueban la verdad sobre las tradiciones. Asimismo, existía un cerro ceremonial en

*chi* – *ixim* en donde se reunían tradicionalmente en luna llena los caciques, sacerdotes y otras principales personas del pueblo.

Después de Chichén fue Chicán el centro ceremonial más grande de esta parte de Alta Verapaz, siendo un asentamiento de mucho poderío político y económico entre los poqomchi´.

<span id="page-33-0"></span>La diversidad cultural en el municipio se debe a la colindancia de la región q´eqchi de Alta Verapaz, y achí con Baja Verapaz, existiendo una convivencia entre diferentes culturas.

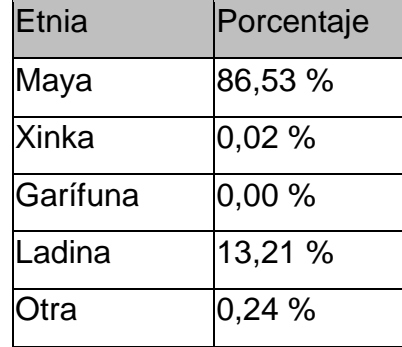

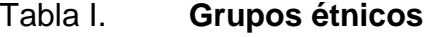

Fuente: Instituto Nacional de Estadística (INE) Censo poblacional 2002.

Estos grupos étnicos son quienes todavía mantienen las creencias, costumbres y tradiciones resaltando las creencias respecto a: siembras, los funerales, pedidas de mano, casamientos, bautizos y el Paabank. Es importante mencionar que resaltan en este tipo de actividades los principios de solidaridad y el trabajo comunitario, debido a que no es responsabilidad de una persona sino de un grupo de personas que se identifican con la causa.

#### <span id="page-34-0"></span>**1.3. Actividad económica**

En el municipio la actividad minera se constituye únicamente en la extracción de arena. Existen actualmente 7 canteras la mayoría se localiza en la región nororiente y el sur del municipio. Situación, que en este momento ha generado empleo, sin embargo es una amenaza para el ambiente, por posibles derrumbes, deslizamiento que pueda provocarse en los alrededores, energía y minas sobre exploración. El municipio cuenta con la empresa Tactilac, la cual se dedica a la elaboración de lácteos que son distribuidos dentro y fuera del municipio

La producción artesanal en el municipio de Tactic es reconocida en la región por la perfección en los acabados y la calidad de los derivados. Los productos tradicionales elaborados por campesinos y microempresas son: telas típicas de algodón, arcilla, escobas de palma, artículos de cuero, platería, candelas, coheterías, canastos, petates, suyates, tejidos (güipiles), sombreros de palma, platería y bordado a mano. En la producción artesanal se encuentra también la carpintería y artesanías.

La actividad más representativa de la producción artesanal es el tejido, siendo los productos más importantes los güipiles y las chalinas, ya que la mayoría de la población teje estas prendas, las cuales se venden a nivel local y también a distribuidores que los comercializan en otros departamentos y al exterior.

El municipio cuenta con la asociación Brillantes Artesanas y Tejedoras Tactiqueñas (BATZ), la cual está conformada por 170 mujeres que elaboran tejidos y los venden dentro del municipio en el salón de Chamché.

#### <span id="page-35-0"></span>**1.4. Salud**

Existe un centro de salud en el casco urbano del municipio en donde se dan los servicios de resguardo principales, tales como: el resfriado, amigdalitis, infecciones urinarias, parasitismo, también se atienden partos. Los problemas de salud más graves de los pobladores se atienden en la ciudad de Cobán, Alta Verapaz o son remitidos directamente a la ciudad capital.

Las comadronas son capacitadas en el centro de salud para atender a las personas que no tienen acceso al casco urbano.

### <span id="page-35-1"></span>**1.5. Educación**

El municipio de Tactic cuenta con 35 establecimientos de nivel primario, de los cuales 5 pertenecen al área urbana y 30 del área rural. En el área urbana 2 son del sector público y 3 del sector privado. Según el Ministerio de Educación, para el 2008, posee un 73,5 % de cobertura educativa del nivel primario y en relación al objetivo de desarrollo del milenio 2, con el indicador: "lograr la enseñanza primaria universal" para el 2008, la tasa de matriculación neta es de 74 %, matriculación bruta de 90 % y la relación que existe entre la inscripción inicial de alumnos que le corresponde cursar el primer grado un nivel educativo por primera vez, no repitentes y la población de la misma edad (una incorporación neta) de 54,02 %.

El porcentaje de alumnos que comienzan el ciclo escolar y culminan la enseñanza primaria para el 2008 es de 53,84 %, la brecha para alcanzar la meta al 2015 es de 46,17 %.

5
### **1.6. Investigación diagnóstica**

A continuación se presenta una descripción sobre las necesidades básicas del municipio.

### **1.6.1. Descripción de necesidades**

Las principales necesidades de las comunidades del municipio de Tactic, Alta Verapaz, radican en aspectos de servicios básicos.

En la aldea Pasmolón los representantes, del Comité Coordinador de Desarrollo (COCODES), han dado a conocer la problemática que existe con el servicio del agua potable, ya que recientemente se ha instalado un sistema de alcantarillado sanitario y por consecuencia la demanda en el vital líquido ha ido incrementando.

# **1.6.2. Priorización de necesidades**

Con base en las priorizaciones realizadas por los comunitarios mediante asambleas, se llegó a la conclusión que la priorización de las necesidades de la aldea, fortaleció la decisión de optar por el proyecto de abastecimiento de agua potable y alcantarillado sanitario para cubrir estas necesidades básicas.

# **2. DISEÑO DEL SISTEMA DE ABASTACEMIENTO DE AGUA POTABLE PARA LA PARTE NORTE DE LA ALDEA PASMOLÓN TACTIC, ALTA VERAPAZ**

### **2.1. Descripción del proyecto**

El tipo de sistema a diseñar será por gravedad, tanto la línea de conducción como la red de distribución, siendo esta última por ramales abiertos. Se diseñará una captación típica para fuentes de tipo acuífero libre con brote definido en ladera, tanque de distribución y 259 conexiones domiciliares.

### **2.1.1. Descripción del sistema actual**

Las dos principales problemáticas de agua potable en la aldea Pasmolón son: recientemente ha tenido la introducción de un sistema de alcantarillado sanitario, que necesita satisfacer las necesidades de mantenimiento y que el sistema actual, ya cumplió el período de vida útil para el cual fue diseñado. Es por ello que los pobladores han tenido inconvenientes con el sistema actual, para lo cual es evidente la necesidad de que se realice un diseño nuevo, que pueda satisfacer la demanda actual y futura de la parte norte de esta aldea. La parte sur es abastecida por otra fuente.

# **2.1.2. Descripción del sistema a utilizar**

El sistema a utilizar será por gravedad, la topografía del lugar es favorable, por lo cual, la distribución con base en este método se puede realizar sin ningún inconveniente.

### **2.2. Fuente**

El tipo de fuente es un nacimiento de tipo acuífero libre con brote definido en ladera.

# **2.3. Caudal de aforo**

Un aforo es la medición del caudal, la cual se define como la medición de un volumen conocido por unidad de tiempo, realizándose preferiblemente en épocas de estiaje de la cuenca bajo estudio, para hacer el análisis con la disponibilidad mínima del agua.

Tabla II. **Aforo de la fuente de agua**

|      | No  tiempo  tiempo prom. (seg)  Volumen (Its.)  Q prom (Its/seg ) |       |       |
|------|-------------------------------------------------------------------|-------|-------|
| 5,56 |                                                                   | 18,93 |       |
| 5,50 | 5,53                                                              | 18,93 | 3,423 |
| 5,53 |                                                                   | 18,93 |       |

Fuente: elaboración propia.

### **2.4. Análisis físicoquímico del agua**

El análisis físicoquímico sanitario demostró que el agua es potable, según Norma COGUANOR NGO 29001, por los resultados se encuentran dentro de los límites máximos aceptables. En conclusión, el agua es adecuada para el consumo humano, respaldado por el informe de laboratorio adjuntado en el apéndice.

### **2.5. Examen bacteriológico**

El propósito de estos análisis es determinar la presencia o existencia de contaminación de origen fecal o presencia de los gérmenes del grupo coniforme.

Con base en los resultados de laboratorio, se puede concluir que el agua es sanitariamente segura, siempre y cuando se tenga un sistema de cloración. El informe de laboratorio se adjunta en el apéndice

### **2.6. Levantamiento topográfico**

Se realizó un levantamiento topográfico de segundo orden, el método utilizado fue el de conservación del azimut, considerándolo como un polígono abierto, para el levantamiento topográfico se consideró un norte arbitrario. El equipo utilizando fue: teodolito TOPCOM DT-200, estadal, estacas, martillo, pintura y cinta métrica.

### **2.7. Población actual**

El crecimiento de población está determinado por factores de tipo socioeconómico: aumenta por nacimientos y decrece por muertes, existe una variable de crecimiento y decrecimiento por migración y aumenta por anexión. La institución que proporciona datos oficiales de población es el Instituto Nacional de Estadística (INE). Según el último censo realizado, la población que registra el INE para la aldea Pasmolón es de 1 500 personas, pero con base en censos realizados por el comité comunal se logró determinar que la cantidad real de habitantes actuales es de 1 542 personas.

# **2.8. Tasa de crecimiento**

En el municipio de Tactic se tiene una tasa de crecimiento poblacional de 2,67 %, según el último censo realizado por el INE en el 2002.

# **2.9. Tipo y número de conexiones**

El tipo de conexión es predial, es decir, un chorro por vivienda. Se tiene contemplado realizar 259 conexiones.

### **2.10. Parámetros de diseño**

Los parámetros de diseño son los límites permisibles de diseño, los cuales son determinados por Unidad Ejecutora del Programa de Acueductos Rurales (UNEPAR) e Instituto de Fomento Municipal (INFOM), que se detallan conforme se desarrolla el proyecto.

# **2.10.1. Período de diseño**

El período de diseño es el tiempo en el cual la vida útil del proyecto cumple con la durabilidad para la cual fue diseñado. En este tipo de proyectos no se contemplan factores de mantenimiento y limpieza, se utiliza 20 años de vida útil.

# **2.10.2. Población de diseño**

Los métodos para estimar la población futura son: aritmético, exponencial y geométrico; para el presente proyecto se usará el método geométrico, ya que el crecimiento de población en Guatemala, se ajusta a la proyección de este método tomando como tasa de crecimiento de 2,67 % según análisis realizados por el INE en esta región del país.

Con base en el censo realizado por el COCODE, se determinó que existen 1 554 habitantes, tomando en cuenta que en promedio hay 6 habitantes por vivienda.

Se calcula la población futura o de diseño con la siguiente ecuación:

$$
Pf = Po^*(1+r)^n
$$

Donde:

Pf = población al final del período de diseño (habitantes)

Po = población en el año inicial del período de diseño (habitantes)

 $r =$  tasa de crecimiento anual  $(\%)$ 

n = período de diseño (años)

### Datos:

Po= 1 542 hab.  $r = 2,67 \%$  $n = 20 \hat{a}$ 

Solución:

$$
P_f = 1.542 \left[ 1 + \left( \frac{2.67}{100} \right)^{20} \right]
$$

 $Pf = 2612$  habitantes.

### **2.10.3. Dotación**

Es la cantidad de agua que se asigna a una persona, en litros/habitantes/día; depende del clima, capacidad de la fuente y de la ubicación de la población, si es en el área urbana o rural, de las actividades comerciales o industriales. Para este proyecto se adoptó una dotación de 85 l/ha/d.

### **2.10.4. Factores de consumo**

A continuación se describen los factores de consumo, que se tomaron en cuenta para el diseño del proyecto.

### **2.10.4.1. Factor de día máximo**

Factor de día máximo que oscila entre 1,2 y 1,5, para poblaciones futuras menores de 1 000 habitantes se recomienda utilizar 1,5 y 1,2 para poblaciones

futuras mayores de 1 000 habitantes, según Normas UNEPAR, en este caso se utilizará 1,5.

# **2.10.4.2. Factor de hora máximo**

Factor de hora máximo que oscila entre 2,00 y 3,00, para poblaciones futuras menores de 1 000 habitantes se recomienda utilizar 3,00 y 2,00 para poblaciones futuras mayores de 1 000 habitantes, según Normas UNEPAR.

# **2.11. Determinación de caudales**

A continuación se muestran los distintos caudales necesarios para llevar acabo el cálculo del proyecto.

#### **2.11.1. Caudal medio diario**

Es el caudal que consume a diario una población; generalmente se obtiene del promedio de consumos de un año. Para la aldea Pasmolón no existen datos de consumo, por lo que el caudal medio se obtiene a partir de la dotación de 85 litros/habitantes/día.

El caudal medio diario se calcula mediante la siguiente ecuación:

$$
Q_{\text{med}} = \frac{DxP}{86\,400}
$$

Donde:

 $Q$  med = caudal medio diario  $[1/s]$ 

D = dotación [l/hab/día]

P = número de habitantes futuros

86 400 = cantidad de segundos en día

$$
Q_{\text{med}} = \frac{85 \times 2 \times 612}{86 \times 400} = 2{,}57 \text{ l/s}
$$

# **2.11.2. Caudal máximo diario**

Es el caudal que satisface la demanda del día de mayor consumo, se utiliza en el diseño de la línea de conducción del sistema, para el efecto se calcula incrementando el caudal medio por el factor de día máximo.

Este caudal se determina de la siguiente manera:

$$
Q_{\text{max diario}} = fdm \times Q_{\text{med}}
$$

Donde:

$$
Q_{\text{max diario}} = \text{caudal máxima diario (l/s)}
$$

 $Fdm = 1,5$ 

 $Q_{\text{med}}$  = caudal medio diario (l/s)

$$
Q_{\text{med diario}} = 1.50 \times 2.6 \times 3.90 \frac{\text{J}}{\text{s}}
$$

### **2.11.3. Caudal máximo horario**

Es el caudal que satisface la demanda de la hora de mayor consumo. Se utiliza en el diseño de la red de distribución del sistema, para el efecto se calcula incrementando el caudal medio por el factor de hora máximo.

 $Q_{\text{m\'ax horizon}} = f h m x Q_{\text{med}}$ 

Donde:

 $Q_{\text{m\'ax horario}} =$  Caudal máximo horario (l/s)

 $Fhm = 2$ 

 $Q_{\text{med}} =$  Caudal medio diario (l/s)

$$
Q_{\text{med horizon}} = 2,00 \times 2,60 = 5,21 \text{ (l/s)}
$$

### **2.12. Tanque de distribución**

Los tanques de distribución tienen como fin principal cubrir las variaciones de los horarios para el consumo, teniendo como objetivo principal almacenar el agua durante las horas de bajo consumo, proporcionando los gastos requeridos a lo largo del día. También se puede proporcionar agua durante algunas horas en un caso de emergencia.

Se implementará el diseño de un tanque de almacenamiento, al momento de la ejecución del proyecto el tanque actual servirá para abastecer a la parte sur de la aldea.

### **2.12.1. Volumen del tanque**

En los sistemas de gravedad, cuando se carece de un estudio de demanda, se puede determinar el volumen del tanque de distribución entre un 25 % y un 40 % del volumen medio diario, para este caso se utiliza el valor de 30 %.

El volumen del tanque de almacenamiento se determina mediante la siguiente ecuación:

$$
Vol = \frac{\% \text{ Alm} * \text{Qmd} * 86 \text{ 400seg/día} * 1 \text{m}^3}{1 \text{ 000 Its}}
$$

Donde:

Vol. = volumen del tanque  $[m^3]$ Qmd = caudal medio diario [l/s] % Alm = porcentaje de volumen medio diario

Sustituyendo los datos en la ecuación anterior se obtiene:

$$
Vol = \frac{0.30 * 2.57 * 86400 * 1}{1000} = 66.61 m3
$$

Para efectos de diseño y terreno disponible, se diseñará un tanque de 50 m<sup>3</sup>, cuidando la relación largo – ancho de 1.5:1 a 2:1, el cual será construido con concreto ciclópeo de diseño semisuperficial.

# **2.12.2. Diseño de muro**

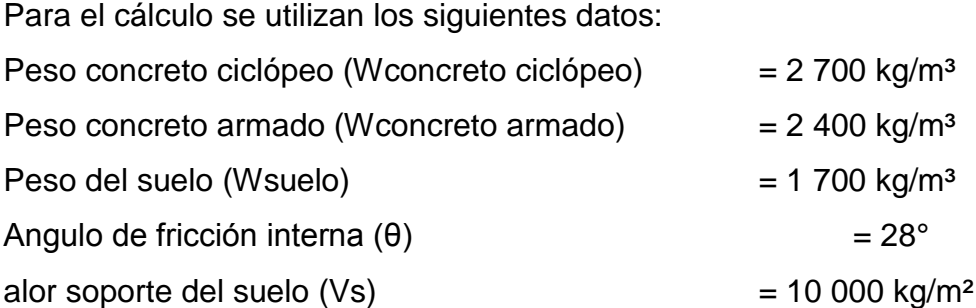

El Vs es asumido, debido a que no se realizó el ensayo de suelo, debido al aspecto.

La figura 3 muestra la geometría y diagrama de presiones del muro. La tabla II contiene los cálculos de momento estabilizante en el muro.

# Figura 3. **Geometría y diagrama de presiones del muro**

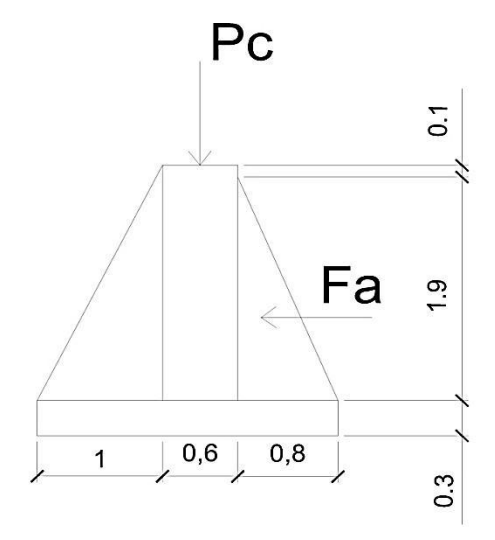

Fuente: elaboración propia, con programa de AutoCAD 2014.

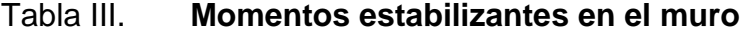

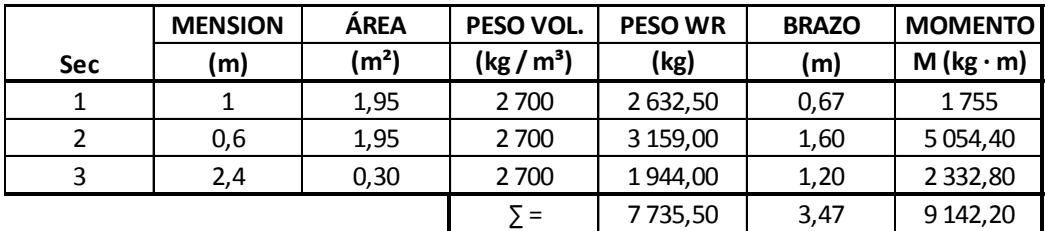

Fuente: elaboración propia.

Carga de losa y vigas sobre el muro

Carga muerta CM

Peso propio de losa = 2 400 kg/m<sup>3</sup> x 0,10 m = 240 kg/m<sup>3</sup>

Sobre peso =  $60 \text{ kg/m}^2$ 

 $CM = 240+60= 300$  kg/m<sup>2</sup>

Carga viva  $CV = 100$  kg/m<sup>2</sup>

Carga última

 $CU = 1,4$  CM + 1,7 CV = 1,4 x 300 + 1,7 X 100 = 590 kg/m<sup>2</sup>

$$
A = \left[\frac{4,30x1,90}{2}\right] = 4,085 \text{ m}^2
$$

$$
B = \left[\frac{6,20x1,90}{2}\right] * 1,90 = 7,695 \text{ m}^2
$$

Peso sobre el muro = peso de área tributaria de losa + peso propio de viga

$$
W_A = \frac{6,40 * 4,085}{4,30} + 2\,400 \times 1,5 \times 0,20 = 732,30 \text{ kg/m}
$$

$$
W_{\rm B} = \frac{6,40 * 7,695}{6,20} + 2\,400 \times 1,5 \times 0,20 = 920,35 \,\text{kg/m}
$$

$$
W_{\text{critico}} = 920.35 \text{ kg/m}
$$

 $W = \text{carga puntual} (PC)$ 

$$
P_c = W x L = 920,35 x 1,00 = 920,35 kg
$$

Momento que ejerce la carga puntual (Mc)

$$
M_c = 920,35 \times \left[ \left( \frac{0,60}{2} \right) + 1 \right] = 1.196,45 \text{ kg} \cdot \text{m}
$$

Peso total del muro (WT)

$$
W_T = W + W_R = 920.35 + 7735.5 = 8655.85
$$
 kg/m

Fuerza activa

$$
F_a = \gamma_{agua} * \frac{H^2}{2}
$$

$$
F_a = 1000 * \frac{(1,90)^2}{2} = 1,805 \text{ kg/m}
$$

Momento de volteo con respecto a X

$$
M_{act} = Fa * \left(\frac{H}{3}\right)
$$

$$
M_{act} = 1,805 * \left(\frac{1,90}{3} + 0,3\right)
$$

$$
M_{\text{act}} = 1684.67 \text{ kg} \cdot \text{m/m}
$$

**Chequeos** 

Estabilidad contra volteo (Fsv) > 1,50

$$
Fsv = \frac{(M_R + M_C)}{Mact}
$$

$$
Fsv = \frac{(9\ 142,20 + 1\ 196,45)}{1\ 684,67} = 6,14 > 1,50
$$

Estabilidad contra deslizamiento (Fsd) > 1,50

$$
Fsd = \frac{(W_r * 0.90 * tg \theta)}{Fa}
$$

$$
Fsd = \frac{(8655,85 * 0,90 * tg (28))}{1805} = 2,29 > 1.50
$$

Presion máxima bajo la base del muro Pmax < Vs

$$
a = \frac{(M_R + M_C - M_{act})}{Wr}
$$

$$
a = \frac{(9\ 142,20 + 1\ 196,45 - 1\ 684,67)}{8\ 655,85} = 1m
$$

Excentricidad (ex)

$$
ex = \left[\frac{1}{2} * 2,40\right] - 1 = 0,20 \text{ m}
$$

Módulo de sección por metro lineal (Sx)

$$
Sx = \left(\frac{1}{6}\right) * (b_m)^2 * \text{longitud}
$$

$$
Sx = \left(\frac{1}{6}\right) * (2,40)^2 * 1,60 = 1,54 \text{ m}^3
$$

Presión máxima (Pmax) y mínima (Pmin)

$$
Pmax = \left(\frac{W_r}{A}\right) + \left[\frac{W_r * ex}{Sx}\right]
$$

$$
Pmax = \left(\frac{8\,655,85}{2,40\,x\,1,60}\right) \pm \left[\frac{8\,655.85 * 0,20}{1,536}\right]
$$

Pmax = 
$$
3\,381,19\ \text{kg/m}^2
$$
 < 10\,000\ \text{kg/m}^2

La presión máxima en el suelo es menor al valor soporte del suelo (Vs) (10 000 kg/m²), por lo tanto cumple.

Verificando cada uno de los chequeos correspondientes, en los cuales cumple con las condiciones mínimas, se concluye que el diseño propuesto del muro del tanque resiste las fuerzas a que será sometido.

#### **2.12.3. Diseño de losa**

Para el diseño de la losa del tanque de distribución, se toman las dimensiones de 6,20 m x 4,30 m, diseñando la misma según el método 3 del American Concrete Institute (ACI):

Cálculo del peralte o espesor de la losa:

El método utiliza como variables las dimensiones de la superficie de la losa y el tipo de apoyo que tiene:

$$
t_{\text{losa}} = \frac{P}{180}
$$

$$
t_{\text{losa}} = \frac{(6,20 + 4,30) * 2}{180} = 0,12 \text{ m}
$$

Por razones de cálculo se utilizará un espesor de 11 cm para la losa a diseñar.

Los datos de las propiedades de los materiales a utilizar será la siguiente:

 $f'c = 210 \text{ kg/cm}^2$  $fy = 2810 \text{ kg/cm}^2$  $y_c = 2,400 \text{ kg/m}^3$  $Ec = 2,67 \times 10^5 \text{ kg/cm}^2$  $Es = 2 \times 10^6 \text{ kg/cm}^2$ Recubrimiento para losa = 2,5 cm

# Cargas:

 $W_{\text{viva}} = 100 \text{ kg/m}^2$  $W_{\text{losa}} = 2.400 \times 0.11 = 264 \text{ kg/m}^2$  $W_{\text{sobrecarga}} = 60 \text{ kg/m}^2$ 

Determinación de la forma en la que trabajará la losa:

$$
m = \frac{L_A}{L_B} = \frac{4,30}{6,20} = 0,69
$$

Si m > 0,50 la losa trabaja en 2 sentidos Si m < 0,50 la losa trabaja en 1 sentido

Según el chequeo de cómo trabaja la losa, se determinó que trabaja en dos sentidos, por lo que sería el caso 2 ya que se apoya en los cuatro lados.

Cálculo de la carga de diseño:

$$
CU = 1,4 CM + 1,7 CV
$$
  
CMU = 1,4(  $W_{lossa}$  +  $W_{sobrecarga}$ )  
CVU = 1,7 (  $W_{viva}$ )

Sustituyendo datos en las ecuaciones anteriores se obtiene:

$$
CMU = 1,4 \times (264 + 60) = 453,60 \text{ kg/m}^2
$$

$$
CVU = 1,7 \times 100 = 170 \text{ kg/m}^2
$$

$$
CU = 453,60 + 170,00 = 623,60 \text{ kg/m}^2
$$

Cálculo de los momentos positivos y negativos de la losa, los cuales se determinan bajo las siguientes ecuaciones: Momentos positivos:

$$
M_{A \, POS} = C_{A \,POS} * CMU * L_A^2 + C_{A \,POS} * CVU * L_A^2
$$
  

$$
M_{B \,POS} = C_{B \,POS} * CMU * L_B^2 + C_{B \,POS} * CVU * L_B^2
$$

Momentos negativos

$$
M_{A \text{ NEG}} = C_{A \text{ NEG}} * CU * L_A^2
$$
  

$$
M_{B \text{ NEG}} = C_{B \text{ NEG}} * CU * L_B^2
$$

Donde:

C = coeficiente para momentos A = lado corto de la losa B = lado largo de la losa

Sustituyendo datos, se obtienen los siguientes momentos:

 $M_{A POS} = 0.032 \times 453.60 \times 4.30^{2} + 0.053 \times 170 \times 4.30^{2} = 434.98 \text{ kg} \cdot \text{m}$  $M_{\rm B\,POS}$  = 0,006 x 453,60 x 6,20<sup>2</sup> + 0,010 x 170 x 6,20<sup>2</sup> = 169,97 kg · m  $M_{A NEG} = 0.077 \times 623.60 \times 4.30^2 = 887.84 \text{ kg} \cdot \text{m}$  $M_{B NEG} = 0.014 \times 623.60 \times 6.20^2 = 335.60 kg \cdot m$ 

En los bordes donde no existe continuidad, se usará un tercio del momento positivo calculado. En la siguiente figura se representa el diagrama de momentos de la losa a diseñar.

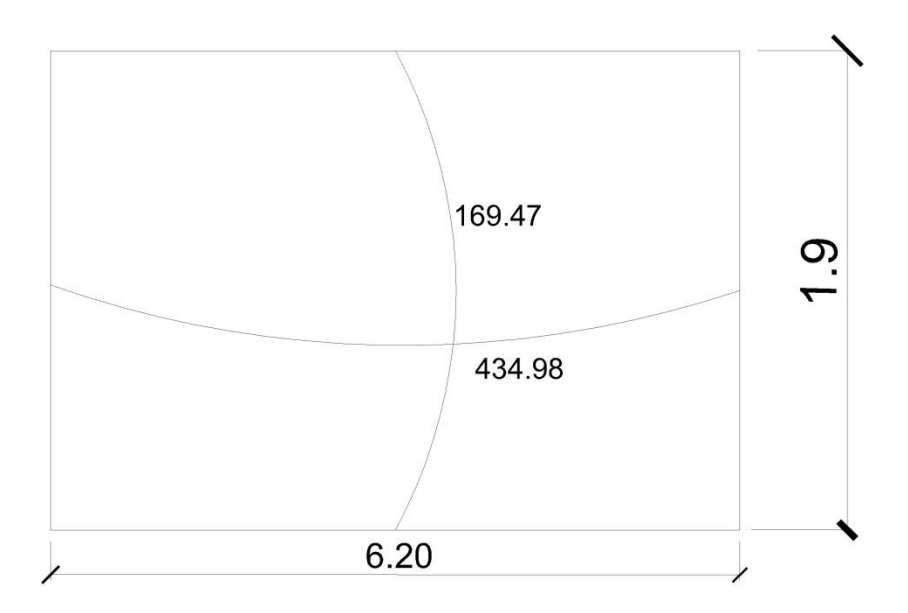

Fuente: elaboración propia, con programa de AutoCAD 2014.

Para el cálculo del peralte de la losa, se determinó de la siguiente manera:

$$
d = t_{loss} - reculorimiento = 0,11m - 0,025m = 0,085 m.
$$

En el diseño de losas de concreto se utiliza un 40 % del As min de una viga en una franja de un metro. Con base en ello se calcula el área de acero mínimo de la losa mediante la siguiente ecuación:

$$
A_{\min} = 40\% * \frac{14.1}{fy} * b * d
$$

$$
A_{\min} = 0.40 * \frac{14.1}{2.810} * 100 * 8{,}50 = 1{,}71 \text{cm}^2
$$

Conociendo el área de acero, se calcula el espaciamiento entre varillas de la siguiente manera:

$$
S = \frac{As \, var}{As} * 100
$$

$$
Smax = 2*t
$$

Donde:

S = espaciamiento entre varillas [cm] As = área de acero de refuerzo [cm $^2$ ] As var = área de acero de la varilla a utilizar será, acero No.3 de 0,71 cm<sup>2</sup> 100 = base en cm, en la cual se colocara el As  $t =$  espesor de la losa  $[cm]$ 

As máx. = en base al código ACI 318-05, sección 13.3.2

Se procede a determinar el espaciamiento de las varillas, sustituyendo los datos en las ecuaciones siguientes:

$$
S = \frac{0.71}{1.71} \times 100 = 41.52
$$

$$
Smax = 2 * 11,00 = 22,00 \text{ cm}
$$

Se aplica el criterio del espaciamiento máximo, en función del As min, el cual será de espaciamientos de 22 cm, para lo cual el área de acero requerida será:

$$
As = \frac{As_{\text{var}}}{S} * 100 = \frac{0.71}{22} * 100 = 3.22 \text{ cm}^2
$$

El momento último que resistirá la losa con el área de acero se calcula con la siguiente ecuación:

$$
Mu = \varphi * \left[ As * fy * \left( d - \frac{As * fy}{1,7 * fc * b} \right) \right]
$$
  

$$
Mu = 0.90 * \left[ 3,22 * 2 \ 810 * \left( 8,50 - \frac{3,22 * 2 \ 810}{1,7 * 210 * 100} \right) \right]
$$

 $Mu = 74647,65 kg - m$ 

Chequeo por corte

El corte máximo actuante, se calcula con la siguiente ecuación:

$$
V_{\text{max}} = \frac{\text{CU} * \text{L}}{2}
$$

Donde:

L= lado corto

Sustituyendo datos en la ecuación anterior se obtiene lo siguiente:

$$
Vmax = \frac{623,60 * 4,30}{2} = 1.340,75 \text{ kg}
$$

Cálculo del corte que resiste el concreto:

$$
V_{\text{CU}} = \varphi * 1.70 * b * d * \sqrt{\frac{fc}{10}}
$$
  

$$
V_{\text{CU}} = 0.70 * 1.70 * 100 * 8.50 * \sqrt{\frac{210}{10}} = 4.966.37 \text{ kg}
$$

Si  $V_{cu} < V_{max}$  Aumentar el peralte de la losa. Si  $V_{cu}$  >  $V_{max}$  El peralte es adecuado.

Para este caso  $V_{cu}$  >  $V_{max}$  por lo tanto el peralte es el adecuado.

## **2.13. Línea de conducción**

A continuación se describen los lineamientos para el diseño de la línea de conducción.

# **2.13.1. Caudal de distribución**

Es el caudal disponible para cumplir con la demanda para la cual se diseña el sistema, regularmente se refiere a la salida del tanque de distribución hasta la última vivienda a la cual se instalará la acometida de agua.

### **2.13.2. Determinación de diámetro de tubería**

Se deben determinar las longitudes y los diámetros de la tubería, para ajustar las pérdidas a las alturas disponibles con base en el caudal necesario, para satisfacer a la población proyectada.

Para el diseño de la línea de conducción, se toman en cuenta los diámetros comerciales mayor y menor, en referencia al calculado teóricamente para certificar que las pérdidas sean iguales a las alturas disponibles.

Para el diseño de la línea de conducción se utilizará la ecuación de Hazen & Williams. La longitud de diseño de toda la tubería se debe de incrementar de 5 a 10 %, en este caso se incrementó en un 5 %, el cual representa la incertidumbre al considerar la pendiente del terreno y las condiciones de accesibilidad en el momento de ejecutar el proyecto.

La ecuación de Hazen & Williams viene dada por:

$$
Hf = \frac{1\,743,811\;x\;L\;x\;Q^{1,85}}{C^{1,85}x\emptyset^{4,37}}
$$

Donde

Hf = pérdida de carga [m]  $L =$  longitud de tubería  $[m]$  $Q =$  caudal de conducción  $[1/s]$  $C =$  coeficiente de fricción de la tubería [PVC  $C = 150$ ; HG  $C = 100$ ]  $\varnothing$  = diámetro de la tubería [in]

Con base en la ecuación anterior, se calcula la línea de conducción para el nacimiento, iniciando desde la ubicación del tanque de captación hasta el tanque de distribución, teniendo los datos siguientes:

Datos del nacimiento Pasmolón:

Estación inicial =  $E - 1 = 1000$  m

Estación final =  $E - 43 = 937,32$  m  $Q = 3,85$  I/s Longitud =  $1$  195,76 m

Como paso inicial se calcula la diferencia de niveles o carga disponible entre las estaciones:

Hf = estación inicial – estación final = 1 000- 937,32 = 62,68 m

Para esta carga disponible se tendrá un diámetro teórico de la tubería, realizando el despeje de la ecuación de Hazen & Williams, para el cálculo del diámetro de tubería, se obtiene la siguiente forma:

$$
\emptyset \text{ teorico} = \left(\frac{1743,811 \text{xLxQ}^{1,85}}{C^{1,85} \text{xHf}}\right)^{1/4,87}
$$

$$
\emptyset \text{ teorico} = \left(\frac{1743,811 \times 1195,76 \times 1,05 * 3,85^{1,85}}{150^{1,85} \times 62,68}\right)^{1/4,87} = 2,13 \text{ in}
$$

Del resultado obtenido, se usan dos diámetros comerciales, uno mayor y otro menor del diámetro teórico, siendo necesario el cálculo de la pérdida de carga para cada diámetro, para poder combinar ambos y hacer que las perdidas sean iguales a la altura disponible. Para esta conducción se utilizan los diámetros de 2" y 2 ½".

### **2.13.3. Pérdidas reales del sistema de conducción**

Para el cálculo de las pérdidas reales del sistema de conducción se utilizará la ecuación de Hazen & Williams y con ello determinar las longitudes de cada tramo para que las pérdidas sean iguales a la altura disponible.

Para la línea de conducción los diámetros comerciales son de 2" y 2 ½", pero para cuestiones de diseño se utilizan diámetros internos reales.

$$
Hf_2 = \frac{1743,811 \times 1195,76 \times 1,05 \times 3,85^{1,85}}{150^{1,85} \times 2,193^{4,37}} = 54,44 \text{ m}
$$

$$
Hf_1 = \frac{1743,811 \times 1195,76 \times 1,05 \times 3,85^{1,85}}{150^{1,85} \times 2,655^{4,37}} = 21,50 \text{ m}
$$

Con las pérdidas obtenidas hay que determinar cuál es la longitud para cada diámetro propuesto, con base en las relaciones de triángulos generadas en el perfil tomando como catetos opuestos las pérdidas debidas a cada diámetro comercial utilizado. Este cálculo se realiza mediante la siguiente ecuación:

$$
L_2 = \frac{L * (H - H_{f1}}{H_{f2} - H_{f1}}
$$

$$
\mathbf{L}_1 = \mathbf{L} - \mathbf{L}_2
$$

Sustituyendo valores en la expresión anterior se obtienen las siguientes longitudes:

$$
L_2 = L_{2\ 1/2^{\nu}} = \frac{11\ 95,76 \times 1,05 \times (62,68 - 54,55)}{54,55 - 21,50} = 308,85 \text{ m}
$$

$$
L_1 = L_{2^{\nu}} = 1195,76 - 308,85 = 946,75 \text{ m}
$$

Con las longitudes obtenidas se pueden tomar tramos aproximados a estas, siendo para la conducción la longitud 1 con tubería PVC de 2 ½" de la estación E – 1 a E – 22 y el tramo de longitud 2 con tubería PVC de 2" de la estación E – 22 a E – 43, para lo cual se chequean las pérdidas reales por cada tramo:

$$
Hf_1 = \frac{1743,811 \times 946,75 \times 3,85^{1,85}}{150^{1,85} \times 2,655^{4,37}} = 11,58 \text{ m}
$$

$$
Hf_2 = \frac{1743,811 \times 308,85 \times 3,85^{1,85}}{150^{1,85} \times 2,193^{4,37}} = 51,10 \text{ m}
$$

$$
H = Hf1 + Hf2 = 11,58 + 51,10 = 62,68
$$
 m

La presión dinámica al final del tramo es cero, sin embargo se utilizan las cotas de terreno para poder considerar una pequeña cantidad de presión dinámica. Para mantenimiento y servicios deberá cerrarse la válvula de compuerta en el nacimiento o considerar un *bypass* para que el flujo sea constante en la entrada al tanque de almacenamiento.

El resumen de los cálculos de la línea de conducción se describe en la siguiente tabla:

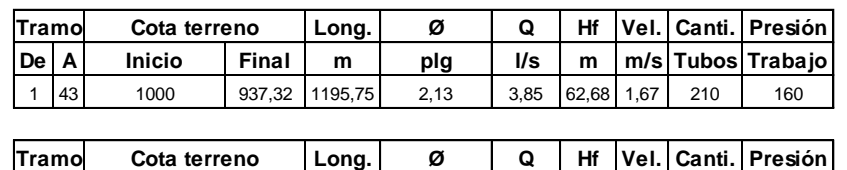

### Tabla IV. **Diseño de la línea de conducción**

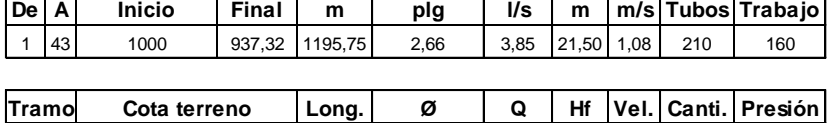

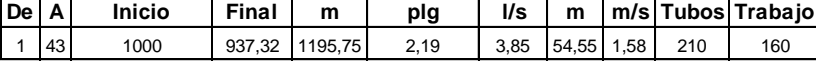

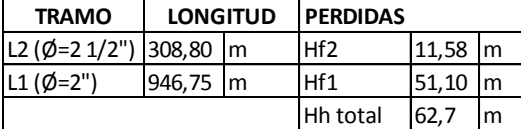

Fuente: elaboración propia

# **2.14. Red de distribución**

A continuación se describen los lineamientos para el diseño de la red de distribución.

#### **2.14.1. Cálculo hidráulico de red**

En las áreas rurales generalmente se utilizan redes abiertas porque la ubicación de las viviendas depende estrictamente de la topografía del terreno, es decir, al estar el terreno con frecuentes variaciones las viviendas se encuentran alejadas unas de otras. Es muy complicado emplear el diseño con base en bloques como se realiza regularmente en áreas urbanas.

Al igual que la línea de conducción, los ramales de la red de distribución se calculan con la ecuación de Hazen & Williams, verificando que las velocidades y las presiones se encuentren dentro de los rangos establecidos.

### **2.14.2. Caudal de uso simultaneo**

Este caudal se considera como la probabilidad estadística del uso simultáneo de las conexiones domiciliares, este no debe ser menor de 0,20 l/s, se determina en función de la siguiente ecuación:

$$
Q_1 = \sqrt{K * (N - 1)}
$$

Donde:

 $Q_i$  = caudal instantáneo [l/s]

 $K =$  coeficiente, 0,15 para conexión predial y 0,20 para llena cántaros

N = número de viviendas

Sustituyendo datos en la expresión anterior:

$$
Q_1 = \sqrt{0.15 \times (259 - 1)} = 6.22 \frac{\text{J}}{\text{s}}
$$

### **2.14.3. Caudal unitario**

Este caudal es igual al caudal máximo horario, el cual se describió y calculó en 2.1.11.3, obteniendo el siguiente valor:

$$
Q_{\text{max horario}} = 5.1394
$$
 l/s

Para el diseño de la red de distribución se aplica el Q<sub>Hm</sub> mayor de estos dos caudales, es decir el mayor entre el caudal simultáneo y el caudal unitario, tomando en cuenta, en qué escenario existe mayor demanda. Siendo el valor a utilizar el caudal simultáneo.

Con el caudal tomado, se procede a calcular el caudal por vivienda, el cual servirá para determinar el necesario para cada tramo, este se calcula con la siguiente expresión:

$$
Q_{\rm v} = \frac{Q_{\rm dise\tilde{n}\tilde{o}}}{N} = \frac{6,22}{259} = 0,024015 \, \text{l/s}
$$

### **2.14.4. Diámetro de tubería**

Para determinar el diámetro de la tubería de la red de distribución, se calcula igual que la línea de conducción, con la ecuación de Hazen & Williams.

$$
\mathrm{Hf}_1 = \frac{1\,743{,}811\,\mathrm{x}\,\mathrm{L}\,\mathrm{x}\,\mathrm{Q}^{1,85}}{\mathsf{C}^{1,85}\mathrm{x}\,\mathcal{G}^{4,37}}
$$

Donde:

Hf = pérdida de carga [m]

 $L =$  longitud de tubería  $[m]$ 

 $Q =$  caudal de conducción  $[1/s]$ 

 $C =$  coeficiente de fricción de la tubería (PVC  $C = 150$ )

 $\varnothing$  = diámetro de la tubería [in]

### **2.14.5. Velocidad de agua**

Es importante conocer la velocidad del agua dentro del sistema, debido a que por ser un caudal forzado interesa conocer el comportamiento, ya que si es muy lenta puede provocar sedimentación o si es muy rápida puede erosionar la tubería.

Para el cálculo de la velocidad se utiliza la siguiente ecuación:

$$
V = \frac{1,974 \times Q}{\phi^2}
$$

Donde:

v = velocidad del flujo en la tubería [m/s]

 $Q =$  caudal  $[1/s]$ 

 $\varnothing$  = diámetro de la tubería [in]

# **2.14.6. Cota piezometrica**

Sirve para referenciar gráficamente los cambios de presión en el sistema, por lo que para cada punto de la tubería indica la pérdida de carga o altura de presión que ha sufrido el agua desde el recipiente de alimentación, es decir desde el tanque de distribución hasta el punto de estudio.

Para determinar la cota piezométrica, se utiliza la siguiente ecuación

$$
C_p = C_1 - Hf
$$

Donde:

Cp = cota piezométrica [m]  $C_i$  = cota de inicio del tramo [m] Hf = pérdida de carga [m]

### **2.14.7. Presión estática**

Esta presión se produce cuando todo el líquido de la tubería y del depósito se encuentra en reposo. Sirve para determinar si la tubería contemplada para el diseño es la adecuada, ya que con ella se determina si es necesario aumentar la presión que soporta la tubería o la incorporación de una caja rompe presión. El parámetro a seguir es la capacidad de presión que tiene la tubería de acuerdo al fabricante.

La presión estática se calcula con la siguiente ecuación:

$$
P_E = C_1 - C_f
$$

Donde:

 $P_E$  = presión estática [m]  $C_i$  = cota de inicio del tramo [m]  $C_f$  = cota final del tramo [m]

### **2.14.8. Presión dinámica**

Cuando el líquido se encuentra en movimiento dentro del sistema, la presión dinámica modifica el valor, el cual disminuye por la resistencia o fricción de las paredes de la tubería.

Lo que inicialmente era una altura de carga estática, al estar en movimiento se convierte en una carga de menor valor, debido al consumo de presión que se conoce como pérdida de carga.

La presión dinámica se calcula con la siguiente ecuación:

$$
P_D = C_P - C_t
$$

Donde:

 $P_D$  = presión dinámica m  $C_p$  = cota piezometrica m  $C_t$  = cota del terreno m

A manera de ejemplo se diseñó el tramo de la red de distribución que va del tanque de distribución E – 93 al punto E – 93.4.

Datos:

 $C_{E - 93} = 684,17$  m  $C_{E - 93.4} = 691,18 \text{ m}$  $Q = 0,24$   $1/s$  $L = 136,99$  m

Población = 60 personas.

$$
\emptyset = \left(\frac{1743,811 \times 136,99 \times 024^{1,85}}{150^{1,85} \times (691,18 - 684,17)}\right)^{1/4,87} = 0,74 \text{ in}
$$
\n
$$
\emptyset = 1,00 \text{ in}
$$
\n
$$
\text{Hf}_1 = \frac{1743,811 \times 136,99 \times 0,24^{1,85}}{150^{1,85} \times 1,195^{4,37}} = 0,68 \text{ m}
$$

$$
V = \frac{1,974 \times 0,24}{1,195^2} = 0,87 \text{ m/s}
$$

$$
C_p = 741,02 - 0,68 = 740,84 \text{ m}
$$
  
P<sub>E</sub> = 937,32 - 691,18 = 246,14 m  
P<sub>E</sub> = 740,34 - 691,18 = 49,16 m

El diseño de la red de distribución contemplada en este estudio se resume en los cuadros adjuntos en el apéndice.

#### **2.14.9. Válvulas**

Una válvula es un mecanismo que regula el flujo de agua en los sistemas de agua potable, son componentes que dejan pasar un fluido en un sentido y lo impiden en el contrario. Hay de diferentes tipos dependiendo de la finalidad técnica para la que se quiera implementar.

### **2.14.9.1. Caja de válvulas**

Son elementos estructurales que sirven para proteger cualquier tipo de válvula que se coloque dentro del sistema, tales como válvulas de compuerta, válvulas de aire, válvulas de limpieza, válvulas de paso y válvulas reguladoras de presión.

### **2.14.9.2. Válvula de aire**

Estas válvulas tienen la función de permitir que se expulse automáticamente el aire acumulado en la tubería en los puntos altos, para evitar así la formación de cámaras de aire comprimido que bloquean el libre paso del agua. Estas válvulas irán colocadas en la línea de conducción en la estación E- 26.

39

### **2.14.9.3. Válvula de limpieza**

Son aquellas que se usan para extraer los sedimentos acumulados en los puntos bajos de la tubería; para la instalación se requiere agregar una te a la red y de allí se desprende un niple que al final tiene una válvula de compuerta, protegida por una caja de mampostería. Se colocarán en las estaciones E-17, y E-31.

### **2.14.9.4. Válvula de compuerta**

Tienen la función de abrir o cerrar el paso del agua. Se colocarán en la estación E- 1 y en la red distribución en la estación E-43.

### **2.14.9.5. Válvula de globo**

Se emplean por lo general en las conexiones domiciliarias para regular el caudal. El agua al pasar por el interior de la válvula tendrá que hacer un recorrido lo que produce una considerable pérdida de carga, aún con la válvula completamente abierta.

Para el diseño de este sistema no se tomarán en cuenta estas válvulas, el flujo en la distribución se regula mediante las presiones dinámicas.

### **2.14.10. Sistema de desinfección**

Desinfección es el proceso de destrucción de microorganismos patógenos presentes en el agua, mediante la aplicación directa de medios físicos y químicos para obtener agua potable.

40

El tratamiento o sistema de desinfección mínimo que se le debe dar al agua para consumo humano, es de control sanitario y generalmente se aplica para comunidades del área rural, con fuentes provenientes de manantiales, donde el caudal requerido no es muy grande.

Los métodos químicos más empleados para desinfección son: el yodo, la plata y el cloro, siendo este último el más recomendado.

Según la Norma COGUANOR 29001, como tratamiento preventivo contra las bacterias y virus, la cantidad mínima de cloro que se le debe aplicar al agua es de 2 ppm (partes por millón), es decir, 2 gramos por metro cúbico de agua. Para este caso se utilizarán 135 gramos/metro cúbico

### **2.14.11. Programa de operación y mantenimiento**

Para el sistema de abastecimiento de agua potable se pueden realizar dos tipos de mantenimiento, siendo estos:

Mantenimiento preventivo

Se entenderá como mantenimiento preventivo todas las acciones y actividades que se planifiquen y realicen para que no aparezcan daños en el equipo e instalaciones del sistema de agua, este se realizará con el propósito de disminuir la gravedad de las fallas que puedan presentarse.

Mantenimiento correctivo

El mantenimiento correctivo se realizará ante cualquier daño que se presente en el sistema, siendo este accidental o premeditado, en el cual se
tendrá que realizar a la mayor brevedad posible para no afectar a la población con la carencia del vital líquido.

La comisión que lidera el COCODE es la encargada de coordinar dichos mantenimientos.

#### **2.15. Propuesta de tarifa**

La propuesta de tarifa se realiza con base en la capacidad económica de los usuarios. Hay una variedad de gastos en cuestión de mantenimiento como tubería, cloro, etc. Se hace una propuesta de Q.10,00 mensuales por los usuarios para cumplir con la demanda económica en cuanto al mantenimiento.

Este monto está establecido en esta Municipalidad con base en el análisis socioeconómico de las comunidades.

#### **2.16. Impacto ambiental**

A continuación se muestra un análisis de impacto ambiental inicial el cual describe lo más relevante en los proyectos.

#### **2.16.1. Diagnóstico de riesgo de impacto ambiental**

No se presentan impactos ambientales adversos de gran magnitud que pudiera poner en riesgo el medio ambiente.

En la etapa de construcción del sistema de abastecimiento de agua potable es necesario preparar los terrenos donde se instalarán los distintos elementos estructurales y no estructurales, no cortar árboles sin los debidos

procesos y el terreno del tanque de almacenamiento no debiera generar impactos significativos en el medio ambiente. No dañar el hábitat natural de la flora y fauna.

### **2.16.2. Descripción del ambiente físico**

El ambiente físico está conformado por todo aquel entorno en el que se encuentra el sistema de distribución de agua potable diseñado, desde captación hasta distribución se pretende evitar hacer contaminaciones de cualquier tipo con el afán de no dañar al medio ambiente y hacer cumplir el tiempo de vida útil del proyecto.

# **2.16.3. Análisis de vulnerabilidad de entorno**

El ambiente natural puede ser afectado por el sistema de agua potable en los aspectos siguientes:

- Capa vegetal del terreno
- Contaminación de acuíferos
- Hacer uso desmedido del agua

#### **2.16.4. Consideraciones a tomar para no causar daños**

Se deben de tomar en cuenta los siguientes aspectos:

 No incendiar capas vegetales con el afán de crear espacios disponibles para la construcción.

- Si un área es deforestada considerablemente es necesario realizar reforestaciones que a corto plazo puedan sustituir el área verde retirada.
- Una vez finalizados los trabajos de construcción retirar cualquier tipo de material de los accesos públicos.
- Concientizar a la población en el buen manejo del recurso hídrico.

#### **2.17. Planos**

Los planos elaborados del proyecto son los siguientes: planta general, planta perfil y detalles.

### **2.18. Presupuesto**

Integración de costos del sistema de abastecimiento de agua potable de la parte norte de la aldea Pasmolón.

| <b>RESUMEN DE PRESUPUESTO</b>                                              |               |                 |                     |              |
|----------------------------------------------------------------------------|---------------|-----------------|---------------------|--------------|
|                                                                            |               |                 |                     |              |
| "SISTEMA DE ABASTECIMIENTO DE AGUA POTABLE PARA LA PARTE NORTE DE LA ALDEA |               |                 |                     |              |
| PASMOLÓN, DEL MUNICIPIO DE TACTIC, A.V."                                   |               |                 |                     |              |
|                                                                            |               |                 |                     |              |
| <b>RENGLÓN</b>                                                             | <b>UNIDAD</b> | <b>CANTIDAD</b> | P.U.                | <b>TOTAL</b> |
| <b>TRABAJOS PRELIMINARES</b>                                               | 1,00          | <b>GLOBAL</b>   | 42 400,59           | 42 400,59    |
| TANQUE DE CAPTACIÓN PASMOLÓN                                               | 1,00          | <b>GLOBAL</b>   | 31 174,56           | 31 174,56    |
| LINEA DE CONDUCCIÓN PASMOLÓN (2" Y 2 1/2")                                 | 1195,76       | м               | 75,61               | 94 935,79    |
| RED DE DISTRIBUCIÓN PASMOLÓN (DESGLOSE<br>DE DIÁMETROS EN ANEXOS)          | 3651,87       | м               | 62,38               | 248 137,49   |
| TANQUE DISTRIBUCIÓN                                                        | 1,00          | <b>UNIDADES</b> | 81 256,65           | 81 256,65    |
| CONEXIONES DOMICILIARES                                                    | 457,00        | <b>UNIDADES</b> | 1 027,79            | 469 694,89   |
| VALVULA DE COMPUERTA                                                       | 2,00          | <b>UNIDADES</b> | 14 635,79           | 29 271,57    |
| VALVULA DE LIMPIEZA                                                        | 1,00          | <b>UNIDADES</b> | 8 966,74            | 8 966,74     |
| VALVULA DE AIRE                                                            | 1,00          | <b>UNIDADES</b> | 5 275,07            | 5 275,07     |
| CAJA DE CLORACIÓN                                                          | 1,00          | <b>UNIDADES</b> | 14 845.23           | 14 845,23    |
| <b>COSTO TOTAL DEL PROYECTO</b><br>1 025 958,57                            |               |                 |                     |              |
|                                                                            |               |                 | <b>METRO LINEAL</b> | 211,64       |

Tabla V. **Integración de costos** 

Fuente: elaboración propia.

# **2.19. Cronograma de ejecución**

Se contempla el presente cronograma físico-financiero, tomando en cuenta los factores que influyen en la construcción como el tiempo, accesibilidad al área y cantidad de personal.

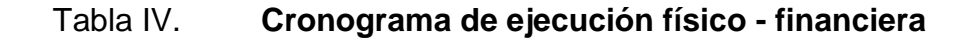

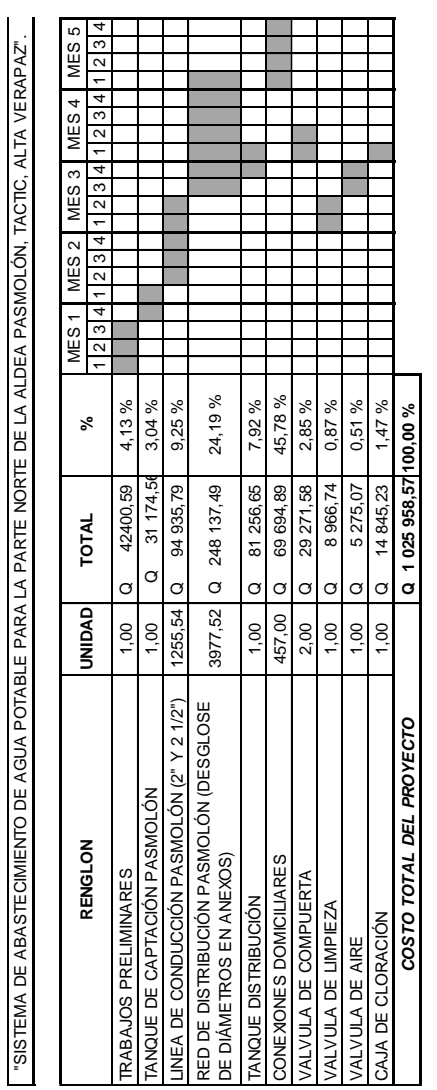

Fuente: elaboración propia.

#### **2.20. Evaluación socioeconómica**

A continuación se muestra una evaluación socioeconómica para el análisis de costos del proyecto.

#### **2.20.1. Valor Presente Neto**

Con base en este se calcula el valor presente de la suma de flujos netos de caja destinados para el proyecto tomando en cuenta la inversión inicial. El proyecto de inversión según este criterio se acepta cuando el valor presente neto es positivo, porque agrega capital.

El método descuenta una determinada tasa o tipo de interés igual para todo el período considerado.

Cuando el VPN es menor que cero implica que hay una pérdida a una cierta tasa de interés, mientras que por el contrario si el VPN es mayor que cero se presenta una ganancia, cuando el VPN es igual a cero se dice que el proyecto es indiferente.

Para el proyecto de agua potable para la parte norte de la aldea Pasmolón del municipio de Tactic, departamento de Alta Verapaz se requiere hacer la inversión inicial el cual tiene un costo total del proyecto siendo Q. 1 297 548,59 teniendo únicamente los ingresos anuales del proyecto de la forma siguiente:

$$
I_{\text{anual}} = N \times Pt \times 12
$$

Donde:

 $I_{\text{anual}} =$  ingreso anual N = número de viviendas Pt = propuesta de tarifa  $I_{\text{annual}}$  = 259 x 10 x 12 = Q.31 080,00

Para el ingreso anual de Q. 31 080,00 y con valor de rescate nulo, con tasa de interés 5 % anual para 20 años.

$$
VPN = 1\,297\,548,59 + 31\,080,00\,(P/A,5\%,20)
$$

$$
VPN = -Q 1 297 548,59 + Q 31 080,00 \left( \frac{(1+0.05)^{20} - 1}{0.05 * (1+0.05)^{20}} \right)
$$

$$
VPN = -Q 1 684 874,08
$$

El Valor Presente Neto da la información de pérdidas en el mantenimiento del sistema. Se debe tomar en cuenta que a pesar de las pérdidas el proyecto es de servicio social que beneficiará a la comunidad relacionada.

#### **2.20.2. Tasa Interna de Retorno**

La Tasa Interna de Retorno (TIR) es igual a la suma de los ingresos actualizados, con la suma de los egresos actualizados igualando al egreso inicial, también se puede decir que es la tasa de interés que hace que el VPN del proyecto sea igual a cero. Este método consiste en encontrar una tasa de interés en la cual se cumplen las condiciones buscadas en el momento de iniciar o aceptar un proyecto de inversión.

La TIR es aquella tasa que está ganando un interés sobre el saldo no recuperado de la inversión en cualquier momento de la duración del proyecto, es el método más utilizado para comparar alternativas de inversión y se obtiene del valor presente.

Para la TIR, el proyecto es rentable cuando esta es mayor que la tasa de costo de capital, dado que se ganará más ejecutando el proyecto, que efectuando otro tipo de inversión.

El modelo matemático es el siguiente:

$$
(VP - VR) * Crf + (VR * i) + D = I
$$

Donde:

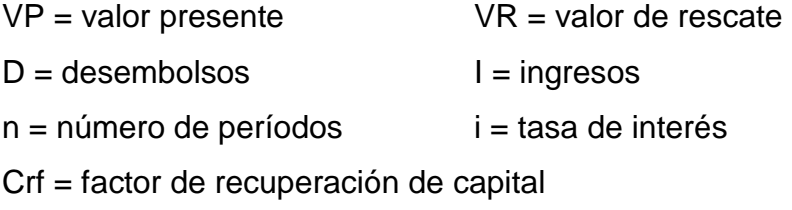

Para el cálculo de la TIR se comienza con una tasa tentativa de actualización y con la misma se trata de calcular un valor actual neto se tantea hasta que sufra un cambio de signo el (VP). Después se continúa a través de la siguiente fórmula:

$$
TIR = R + (R_2 - R_1) * \left(\frac{VPN(+)}{VPN(+) - VPN(-)}\right)
$$

Donde:

TIR = Tasa Interna de Retorno

 $R =$  tasa inicial de descuento

 $R_1$  = tasa de descuento que origina el VPN  $(+)$ 

 $R<sub>2</sub>$  = tasa de descuento que origina el VPN  $(-)$ 

VPN (+) = Valor Presente Neto positivo

VPN (-) = Valor Presente Neto negativo

Para el proyecto se tiene para inversión  $I = Q 1 297 548,59$  y producir un beneficio anual de Q.31 080,00, con vida de servicio de 20 años.

VP (3%) = - Q 1 297 548,59 + Q 31 080,00 (P/A, 3%,20) VP (3%) = - Q 1 297 548,59 + Q 31 080,00 \*14,8775= -Q 639 677,37

VP (1%) = - Q 1 297 548,59 + Q 31 080,00 (P/A, 1%,20)  $VP(1\%) = -Q1297548,59 + Q31080,00*18,0456 = -Q1858405,84$ 

No hay una Tasa Interna de Retorno, debido a que no se puede conseguir un valor presente positivo, por lo cual se tienen pérdidas para el proyecto de agua potable en la parte norte de la aldea Pasmolón.

Las pérdidas se pueden justificar debido a la tarifa baja que se aplicará a los usuarios, pero se debe tomar en cuenta que el proyecto no es de fines comerciales si no de beneficio para la comunidad.

# **3. DISEÑO DEL SISTEMA DE ALCANTARILLADO SANITARIO, CANTÓN CHIJACORRAL, TACTIC, ALTA VERAPAZ**

#### **3.1. Descripción del proyecto**

Este proyecto comprende el diseño del sistema de alcantarillado sanitario del cantón Chijacorral, Tactic, Alta Verapaz, el cual está conformado por un sistema de 1 416,29 metros y 62 pozos de visita.

La tubería a utilizar será de PVC, con diámetros de 6 y 8 pulgadas para el colector principal y de 4 pulgadas para las conexiones domiciliares, las cuales deben cumplir con las Normas ASTM D 3034. Se le dará un tratamiento primario a las aguas servidas por medio de una planta de tratamiento ya construida y diseñada con base en la población del cantón Chijacorral. El servicio tendrá una cobertura de 492 habitantes actuales y 1 094 habitantes a futuro.

#### **3.2. Levantamiento topográfico**

El levantamiento topográfico se realizó para localizar la red dentro de las calles, pozos de visita y para ubicar puntos de referencia. Se realizaron los levantamientos siguientes: planimétrico y altimétrico. Se utilizaron para este trabajo los aparatos de precisión: teodolito TOPCOM DT-200 y nivel de precisión TOPCOM AT-G6.

# **3.2.1. Altimetría**

Metodología de procedimientos necesarios para determinar y representar la altura o cota de cada punto, respecto de un plano de referencia, y con ello determinar alturas de pozos de visita y creación de perfiles de terreno. El equipo utilizado fue:

- Nivel de precisión TOPCOM AT-G6
- Estadal
- Cinta métrica
- Plomada
- Estacas, pintura y clavos

## **3.2.2. Planimetría**

Sirve para localizar la red dentro de las calles, ubicar los pozos de visita y todos aquellos puntos de importancia en el diseño.

Para la planimetría se utilizó el método de conservación de azimut, el equipo utilizado fue:

- Teodolito TOPCOM DT-200
- Estadal
- Cinta métrica
- Plomada
- Estacas, pintura y clavos

#### **3.3. Diseño del sistema**

A continuación se describe cada uno de los pasos llevados acabo en el diseño del proyecto.

#### **3.3.1. Descripción del sistema a utilizar**

El sistema de alcantarillado a diseñar es sanitario es decir que los flujos por conducción son de aguas residuales domésticas. No existe en el lugar industria o comercio de gran magnitud que pueda afectar los valores de diseño.

# **3.3.2. Período de diseño**

Se consideró un período de diseño de 30 años

# **3.3.3. Población de diseño**

Se determina la cantidad de pobladores que se va a servir en un período de tiempo establecido. Se calculará la población futura por medio del método de incremento geométrico, por ser el más apto y el que se apega a la realidad del crecimiento poblacional del medio. Para el efecto se utilizará una tasa de crecimiento poblacional de 2,67 %, esta se calculó con base en los censos realizados en el lugar. La población actual a servir es de 492 habitantes.

Incremento geométrico

$$
Pf = Po(1 + R)^n
$$

Donde

Pf = población futura

- Po = población actual
- $R =$  tasa de crecimiento
- $N = a\tilde{n}$ os proyectados

$$
Pf = 492(1 + 0.0267)^{30} = Pf = 1101
$$
 habitantes.

#### **3.3.4. Dotación de agua potable**

Es la cantidad de agua que una persona necesita por día, para satisfacer las necesidades se expresa en litros por habitante al día.

Las dotaciones se establecen de acuerdo al clima, nivel de vida, actividad productiva, abastecimiento privado, servicios comunales o públicos y región donde se está trabajando el proyecto. Para este caso, la municipalidad tiene definida una dotación de 85 l/ha/d.

#### **3.3.5. Factor de Retorno**

Se sabe que no todo el 100 % de agua potable que ingresa a cada vivienda regresará a las alcantarillas, por razones del uso que se le da a la dotación dentro de la vivienda. Puede perderse un 15 %, tomando en cuenta que el área de influencia del proyecto cuenta con viviendas que en su mayoría poseen patios de tierra, se consideró un factor de retorno al sistema del 85 %.

#### **3.3.6. Factor de Harmond**

Es un factor de seguridad que involucra a la población en un tramo determinado, actúa en las horas pico.

FH = 
$$
(18 + \sqrt{P}/1\ 000)/(4 + \sqrt{P}/1\ 000)
$$

#### Donde:

 $FH = factor de$ 

P = población en miles de habitantes

FH = 
$$
(18 + \sqrt{1085/1000})/(4 + \sqrt{1085/1000}) = 3,78
$$

#### **3.3.7. Caudal sanitario**

El caudal sanitario que puede transportar el drenaje está determinado por el diámetro, la pendiente y velocidad del flujo dentro de la tubería. Para todo diseño se debe considerar que el drenaje funciona como un canal abierto, es decir, que no funciona a presión. Está conformado por los siguientes caudales: domiciliar, comercial, industrial, conexiones ilícitas y de infiltración (para verano), adicional a estos el caudal de infiltración en épocas de invierno.

 $Q_{SANITARIO VERANO} = Q$  DOM  $+ Q$  COM  $+ Q$  IND  $+ Q$  CI  $Q_{SANTARIO INVIEWO} = Q DOM + Q COM + Q IND + Q CI + Q INF$ 

Donde:

 $Q_{SANTARIO}$  = caudal sanitario total (verano o invierno)

 $Q_{DOM}$  = caudal domiciliar

 $Q_{COM}$  = caudal comercial

 $Q_{IND} =$  caudal industrial

 $Q_{\text{Cl}}$  = caudal de conexiones ilícitas

 $Q_{INF}$  = caudal de infiltración

#### **3.3.8. Caudal domiciliar**

Es el caudal de las aguas desechadas por las viviendas, debido a las distintas actividades domiciliares (limpieza, cocción de alimentos, etc.), depende principalmente de la dotación de agua potable asignada a la población a servir, viene dado por la siguiente ecuación:

 $Q_{DOM}$  = No. habitantes\*dotación\* factor de retorno / 86 400 en l/s

Cuando no se sabe con certeza la dotación asignada a la población a servir, se puede asumir un valor aproximado tomando como referencia el tipo de clima, el tipo de comunidad, densidad de vivienda, nivel económico, etc.

 $Q_{DOM}$  =(1 101ha\*0,85 \* 85 l/ha/d) / 86 400 s = 0,921 l/s

#### **3.3.9. Caudal de infiltración**

Es el caudal que se infiltra en el alcantarillado sanitario, depende de la profundidad del nivel freático del agua, la profundidad de colocación de la tubería, permeabilidad del terreno, tipo de juntas y la calidad de la mano de obra utilizada.

La tubería en este proyecto es de PVC Norma ASTM – 3034 y dadas las propiedades del material, el caudal de infiltración es cero, sin embargo INFOM especifica que se debe incluir lo indicado en el inciso 2.7 de las Normas Generales para Diseño de Alcantarillados: qi=0,01\*diámetro en pulgadas.

$$
Qi = 0.01*8 = 0.081/s
$$

56

#### **3.3.10. Caudal por conexiones ilícitas**

Es producido por las viviendas que por no contar con un sistema de alcantarillado apropiado para la evacuación de las aguas pluviales, las introducen al sistema de alcantarillado sanitario.

Por no contar con la información necesaria para la utilización del método racional, el caudal de conexiones ilícitas se calculará por medio de los parámetros utilizados por la Asociación de Ingenieros Sanitarios de Colombia, tomando en cuenta que estos parámetros se adecuan a los valores característicos de Guatemala. Dichos parámetros oscilan entre los 50 a 150 l/ha/d, para este caso se tomó un valor de 85 l/ha/d.

Caudal ilícito

$$
Qilicito = \frac{fQilicito * poblacion}{86 400s}
$$

$$
Q_{ilicito} = \frac{85 \text{ l/hab/día} * 1101 \text{ ha}}{86 \text{ }400 \text{s}} = 1,083 \text{ l/s}
$$

#### **3.3.11. Caudal comercial**

En el cantón Chijacorral no existen comercios e industrias, por lo tanto no existen caudales a considerar como tales. En este caso el caudal comercial como el industrial, son iguales a cero.

#### **3.3.12. Factor de caudal medio**

Es el factor relacionado con la aportación media de agua por persona. Una vez calculado el valor de los caudales anteriormente descritos y al no contar con caudales comerciales e industriales, se procede a integrar el caudal medio del área a drenar, que a la vez, al ser distribuido entre el número de habitantes, se obtiene un factor del caudal medio, el cual varía entre el rango de 0,002 a 0,005; si el cálculo del factor está entre esos dos límites, se utiliza el calculado; en cambio, si es inferior o excede, se utiliza el límite más cercano según sea el caso. Es decir:

$$
fqm = \frac{Qsani tario}{habitantes}
$$

$$
fqm = \frac{0.921 + 1.083 + 0.08}{1101} = 0.00189
$$

$$
0,002 \leq fqm \geq 0,005
$$

El factor es menor a 0,002 por lo tanto se utilizará 0,002

#### **3.3.13. Caudal de diseño**

Es la cantidad de aguas negras que transportará el alcantarillado, en los diferentes puntos donde fluya. Se utiliza para diseñar el sistema del alcantarillado sanitario. Para el cálculo se utiliza la siguiente expresión:

$$
Q
$$
 dis = No. hab. \* F.H \* fqm

Donde:

Q dis = caudal de diseño futuro o presente

No. Hab.= número de habitantes

 $F.H.$  = factor de Harmond

 $Fqm = factor de caudal medio$ 

 $\text{Qdis}=1\ 101^{\circ}3,777^{\circ}0,002=8,317\ \text{l/s}$ 

#### **3.3.14. Selección de tipo de tubería**

La tubería que será utilizada en un proyecto es seleccionada bajo las condiciones con que se pretenda construir el sistema de drenajes, para lo cual influyen distintos aspecto tales como: eficiencia, economía, durabilidad, facilidad de manejo y colocación.

En este caso se utilizará tubería PVC junta rápida Norma D-3034, la cual, según las características, presenta facilidad de instalación y optimización de tiempo.

#### **3.3.15. Diseño de secciones y pendientes**

Para el diseño de la sección de la tubería, se debe tener en cuenta el tirante hidráulico, que debe estar entre: 0,10 ≤ d/D ≤ 0,75.

Para que el agua que conducen las alcantarillas se desplace libremente, proporcionando las condiciones para que el sistema funcione, cumpliendo con los parámetros establecidos para d/D y v/V.

Para todo diseño de alcantarillado, es recomendable seguir la pendiente del terreno, dependiendo siempre si la pendiente va a favor o en contra del sentido del fluido.

#### **3.3.16. Velocidades máximas y mínimas de diseño**

La velocidad del flujo está determinada por el diámetro de la tubería, la pendiente del terreno y el tipo de material de la tubería a utilizar. Se determina

por medio de la ecuación de Manning y la relación hidráulica de velocidades v/V, donde *v* es la velocidad del flujo y V es la velocidad a sección llena.

Por norma, al utilizar tubería PVC, *v* no debe ser menor de 0,40 m/s para evitar la sedimentación en la tubería, ni mayor de 4,00 m/spara evitar la erosión o desgaste del material. Estos parámetros de velocidades son dados según fabricante, INFOM define el intervalo 0,6 m/s y 2,5 m/s.

#### **3.3.17. Cotas Invert**

Las cotas Invert se calculan con base en la pendiente del terreno y la distancia entre un pozo y otro. La cota Invert de salida de un pozo, se coloca al menos tres centímetros más abajo que la cota Invert de llegada de la tubería más baja.

Las cotas Invert de entrada y de salida, se miden desde la rasante del suelo natural y se calculan de la siguiente manera:

 $CIS1 = CT - Hp1$ CIE2= CIS1 –S%\*DH/100  $CIS2 = CIE2 - 0.03$  metros

Donde:

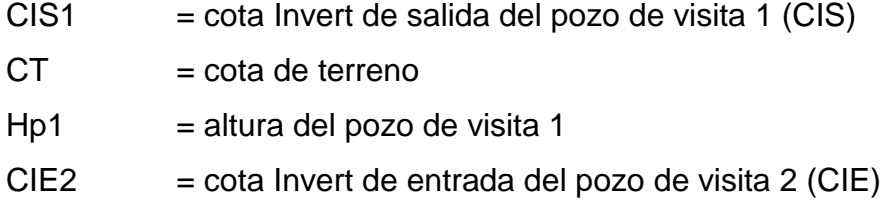

 $CIS2 = \cot \theta$  Invert de salida del pozo de visita 2 (CIS)

 $S\%$  Tubo = pendiente del tubo

DH = distancia horizontal entre pozos

#### **3.3.18. Pozos de visita**

Son parte de las obras accesorias de un alcantarillado y se emplean como medio de inspección y limpieza. Según las normas para construcción de alcantarillados, se recomienda colocar pozos de visita en los siguientes casos:

- En toda intercepción de colectores
- Al comienzo de todo colector
- En todo cambio de sección o diámetro
- En todo cambio de dirección o pendiente
- En tramos rectos, a distancias no mayores de 100 a 120 metros
- En las curvas de colectores visitables, a no más de 30 metros

El detalle de construcción se especifica en los planos de pozo de visita típico.

# **3.3.19. Conexiones domiciliares**

Una conexión domiciliar es un tubo que lleva las aguas servidas, desde una vivienda o edificio a una alcantarilla común o a un punto de desagüe.

Ordinariamente, al construir un sistema de alcantarillado es costumbre establecer y dejar prevista una conexión en Y o en T en cada lote edificado o en cada lugar donde haya que conectar un desagüe doméstico. Las conexiones deben taparse e impermeabilizarse para evitar la entrada de aguas subterráneas.

#### **3.3.20. Profundidad de tubería**

La profundidad mínima de la tubería, desde la superficie del suelo hasta la parte superior de la misma, en cualquier punto, será determinada de la siguiente manera:

- Para tránsito normal (menor a 200 quintales) = 1,00 m
- Para tránsito pesado (mayor a 200 quintales) = 1,20 m

Es importante mencionar que en el cantón Chicajorral únicamente existen caminos comunales y debido a las pendientes de terreno pronunciadas, es difícil pensar que en un futuro pudiera existir carreteras con tránsito de vehículos de 4 ruedas, pero para una mayor protección de la tubería, en el diseño de este proyecto se determinó utilizar como profundidad mínima 1,10m.

#### **3.3.21. Principios hidráulicos**

En el caso de los sistemas de alcantarillado se emplean canales cerrados circulares, en donde la superficie del agua está sometida a la presión atmosférica y eventualmente, a presiones producidas por los gases que se forma en el canal cerrado.

#### **3.3.22. Relaciones hidráulicas**

Al realizar el cálculo de las tuberías que trabajan a sección parcialmente llena, para agilizar de alguna manera los resultados de velocidad, área, caudal, perímetro mojado y radio hidráulico, se relacionaron los términos de la sección totalmente llena con los de la sección parcialmente llena. De los resultados obtenidos se construyeron tablas, utilizando para eso la ecuación de Manning

#### **3.3.23. Cálculo hidráulico**

Para el diseño de sistemas de alcantarillado se debe considerar un aspecto importante, como es la pendiente del terreno, ya que de esta depende la pendiente que adoptará la tubería; así mismo, las cotas Invert de entrada y salida, lo cual es básicamente lo que determina la profundidad de la localización de la tubería y la profundidad de los pozos de visita.

#### **3.3.24. Especificaciones técnicas**

El cálculo de la capacidad, velocidad, diámetro y pendientes se hará aplicando la ecuación de Manning, transformada al sistema métrico, para secciones circulares de PVC, así:

$$
V = \frac{0.03429 * D^{2/3} * S^{1/2}}{n}
$$

Donde:

v = velocidad del flujo a sección llena (metro /segundo)

D = diámetro de la sección circular (pulgadas)

S = pendiente de la gradiente hidráulica (m/m)

n = coeficiente de rugosidad de Manning 0,010 para tubería de PVC

Ejemplo de diseño para el tramo de PV-6 a PV-7

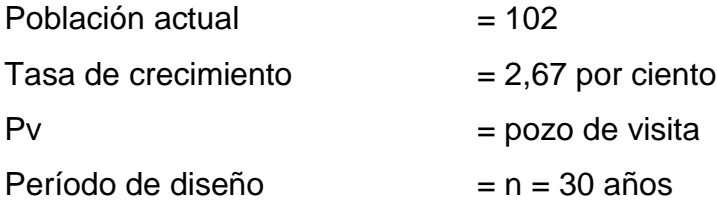

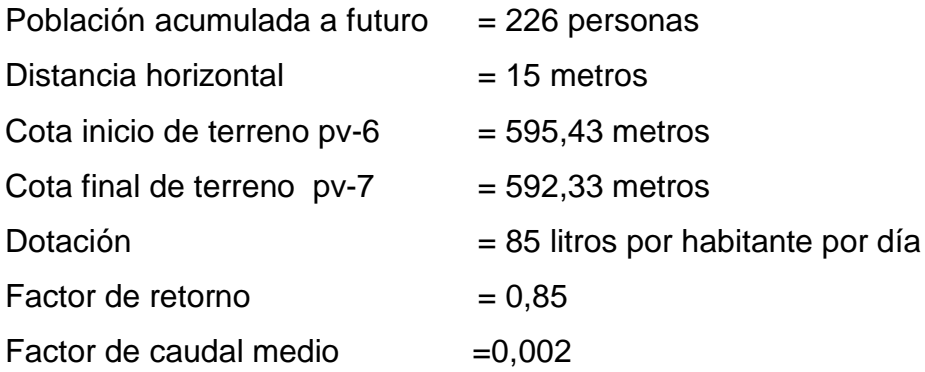

Calculando población futura

$$
Pf = Po * (1 + R)n
$$
  
 
$$
Pf = 102 * (1 + 0.0267)30 = 226 \text{ persons}
$$

Se aplican criterios de aproximación, debido a que no se puede tener fracciones numéricas por tratarse de una población.

Calculando pendiente de terreno

$$
Co = 595,43
$$
  

$$
Cf = 592,33
$$

Diferencia de altura de terreno = Co –Cf

= 595,43 metros-592,33 metros  $= 3,1$  metros

Pendiente de terreno

S % = Diferencia de altura de terreno \* 100 / distancia horizontal

S % = (3,1 metros\*100) / 15 metros

$$
S % = 20,67
$$

 Calculando caudal domiciliar tomando en cuenta el factor de retorno y dotación

> Dotación = 85 litros habitantes por día Factor de retorno =  $0,85$

Caudal sanitario a futuro, ya calculados los parámetros en la descripción.

 $Q_{\text{SANTARIO INVIEWO}} = Q_{\text{DOM}} + Q_{\text{COM}} + Q_{\text{IND}} + Q_{\text{CI}} + Q_{\text{INF}}$  $Q_{\text{SANITARIO INVIEWO}}$  =0,188987 l/s +0+0+0,222 l/s+0  $Q_{\text{SANTARIO INVIEWO FUTURO}} = 0.4111/s$ 

Calculando caudal de diseño sanitario

Factor de Harmond presente

$$
\mathsf{FH}_{\frac{-18}{4+\sqrt{p/1000}}}^{\frac{18+\sqrt{p/1000}}{4+\sqrt{102}}}\quad\mathsf{FH}_{\frac{-18+\sqrt{102/1000}}{4+\sqrt{102/1000}}}^{\frac{18+\sqrt{102/1000}}{4+\sqrt{102/1000}}}=4,2148
$$

Factor de Harmond futuro

$$
FH = \frac{18 + \sqrt{226/1000}}{4 + \sqrt{226/1000}} = 4,1282
$$

Factor de caudal medio presente y futuro

 $Fqm = 0,002$ 

Al igual que otros datos, el fqm posee valores mínimos y máximos y como se sobreentiende, si su cálculo particular diera un valor fuera del rango, se debe utilizar el máximo o mínimo según sea el caso. El rango del fqm es:

 $0,002 \leq fqm \geq 0,005$ 

 $Q$  diseño = # habitantes\* $F.H.*$  fqm

Calculando caudal de diseño sanitario presente

Q diseño presente = 102 \* 4,2148 \* 0,0020= 0,8600 l/s

Calculando caudal de diseño sanitario futuro

Q diseño futuro =226 \* 4,1282 \* 0,0020= 1,8669 l/s

 Calculando velocidad a sección llena, con la ecuación de Manning para flujos de canales

$$
V = \frac{0.03429 * D^{2/3} * S^{1/2}}{n}
$$

Donde:

- v = velocidad del flujo a sección llena (metro /segundo)
- D = diámetro de la sección circular (pulgadas)
- S = pendiente de la gradiente hidráulica (m/m)
- n = coeficiente de rugosidad de Manning 0,010 para tubería de PVC

$$
V = \frac{0.03429 * 6^{2/3} * 14/100^{1/2}}{0.0100} = 4.24 \text{ m/s}
$$

Calculando caudal a sección llena

Qllena = V\*A = 
$$
\frac{\pi (6*0.0254)2}{4}
$$
\*4,24 m/s = 77,279 l/s

Relación de caudales velocidades y diámetros

$$
\frac{q \text{ disp}}{Q \text{ sección llena}} = \frac{1,8669 \text{ l/s}}{77,2790 \text{ l/s}} = 0,0242
$$

De la relación de caudales podemos encontrar la relación de velocidades y diámetros

$$
\frac{v}{V} = 0,4200 \qquad \qquad \frac{d}{D} = 0,1075
$$

Velocidades mínimas y máximas

La velocidad mínima con el caudal de diseño es de 0,40 metros por segundo. La velocidad máxima con el caudal de diseño es de 4,00 metros por segundo.

V real = v 
$$
\frac{v}{v} = 4.24
$$
 m/s \*0,42 = 1,781 m/s, si cumple

Calculando el tirante

Para la determinación de la sección de la tubería sanitaria, se debe tener en cuenta el tirante hidráulico que debe estar entre:

$$
0,10 \le d/D \le 0,75
$$

T=
$$
\frac{d}{D}
$$
 = 0.1075 = 0.645, si cumple

Calculando cotas Invert

$$
CIS1 = CT - Hp1 = 589,717-0,0508 = 589,667
$$

 $CIE2 = CIS1 - S % * DH/100 = 591,817m -<sup>1</sup>$  $\frac{124 \text{ m}}{100}$  = 589,717 m

$$
CIS2 = CIE2 - 0.03m = 589.717m - 0.03 m = 589.687 m
$$

Calculando profundidad de pozo de visita

$$
Cf - C.I. E = 592,33 m - 589,717 m = 2,613 m
$$
  

$$
Cf - C.I.S = 592,33 m - 589,687 m = 2,643 m
$$

Donde:

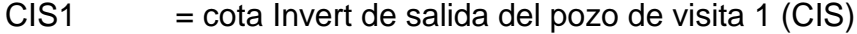

 $CT = \cot \theta$  de terreno

 $Hp1$  = altura del pozo de visita 1

- CIE2 = cota Invert de entrada del pozo de visita 2 (CIE)
- CIS2 = cota Invert de salida del pozo de visita 2 (CIS)
- S% Tubo = pendiente del tubo
- DH = distancia horizontal entre pozos

#### **3.4. Estudio de Impacto Ambiental**

A continuación se presenta los aspectos más relevantes de la evaluación de impacto ambiental para el proyecto.

#### **3.4.1. Estudio de impacto ambiental inicial**

La Evaluación del Impacto Ambiental (EIA) es una metodología de impactos negativos o positivos, de un determinado proyecto para presentar alternativas viables.

A continuación, se describen algunas de las características de los estudios de impacto ambiental en el lugar a construir, en dicho proyecto de alcantarillado sanitario:

En lo referente a la excavación para el zanjeo se hará mediante un ambiente controlado de polvo para evitar el levantado del mismo.

Para el acarreo sobrante del material se tiene previsto un botadero de ripio en las cercanías de cada comunidad involucrada sin que este no afecte a la población.

En lo referente al ruido ocasionado por la maquinaria pesada, se trabajará en horario diurno, de manera que en la noche quede completamente en silencio.

En el proceso de destronque de árboles, si la tubería llega a pasar por los mismos, se tiene contemplado la siembra de árboles en un área adecuada para su crecimiento.

69

Los impactos asociados a la calidad del aire, suelo, vivienda, servicios públicos y estética del paisaje serán adversos, no significativos, reversibles y temporales. La extensión de los efectos de estos impactos quedará contenida dentro de los límites de la mancha urbana, en sitios cercanos a donde se desarrollen las obras.

Los impactos positivos pueden ser medibles, mediante estadísticas de salud y precios de inmuebles en el mercado.

Sin embargo, existe la posibilidad de impacto negativo en el sitio de descarga del sistema de drenajes. Para ello se tendrá como destino la planta de tratamiento anteriormente citada que evitará la contaminación ambiental y enfermedades derivadas del desecho de la misma.

#### **3.5. Propuesta de tratamiento**

El tratamiento que se le dará a los desechos sólidos será mediante una planta de tratamiento que está ya construida, la cual fue diseñada para dar servicio a los sectores adyacentes a el cantón Chijacorral.

#### **3.6. Elaboración de planos finales de drenaje sanitario**

- Planta de conjunto
- Planta perfil
- **Detalles**

#### **3.7. Presupuesto por renglones de alcantarillado sanitario**

Se aplican los criterios del caso del proyecto de agua potable.

70

# Tabla VI. **Presupuesto por renglones**

#### **PROYECTO CONSTRUCCIÓN DE ALCANTARILLADO SANITARIO DEL CANTÓN CHIJACORRAL, TACTIC, ALTA VERAPAZ**

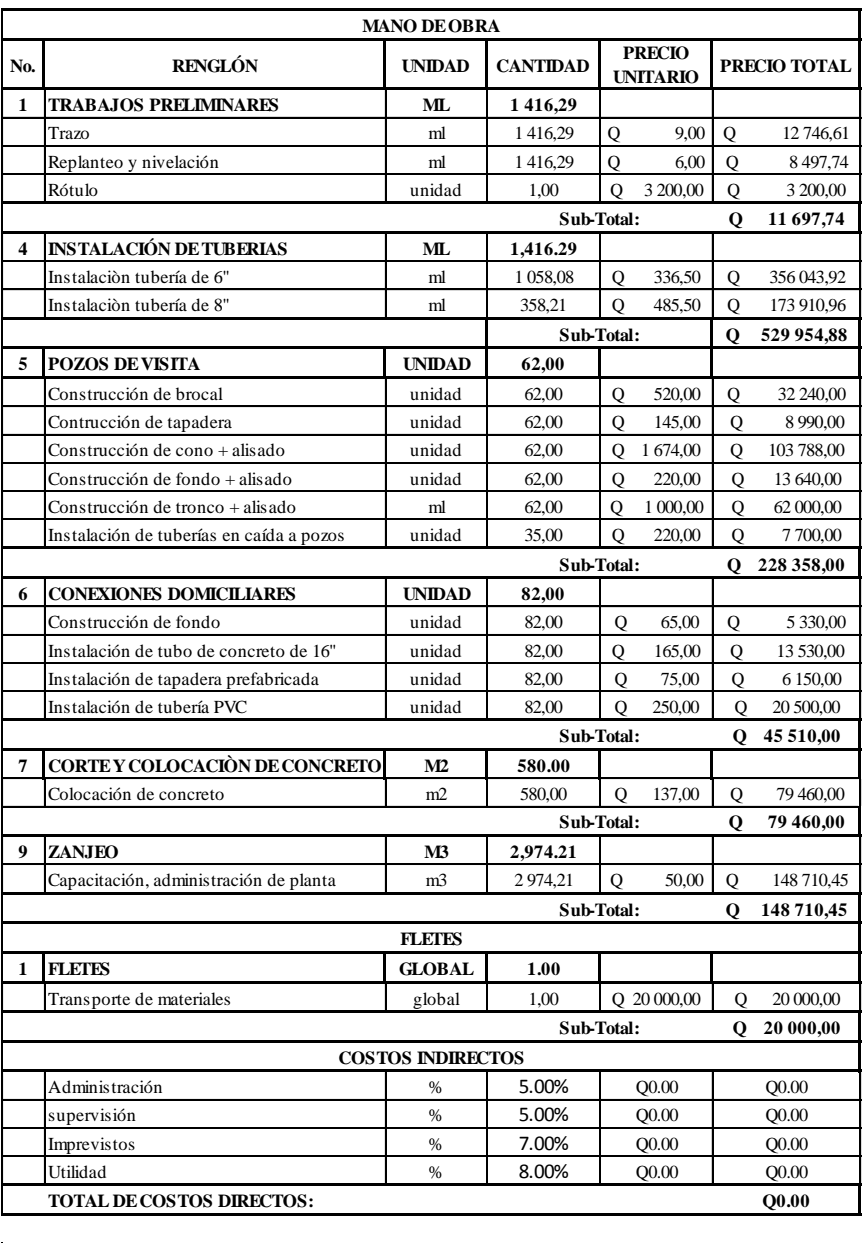

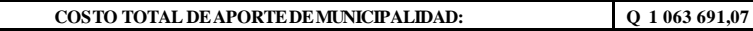

Fuente: elaboración propia.

#### **3.8. Análisis económico**

A continuación se resume el análisis económico del proyecto.

#### **3.8.1. Valor Presente Neto**

Se utiliza el signo negativo para los egresos y el positivo para los ingresos: Se asume un monto de Q 1500,00 de costo mensual por mantenimiento.

VPN= -costo inicial+ingreso inicial-costo anual\*(1+tasa de interés)n +ingreso anual\*(1+tasa de interés)n

> VPN=  $-$  Q.1 202 431,58 -18 000,00 (1 +0,1277)<sup>30</sup>+0 VPN=-Q. 1 228 770,46

#### **3.8.2. Tasa Interna de Retorno**

Se puede concluir que tampoco se obtiene un resultado positivo en el cambio de tasa de interés, debido a que no existe un ingreso mensual fijo; por tanto, no existe una Tasa Interna de Retorno.

> VPN=  $-$  Q.1 202 431,58 -18 000,00(1 +0,1277)<sup>30</sup>+0 VPN=-Q. 1 228 770,46

Teniendo claro lo anterior, se plantea y soluciona la ecuación de valores promedio de la metodología de la Tasa Interna de Retorno (TIR).

Para una tasa de interés de 10 por ciento se obtiene: Para una tasa de interés de 12,77 por ciento se obtiene: VPN=  $-$  Q.1 202 431,58 -18 000,00(1 +0,1277)<sup>30</sup> +0

VPN=-Q. 1 228 770,46

Para una tasa de interés de 15 % se obtiene:

VPN=  $-$  Q.1 202 431,58 -18 000,00(1 +0,15)<sup>30</sup> +0

VPN=-Q. 4 983 594,74

Como se puede observar, el resultado del VPN no muestra ningún resultado positivo con el aumento de la tasa de interés, lo cual significa que, como no existe ningún ingreso inicial ni anual, este proyecto no presenta una Tasa Interna de Retorno.

# **CONCLUSIONES**

- 1. Los diseños de abastecimiento de agua potable para la parte norte de la aldea Pasmolón y sistema de alcantarillado sanitario para el cantón Chijacorral, ambos del municipio de Tactic, Alta Verapaz son un aporte viable técnicamente para dar solución a los problemas de saneamiento de las dos comunidades en estudio.
- 2. Mediante el Estudio de Impacto Ambiental (EIA) manifiesta que la ejecución de los proyectos no provocarán deterioro al medio ambiente ni ningún tipo de contaminación y que los impactos mínimos son totalmente mitigables.
- 3. Debido a la topografía del lugar, en ambos diseños, los sistemas funcionarán por medio de la acción gravitatoria y funcionarán de forma permanente, incluso el proyecto de agua potable, ya que el aforo de la fuente se realizó en temporada de estiaje.

# **RECOMENDACIONES**

- 1. Deberá haber supervisión calificada durante todos los procesos de ejecución para que se constaten los detalles técnicos descritos en los estudios y garantizar el funcionamiento de los sistemas a ejecutar.
- 2. Dar mantenimiento al sistema de agua potable clorando el líquido con la dosis y los intervalos de tiempo establecido, realizar análisis de laboratorio para verificar aspectos fisicoquímicos y bacteriológicos, de igual forma para el sistema de alcantarillado sanitario, realizando limpieza en los pozos de visita que unen los ramales, principalmente. Estos aspectos son de cuidado y deberán ser coordinados por la municipalidad mediante las dependencias correspondientes.
- 3. Realizar reforestaciones a cerca del nacimiento de agua para el sistema de abastecimiento de agua potable para conservar, incluso en temporadas de estiaje, el caudal necesario para abastecer a la población involucrada.
- 4. Capacitar a los usuarios con el apoyo del Consejo Comunitario de Desarrollo (COCODE) sobre la importancia del buen uso de los sistemas de abastecimiento de agua potable y alcantarillado sanitario, además del uso correcto y racional uso del agua potable.
## **BIBLIOGRAFÍA**

- 1. AGUILAR RUIZ, Pedro. *Apuntes sobre el curso de ingeniería sanitaria* 1. Trabajo de graduación de Ing. Civil. Universidad de San Carlos de Guatemala. Facultad de Ingeniería. 2007. 207 p.
- 2. American Concrete Institute. *Building Code Requirementes for Structural Concrete: ACI 318-2008*. California: ACI. 2008. 518 p.
- 3. JORDÁN CASASOLA, Jorge Alejandro. *Diseño del sistema de alcantarillado sanitario de la aldea Veguitas y edificio municipal en la cabecera del municipio de San Juan Ermita, Chiquimula*, *Guatemala*. Trabajo de graduación de Ing. Civil. Universidad de San Carlos de Guatemala, Facultad de Ingeniería. 2007. 184 p.
- 4. LÓPEZ OSOY, Luis Gustavo. *Diseño de abastecimiento de agua potable para la aldea El Rincon Cedral, en el municipio de Amatitlán*. Trabajo de graduación de Ing. Civil. Universidad de San Carlos de Guatemala, Facultad de Ingeniería. 2007. 215 p.
- 5. TERENCE J. McGHEE, *Ingeniería sanitaria y de aguas residuales* Vol. 1, Estados Unidos: Lafayette College, 1995. 461 p.

## **ANEXOS**

## Anexo 1

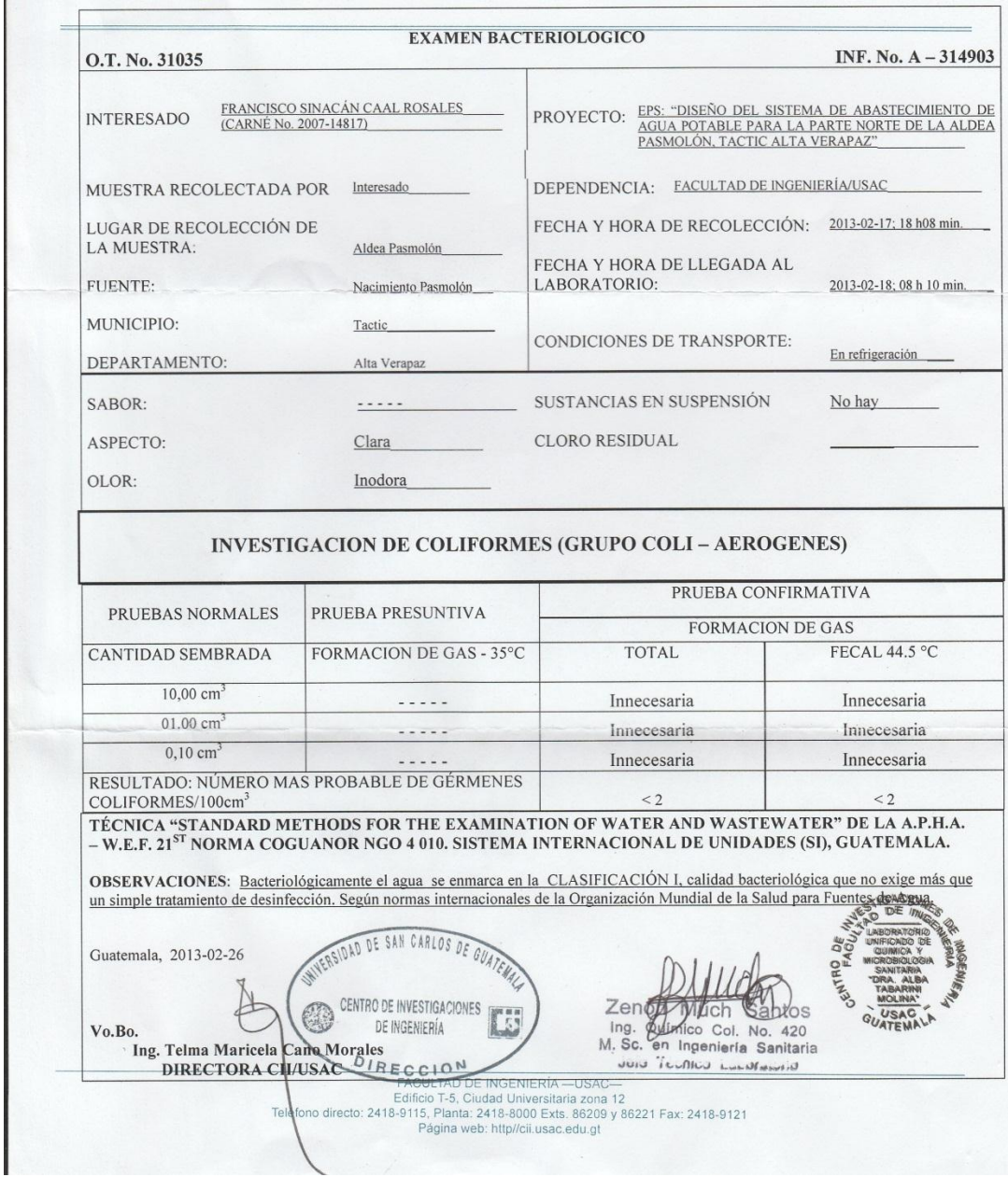

Fuente: Centro de investigaciones de Ingeniería CII/USAC

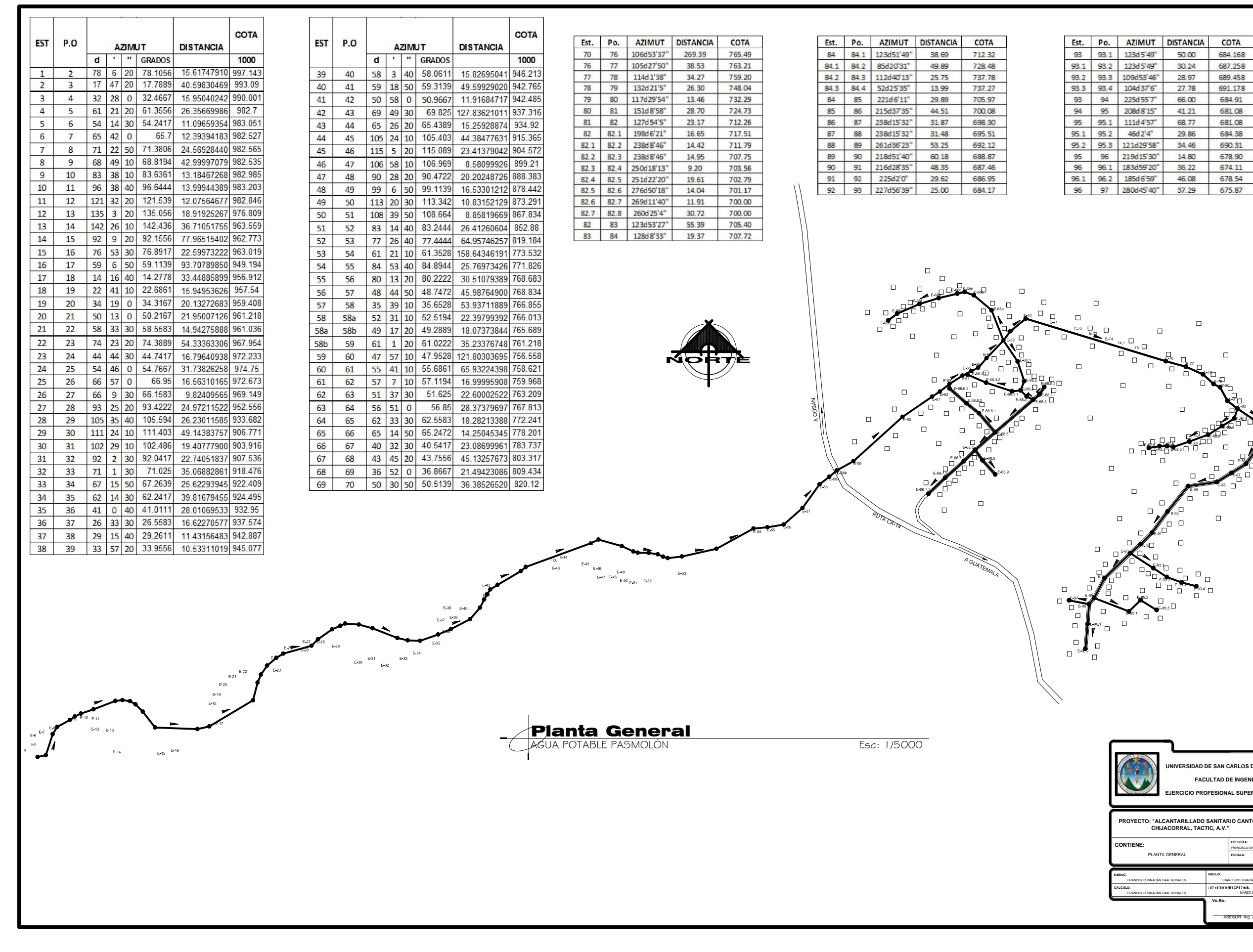

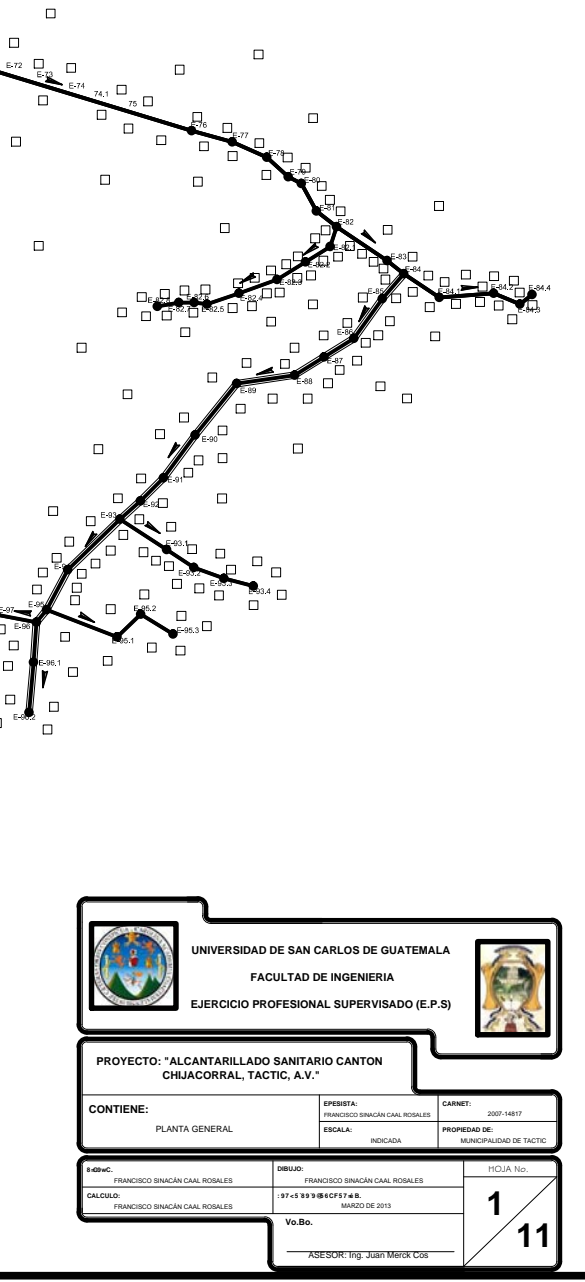

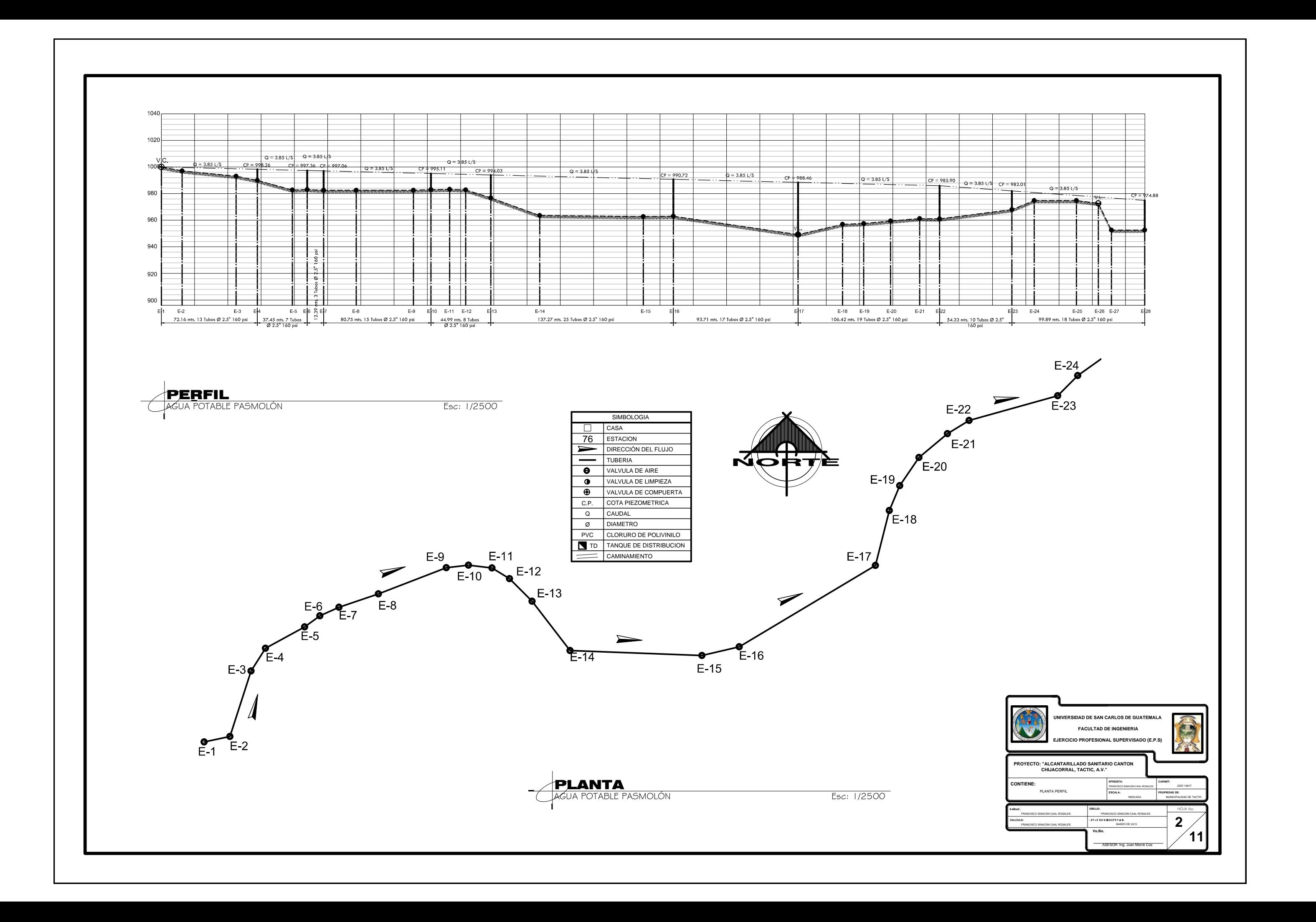

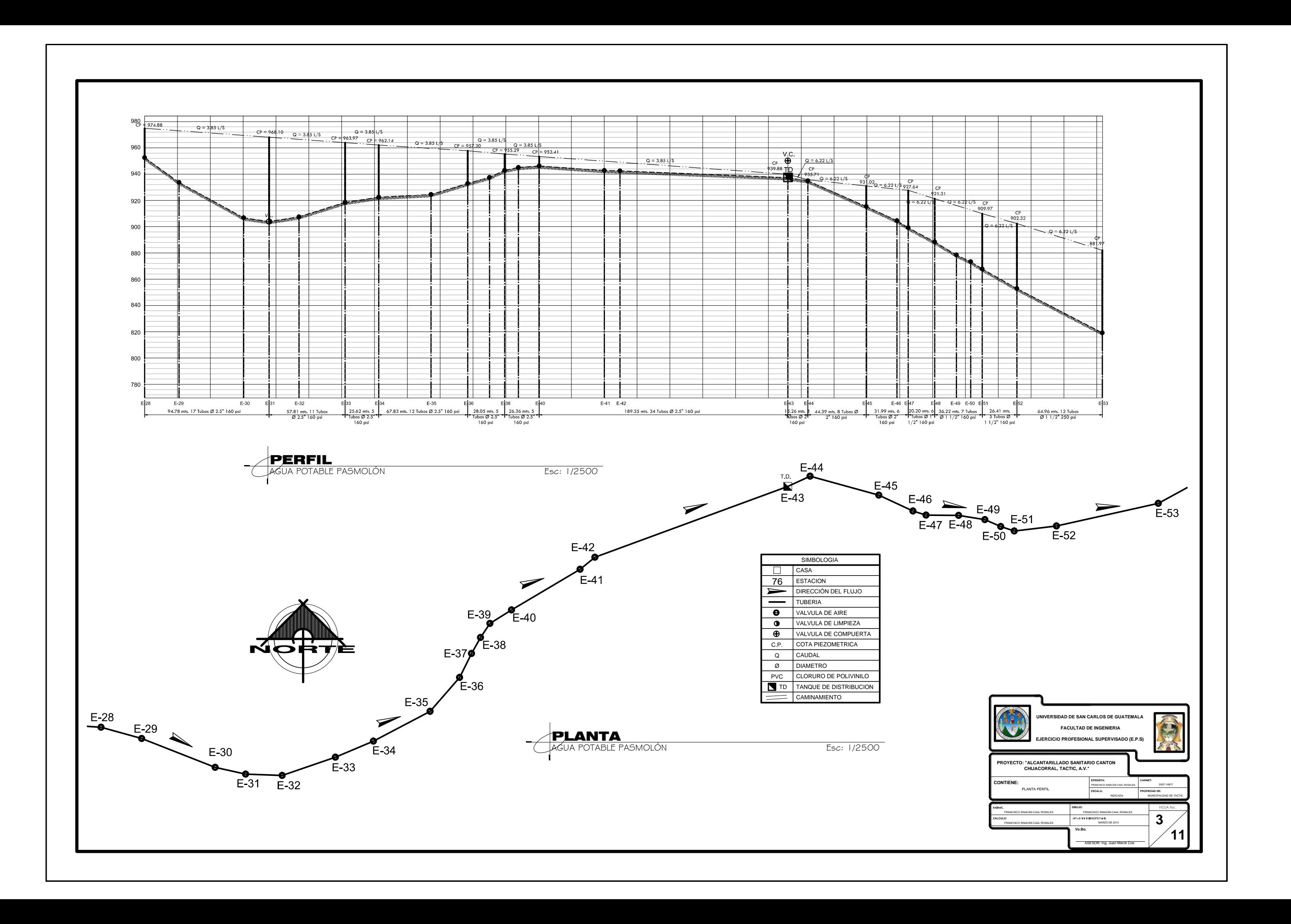

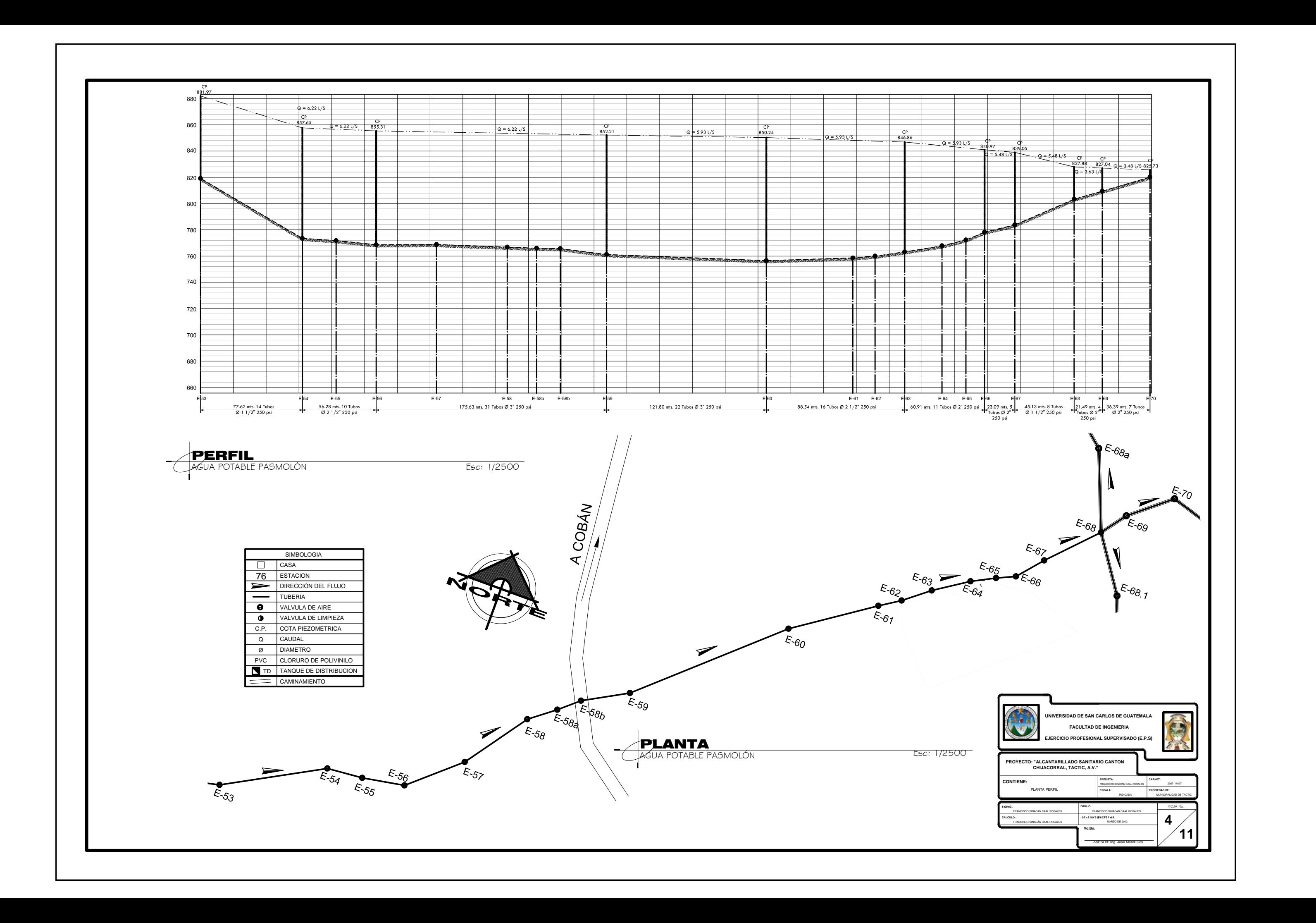

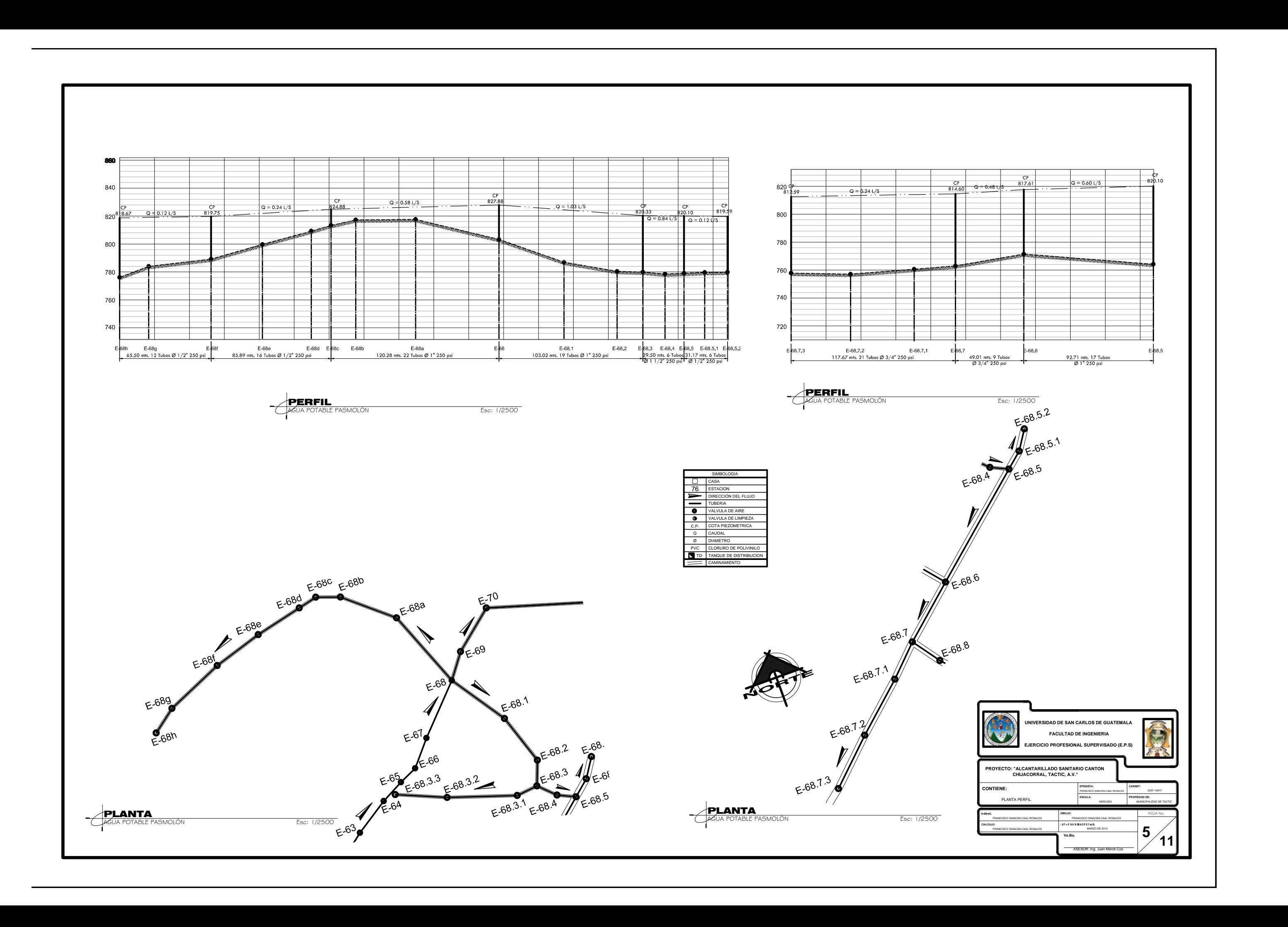

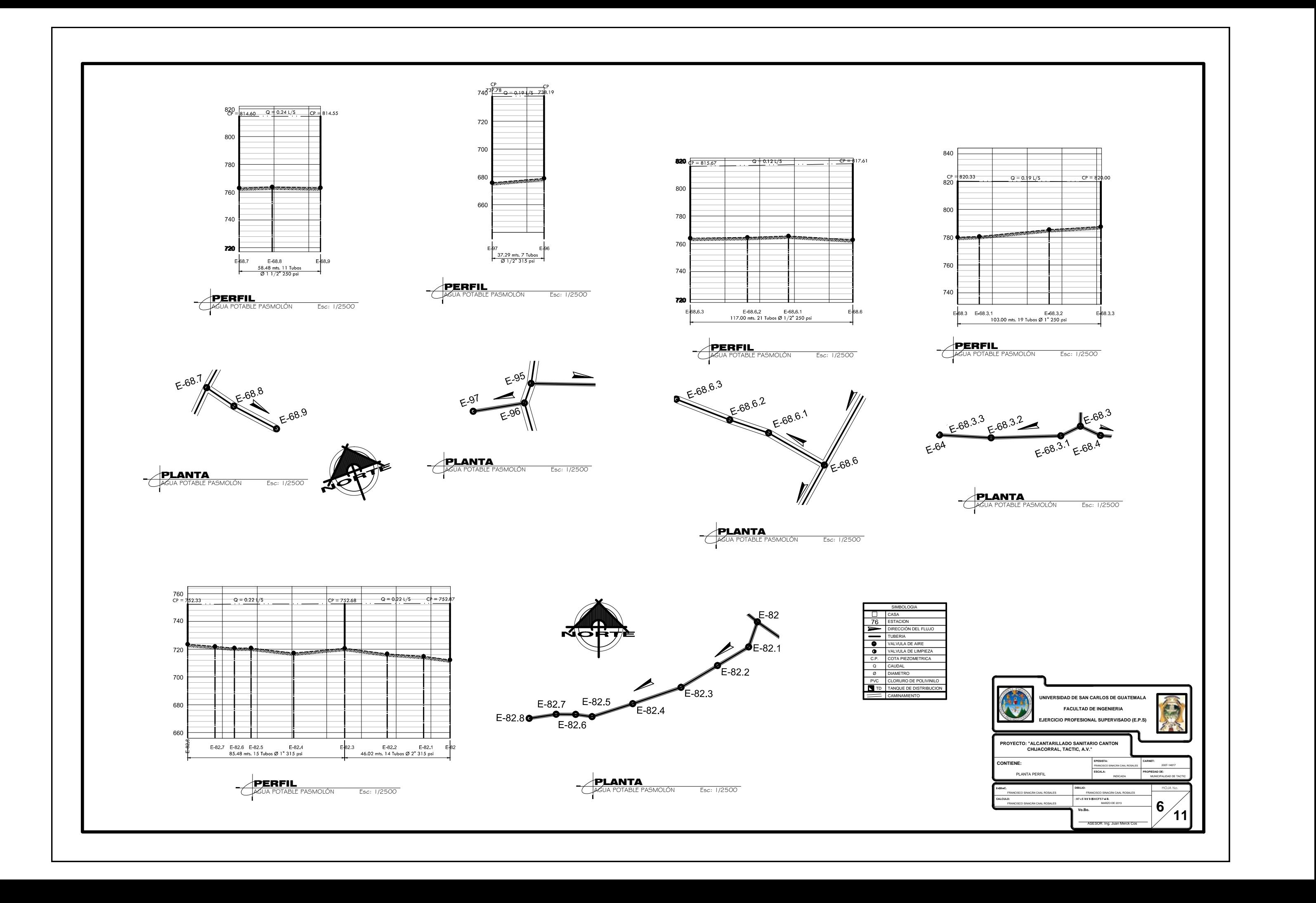

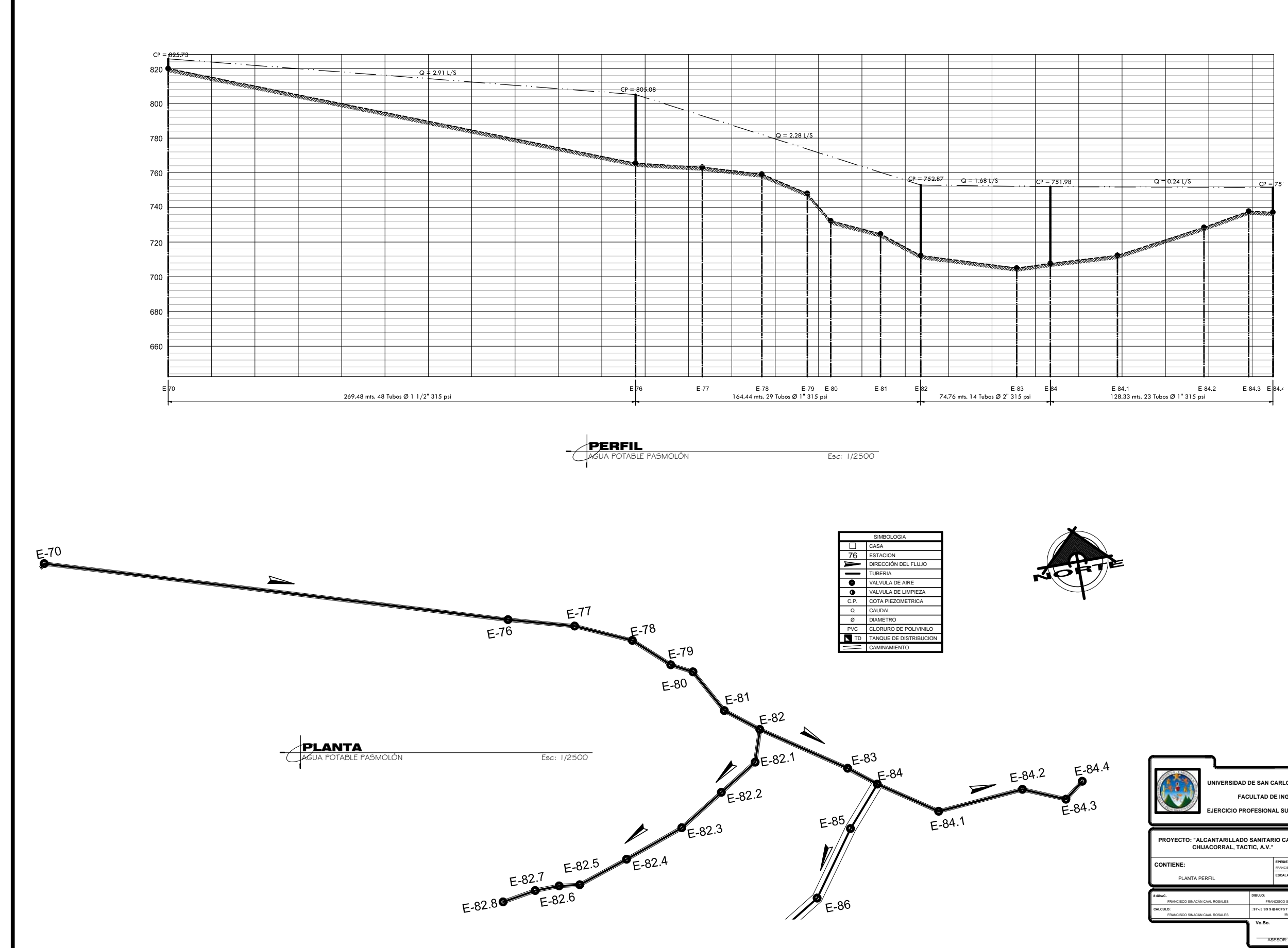

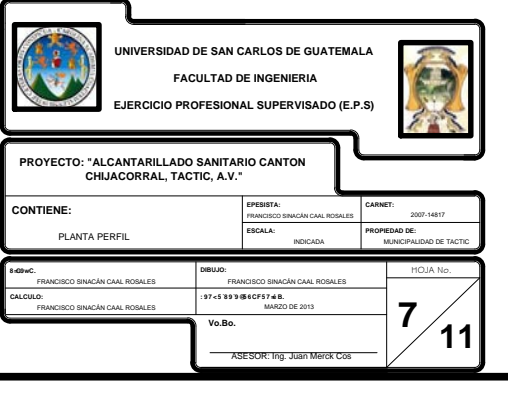

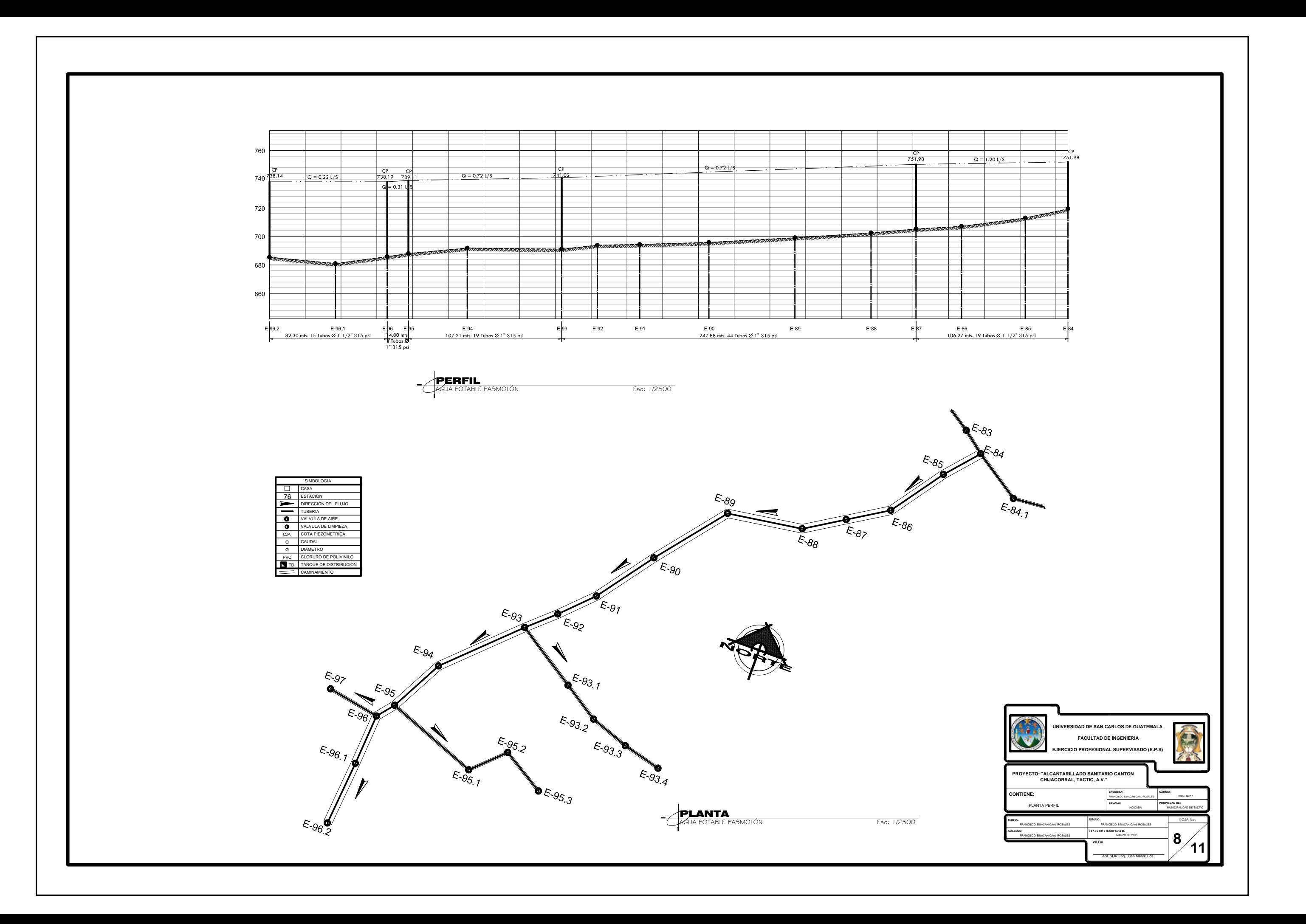

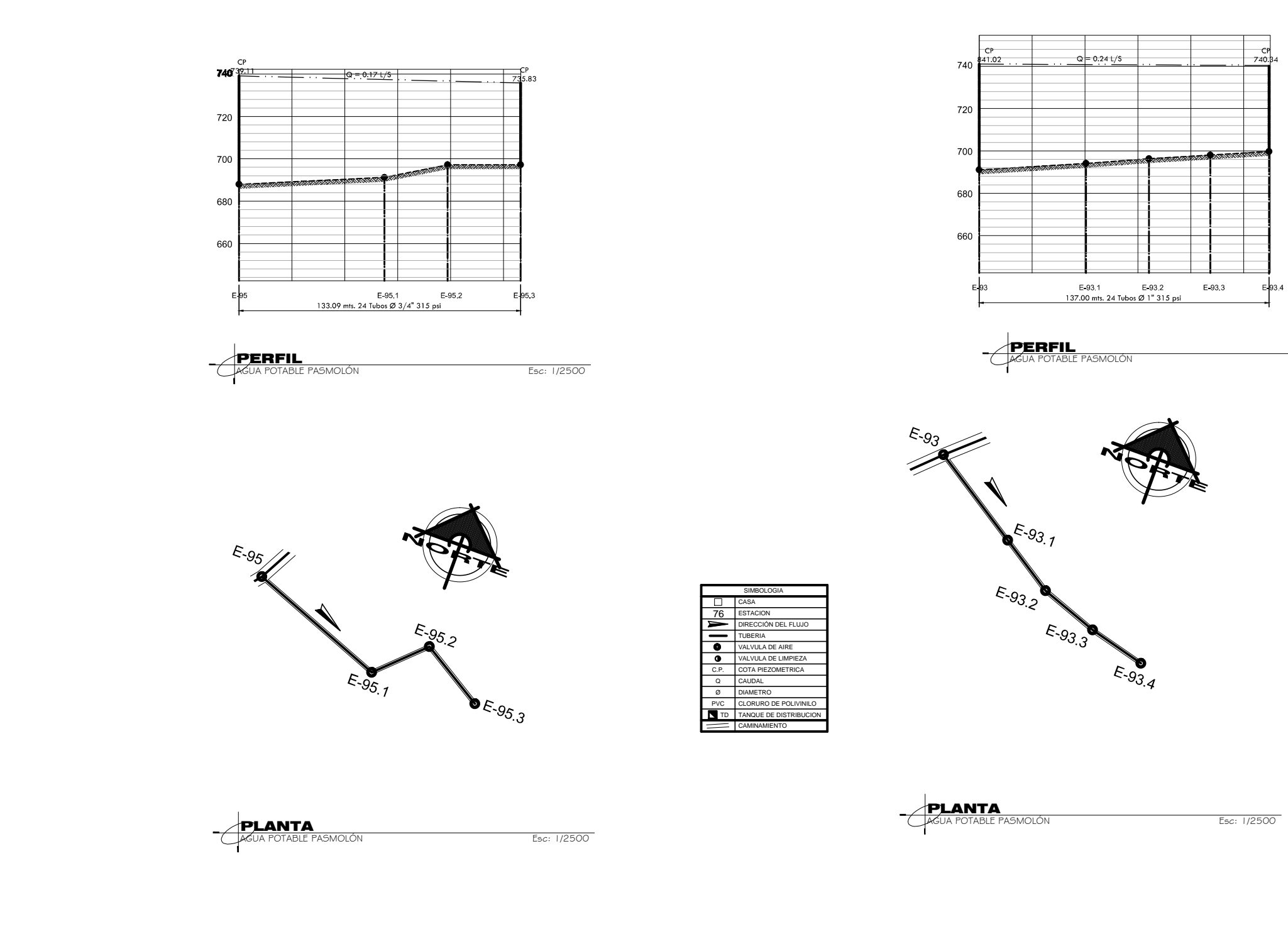

Esc: 1/2500

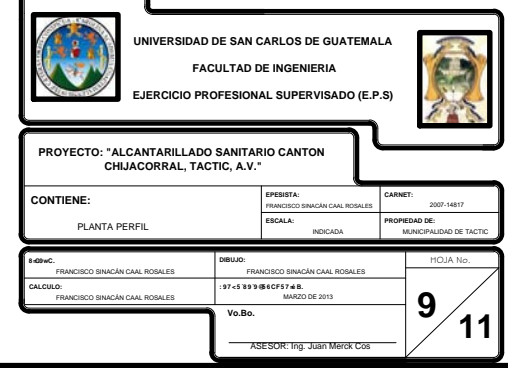

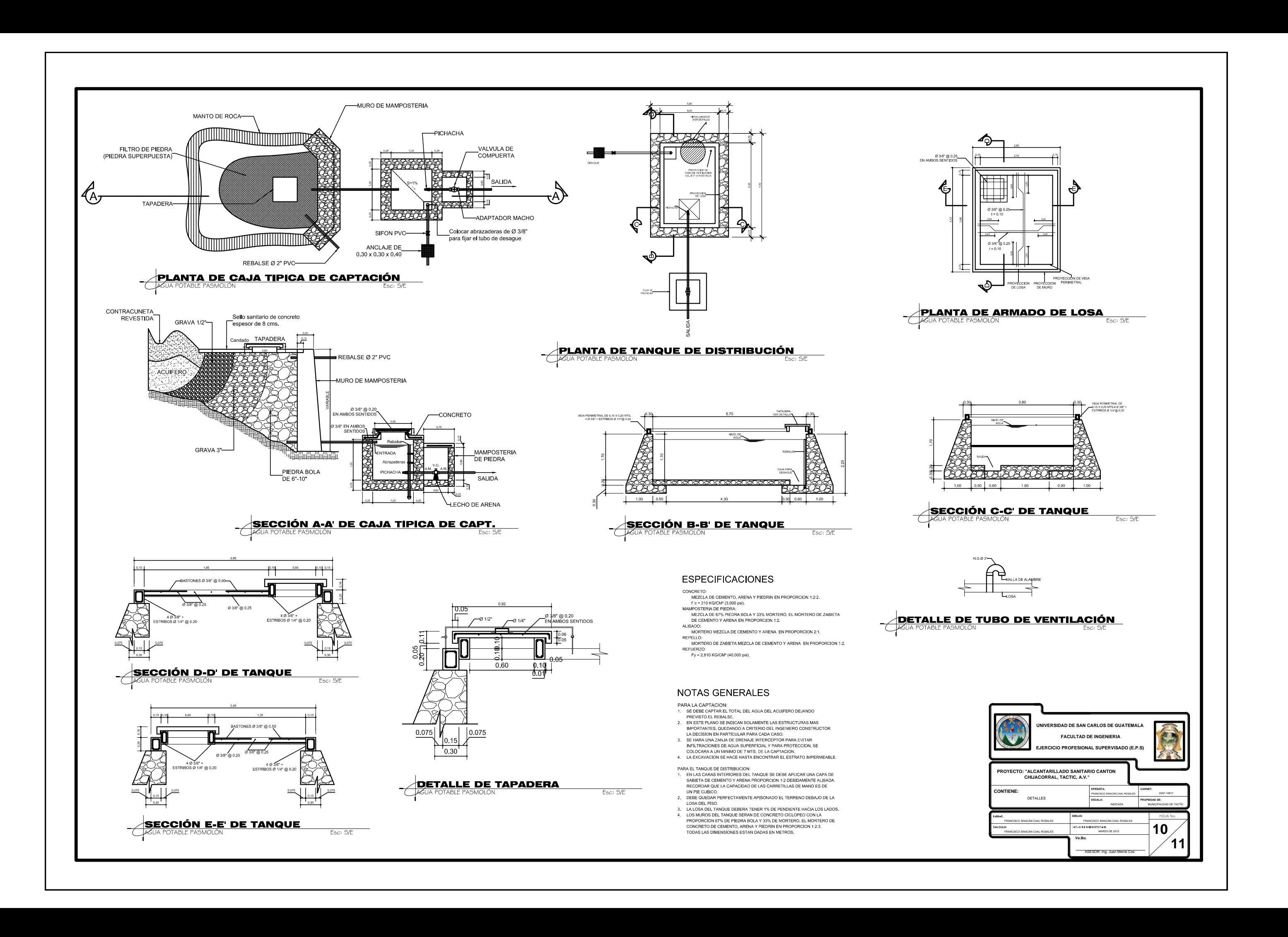

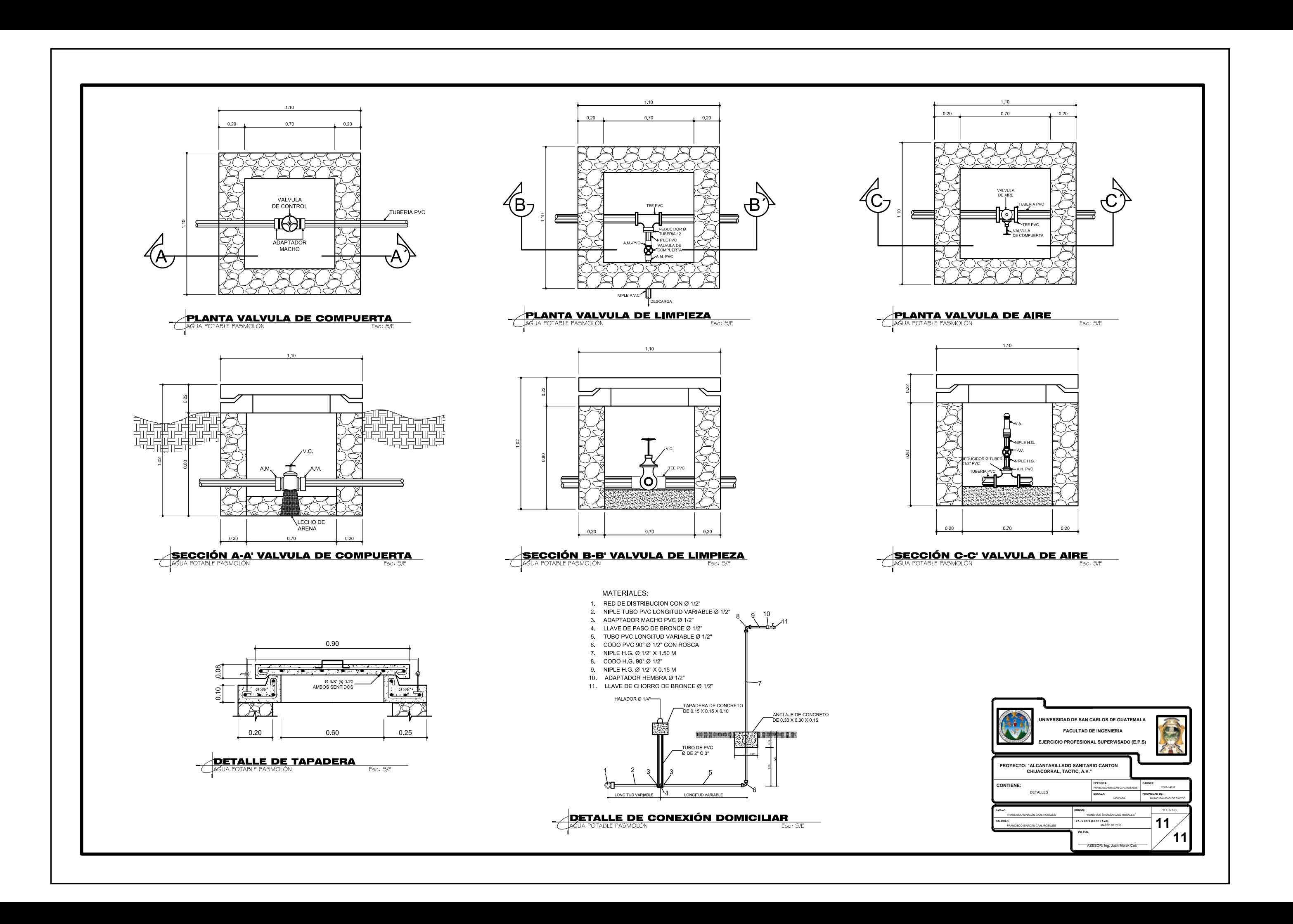

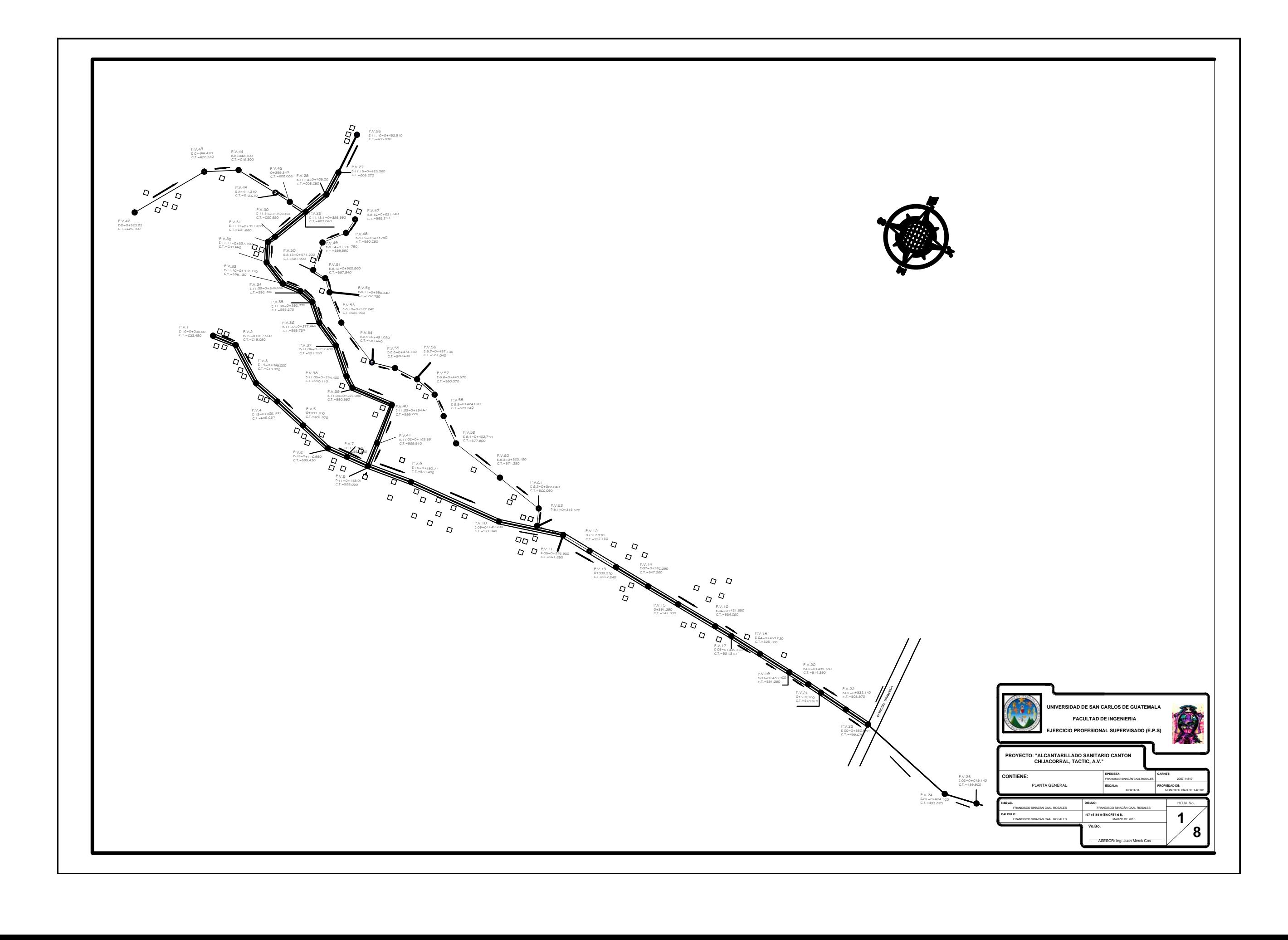

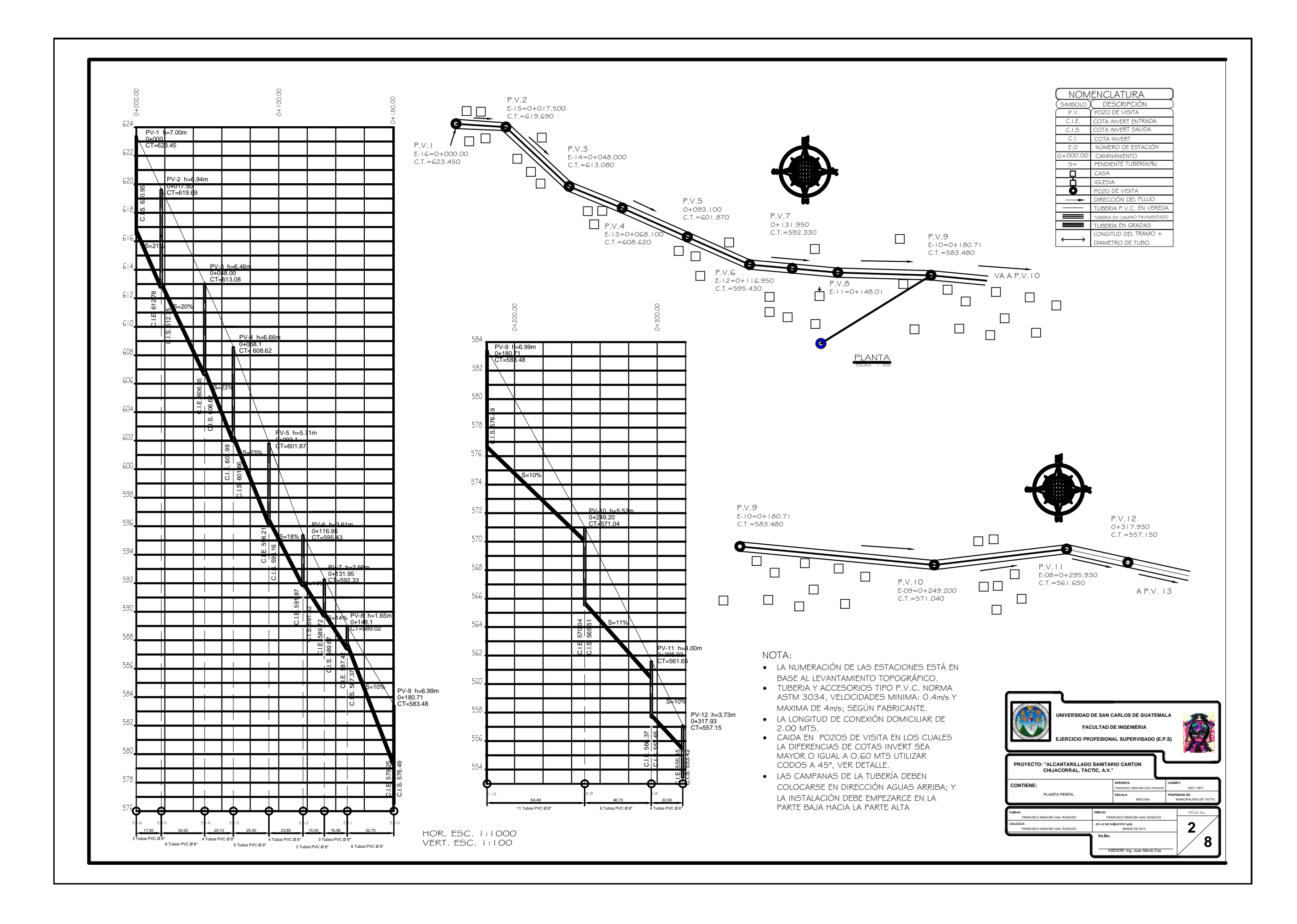

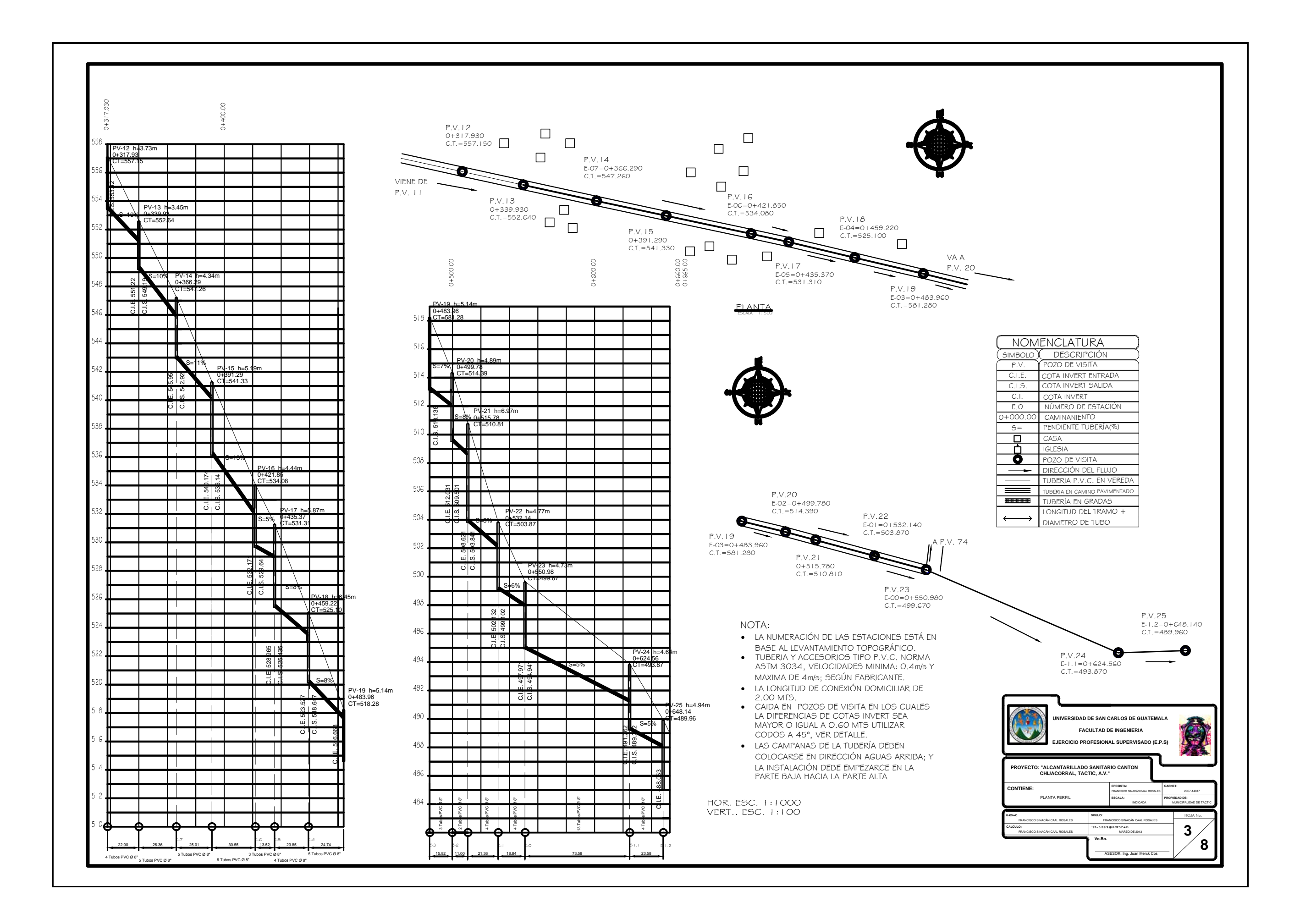

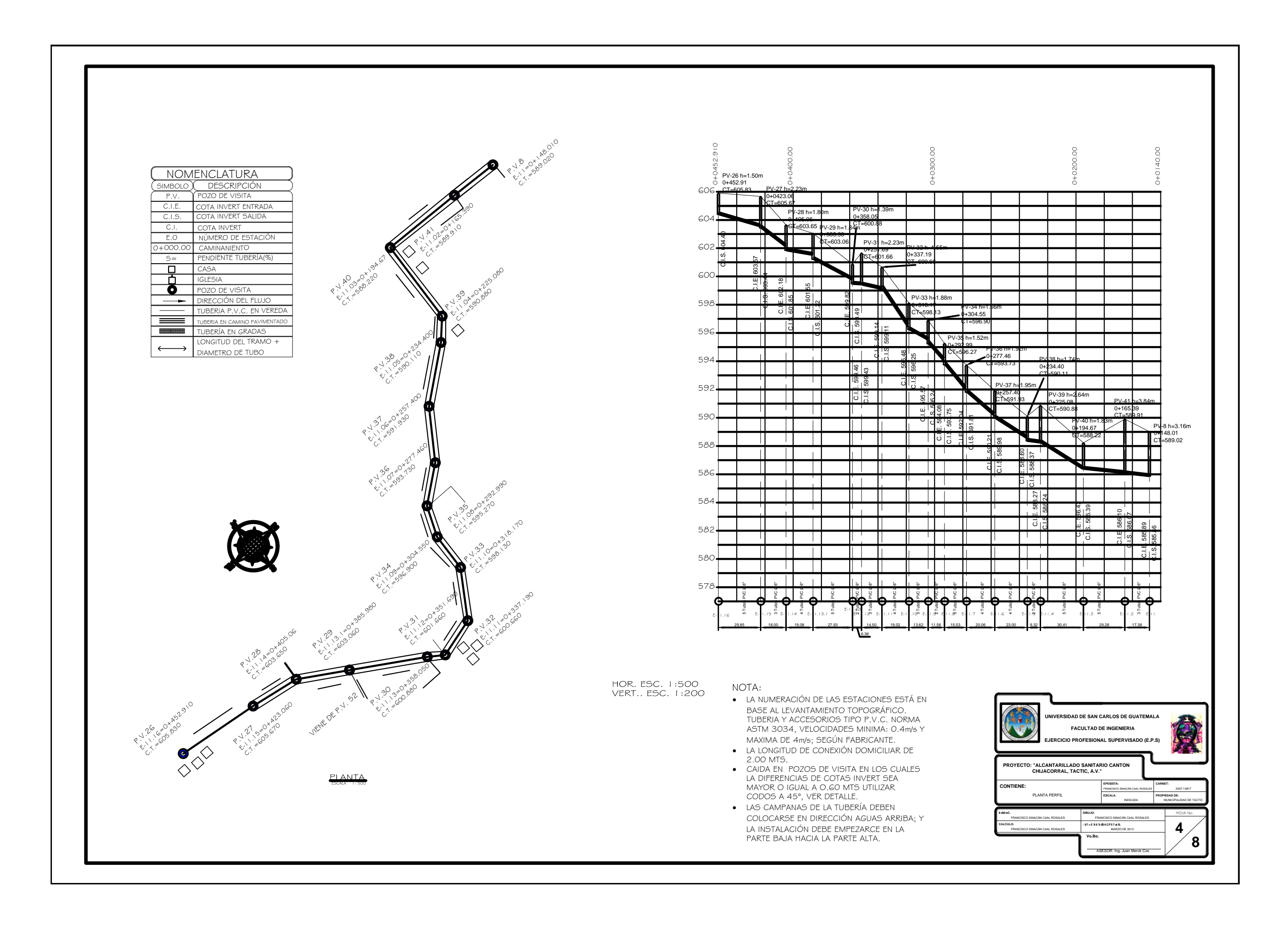

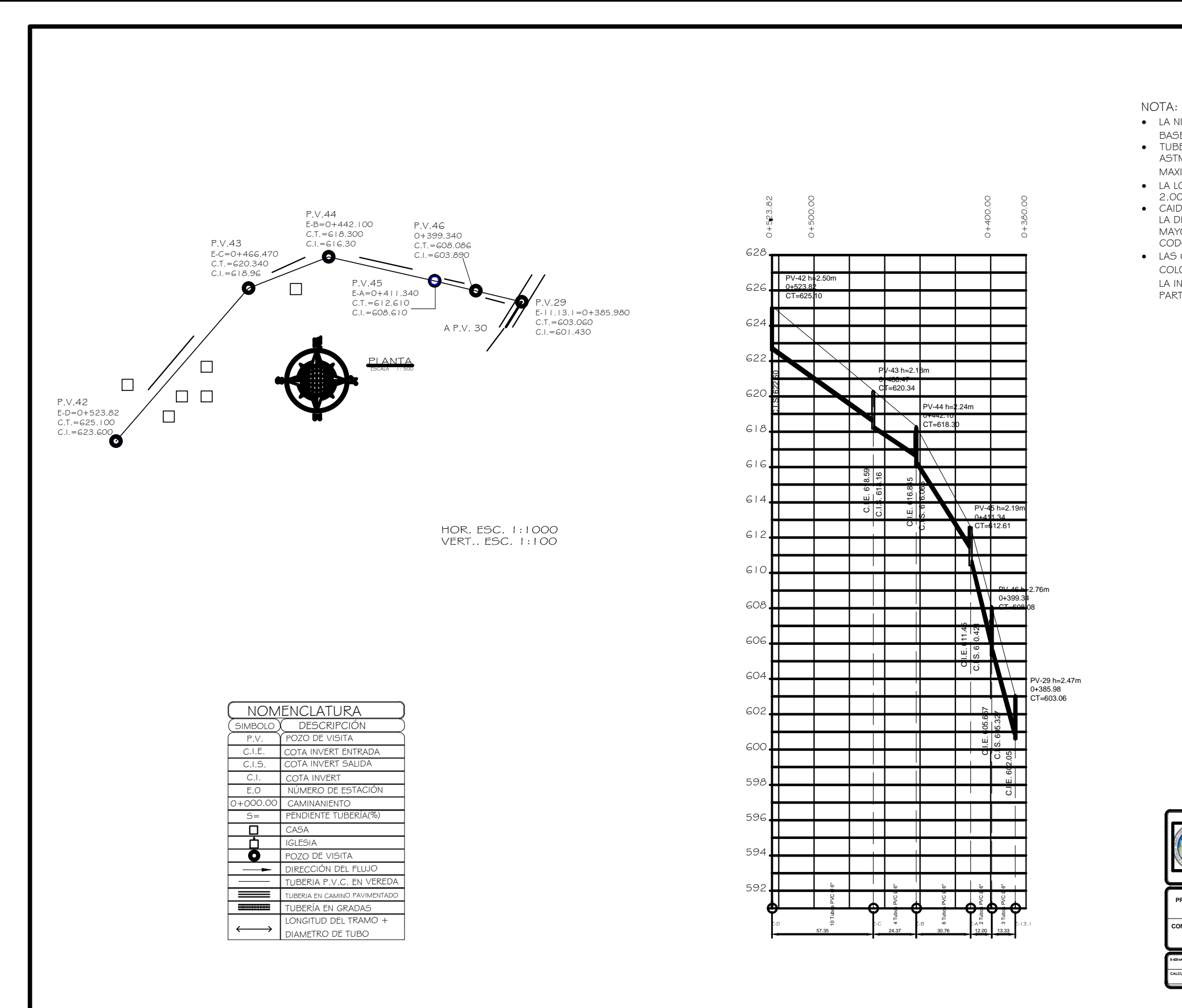

· LA NUMERACIÓN DE LAS ESTACIONES ESTÁ EN BASE AL LEVANTAMIENTO TOPOGRÁFICO. · TUBERIA Y ACCESORIOS TIPO P.V.C. NORMA ASTM 3034, VELOCIDADES MINIMA: 0.4m/s Y MAXIMA DE 4m/s; SEGÚN FABRICANTE.

- LA LONGITUD DE CONEXIÓN DOMICILIAR DE<br>2.00 MTS.<br>• CAIDA EN POZOS DE VISITA EN LOS CUALES

LA DIFERENCIAS DE COTAS INVERT SEA MAYOR O IGUAL A O.GO MTS UTILIZAR CODOS A 45°, VER DETALLE.

· LAS CAMPANAS DE LA TUBERÍA DEBEN COLOCARSE EN DIRECCIÓN AGUAS ARRIBA; Y

LA INSTALACIÓN DEBE EMPEZARCE EN LA PARTE BAJA HACIA LA PARTE ALTA

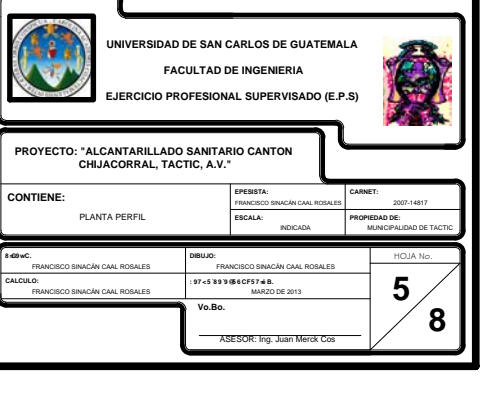

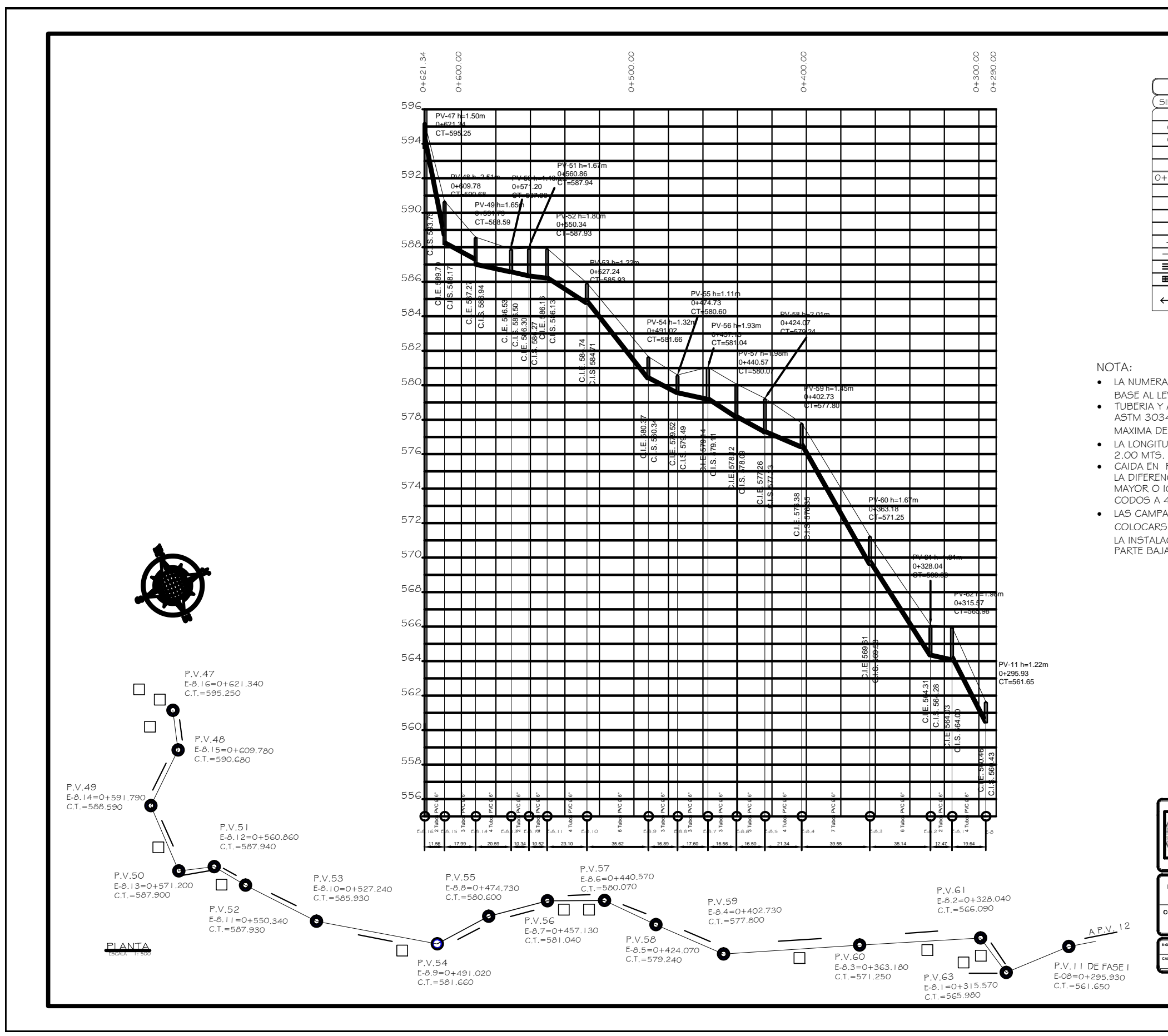

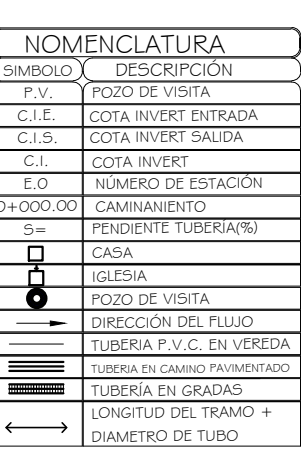

· LA NUMERACIÓN DE LAS ESTACIONES ESTÁ EN BASE AL LEVANTAMIENTO TOPOGRÁFICO. ● TUBERIA Y ACCESORIOS TIPO P.V.C. NORMA ASTM 3034, VELOCIDADES MINIMA: 0.4m/s Y MAXIMA DE 4m/s; SEGÚN FABRICANTE. • LA LONGITUD DE CONEXIÓN DOMICILIAR DE

- CAIDA EN POZOS DE VISITA EN LOS CUALES<br>LA DIFERENCIAS DE COTAS INVERT SEA MAYOR O IGUAL A O.60 MTS UTILIZAR CODOS A 45°, VER DETALLE.

• LAS CAMPANAS DE LA TUBERÍA DEBEN COLOCARSE EN DIRECCIÓN AGUAS ARRIBA; Y LA INSTALACIÓN DEBE EMPEZARCE EN LA PARTE BAJA HACIA LA PARTE ALTA

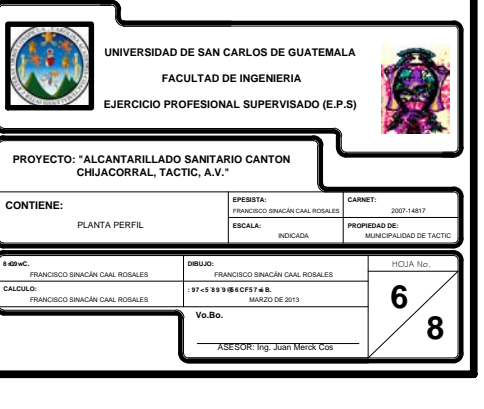

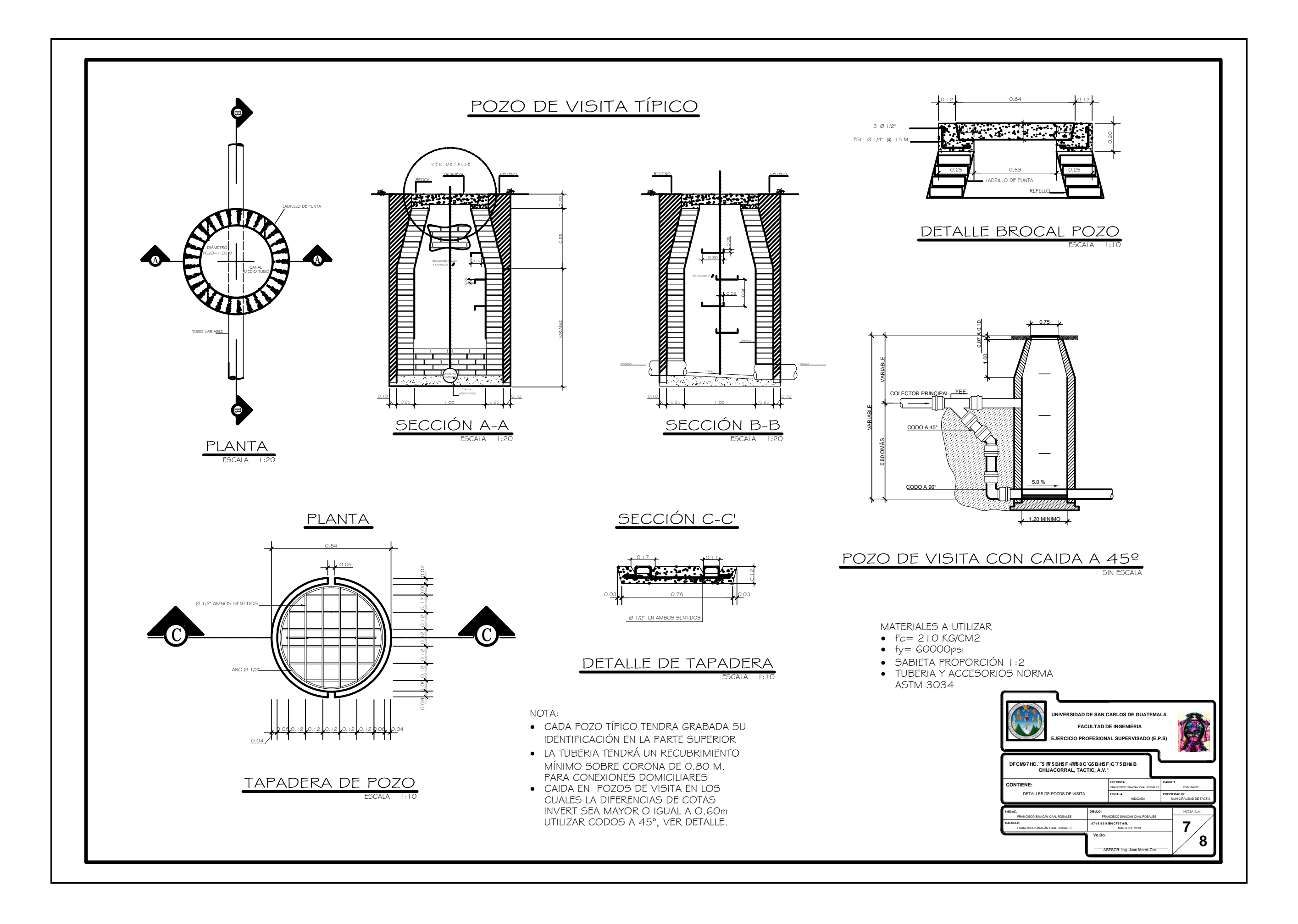

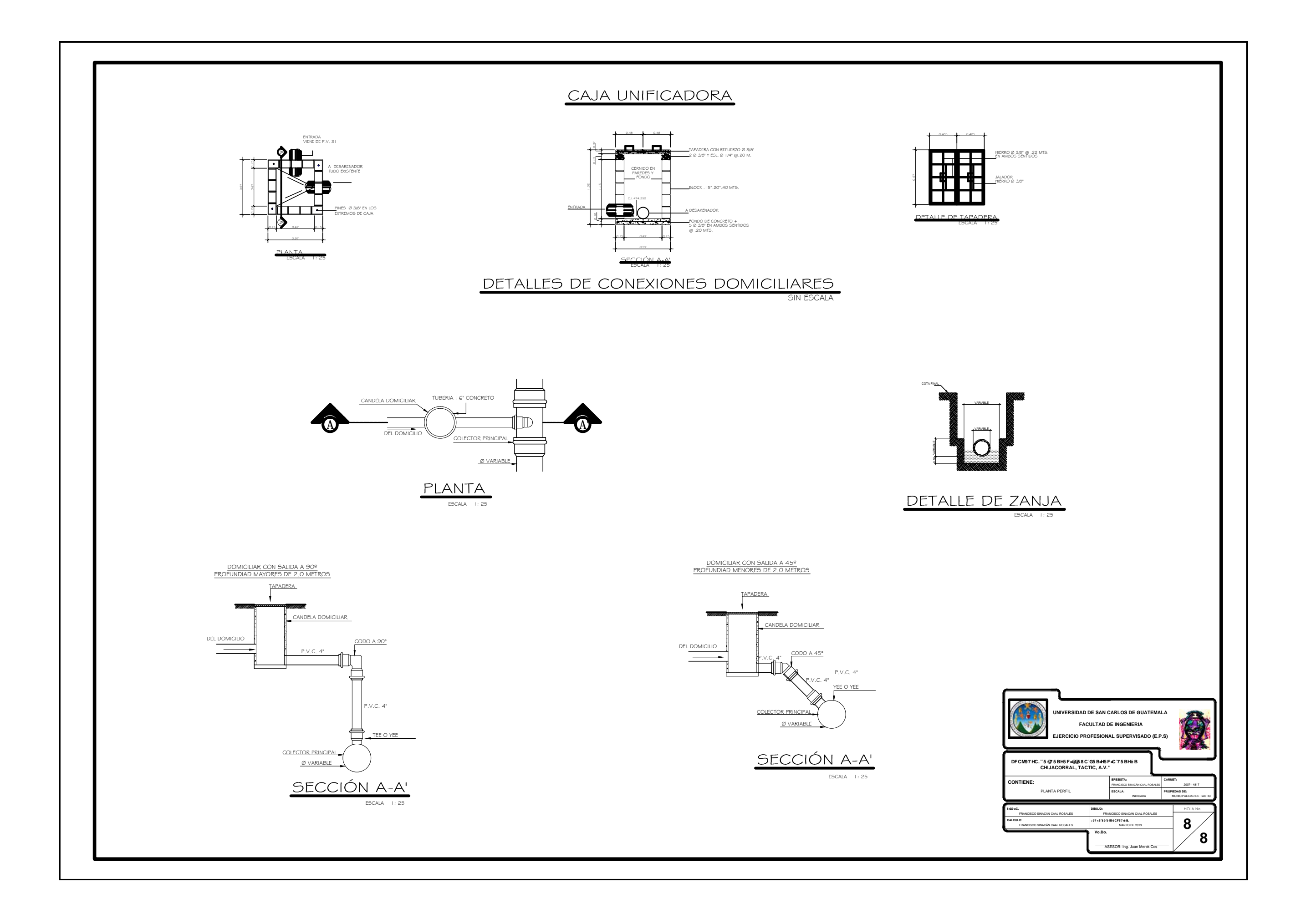